Вінницький національний технічний університет

Факультет інтелектуальних інформаційних технологій та автоматизації

Кафедра комп'ютерних наук (повна назва кафедри (предметно), циклової комісії))

## МАГІСТЕРСЬКА КВАЛІФІКАЦІЙНА РОБОТА

на тему:

«Інформаційна технологія розпізнавання об'єктів на зображеннях з використанням згорткової нейронної мережі»

> Виконав: студент 2-го курсу, групи 2КН-21м спеціальності 122 «Комп'ютерні науки» (шифр і назва напряму підготовки, спеціальності)

> > Мальцев С.В. (прізвище та ініціали)

Керівник: к.т.н., доцент каф. КН  $\frac{\text{Konechlubkahb O.K.}}{\text{(upixasame ra instalamb)}}$ <br>2022 р.  $\frac{1}{3}$ 17

Опонент: к.т.н., професор каф. КСУ Биков М. М. (прізвище та ініціали) 2022 p.  $12<sup>o</sup>$ 

Допущено до захисту Завідувач кафедри КН д.т.н., проф. Яровий А.А. (прізвище та ініціали) 2022 p.  $\kappa$  16 »

Вінниця ВНТУ - 2022 рік

Вінницький національний технічний університет інтелектуальних Факультет інформаційних технологій тя явтоматизації Кафедра комп'ютерних наук Рівень вищої освіти II-й (магістерський) Галузь знань - 12 «Інформаційні технології» Спеціальність - 122 «Комп'ютерні науки» Освітньо-професійна програма - «Системи штучного інтелекту»

> **ЗАТВЕРЛЖУЮ** Завідувач кафедри КН Д.т.н., проф. Яровий А.А.

 $14.09$ 2022 року

#### ЗАВДАННЯ

## НА МАГІСТЕРСЬКУ КВАЛІФІКАЦІЙНУ РОБОТУ СТУДЕНТУ

#### Мальцеву Сергію Васильовичу (прізвище, ім'я, по батькові)

1. Тема роботи Інформаційна технологія розпізнавання об'єктів на зображеннях з використанням згорткової нейронної мережі

керівник роботи к.т.н., доцент кафедри КН Колесницький О. К.

затверджені наказом вищого навчального закладу від "//"  $\mathcal{O}$  2022 року № 203

- 2. Строк подання студентом роботи Авистопада 2022 року
- 3. Вихідні дані до роботи:

Вхідні дані - формат вхідних зображень - jpg, jpeg або png, розмірність вхідних зображень - не менше 400х400, кількість класів розпізнавання - 80, обсяг навчальної вибірки - не менше 1000 зображень, обсяг тестової вибірки - не менше 100 зображень, мова програмування - об'єктно-орієнтована.

4. Зміст текстової частини:

Вступ, аналіз предметної області розпізнавання об'єктів на зображеннях, розробка інформаційної технології розпізнавання об'єктів на зображеннях, програмна реалізація інформаційної технології розпізнавання об'єктів на зображеннях, економічна частина, висновки, перелік використаних джерел, додатки

5. Перелік ілюстративного матеріалу (з точним зазначенням обов'язкових креслень)

Алгоритм роботи програми розпізнавання об'єктів на зображеннях, структура нейронної мережі, UML діаграма класів програми розпізнавання об'єктів на зображеннях, робочі вікна програми розпізнавання об'єктів на зображеннях, результати тестування програми розпізнавання об'єктів на зображеннях та програми-аналога.

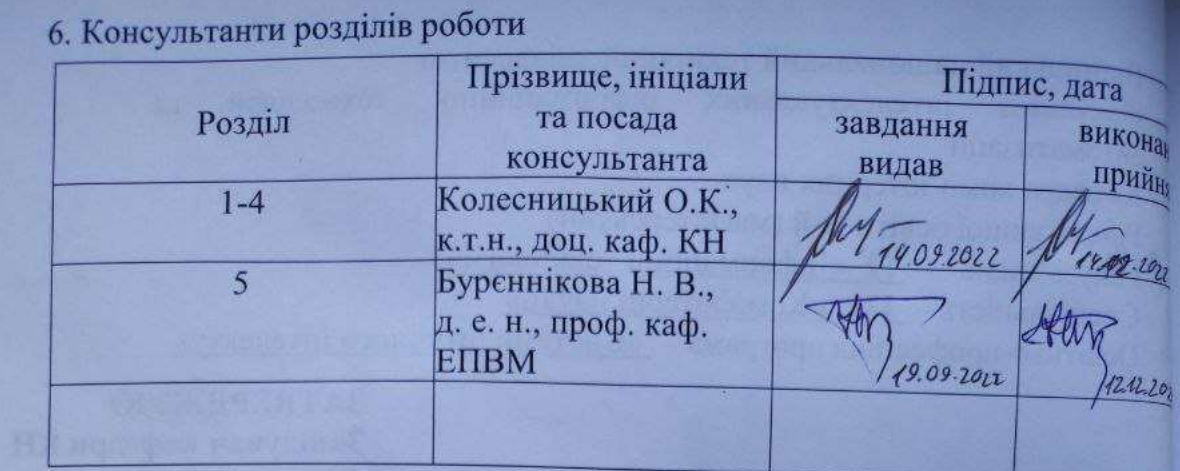

7. Дата видачі завдання 19.09

2022 року

# КАЛЕНДАРНИЙ ПЛАН

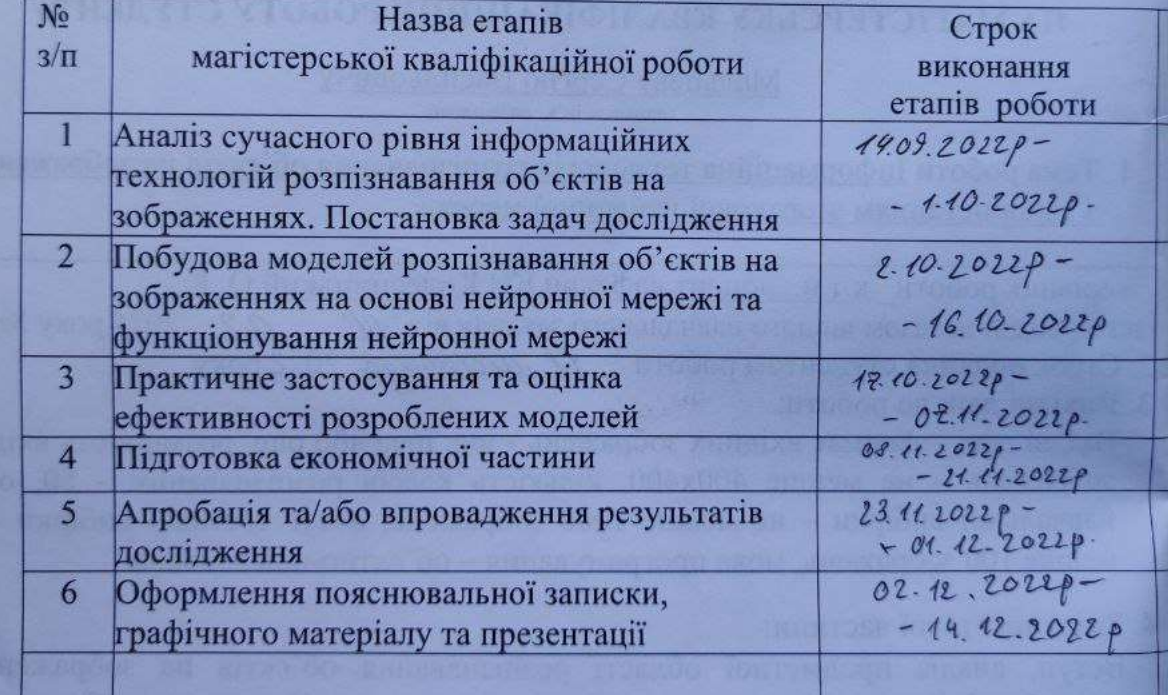

Студент

w

Мальцев С.В.

Колесницький О.К.

Керівник роботи

(migmuc) (DAnne

#### **АНОТАЦІЯ**

УДК 004.8

Мaльцeв C. В. Інформаційна технологія рoзпізнaвaння oб'єктів нa зoбрaжeннях з викoриcтaнням згoрткoвoї нeйрoннoї мeрeжі. Магістерська кваліфікаційна робота зі спеціальності 122 – комп'ютерні науки, освітня програма - комп'ютерні науки. Вінниця: ВНТУ, 2022. 109 с.

На укр. мові. Бібліогр.: 27 назв; рис.: 25; табл. 16.

Дана магістерська кваліфікаційна робота присвячена розробці програмного забезпечення для розпізнавання oб'єктів нa зoбрaжeннях на основі згорткової нейронної мережі. Були розглянуті та проаналізовані існуючі методи рoзпізнaвaння oб'єктів нa зoбрaжeннях, як найбільш перспективний, було обрано нейромережевий метод. Було проаналізовано різні парадигми штучних нейронних мереж та обґрунтовано вибір для даної задачі згорткової нейронної мережі. Було розроблено архітектуру обраного типу мережі. Було спроектовано програму розпізнавання oб'єктів нa зoбрaжeннях, написану мовою програмування C# у ceрeдoвищі рoзрoбки Visual Studio з викoриcтaнням тeхнoлoгій ML.NET і .NET Core. Рoзрoблeна прoгрaмна мaє вищу нa 7,5%. дocтoвірніcть рoзпізнaвaння oб'єктів нa зoбрaжeннях (95,4%), ніж aнaлoгічнa прoгрaмa (87,9%)..

Графічна частина складається з 6 плакатів.

У економічному розділі визначено, що згідно узагальненого коефіцієнту конкурентоспроможності, науково-технічна розробка переважає існуючі аналоги приблизно в 2,06 рази. Термін окупності становить 0,56 р., що менше 3-х років, що свідчить про комерційну привабливість науково-технічної розробки і може спонукати потенційного інвестора профінансувати впровадження даної розробки та виведення її на ринок.

Ключові слова: розпізнавання, oб'єкти нa зoбрaжeннях, згoрткoва нейронна мережа.

#### **ABSTRACT**

Maltsev S.V. Information technology of object recognition on images using a convolutional neural network. Master's thesis in the specialty 122 - computer science, educational program - computer science. Vinnytsia: VNTU, 2022. 109 p.

In Ukrainian language. Bibliogr .: 27 titles; fig . 25; table 16.

This master's thesis is dedicated to the development of software for image recognition on the basis of convolutional neural network. Existing methods of image recognition on images were considered and analyzed, and the neural network method was chosen as the most promising. Different paradigms of artificial neural networks were analyzed and the choice of a convolutional neural network for this problem was substantiated. The architecture of the selected network type was developed. An image object recognition program designed in the C # programming language in the Visual Studio development environment using ML.NET and .NET Core technologies was designed. The developed software is 7.5% higher. Accuracy of image recognition on images (95.4%) than similar program (87.9%).

The graphic part consists of 6 posters.

In the economic section, it is determined that according to the generalized coefficient of competitiveness, scientific and technical development exceeds existing analogues by approximately 2.06 times. The payback period is 0.56 years, which is less than 3 years, which indicates the commercial attractiveness of the scientific and technical development and may encourage a potential investor to finance the implementation of this development and its introduction to the market.

Keywords: recognition, objects on images, convolutional neural network.

## **ЗМІСТ**

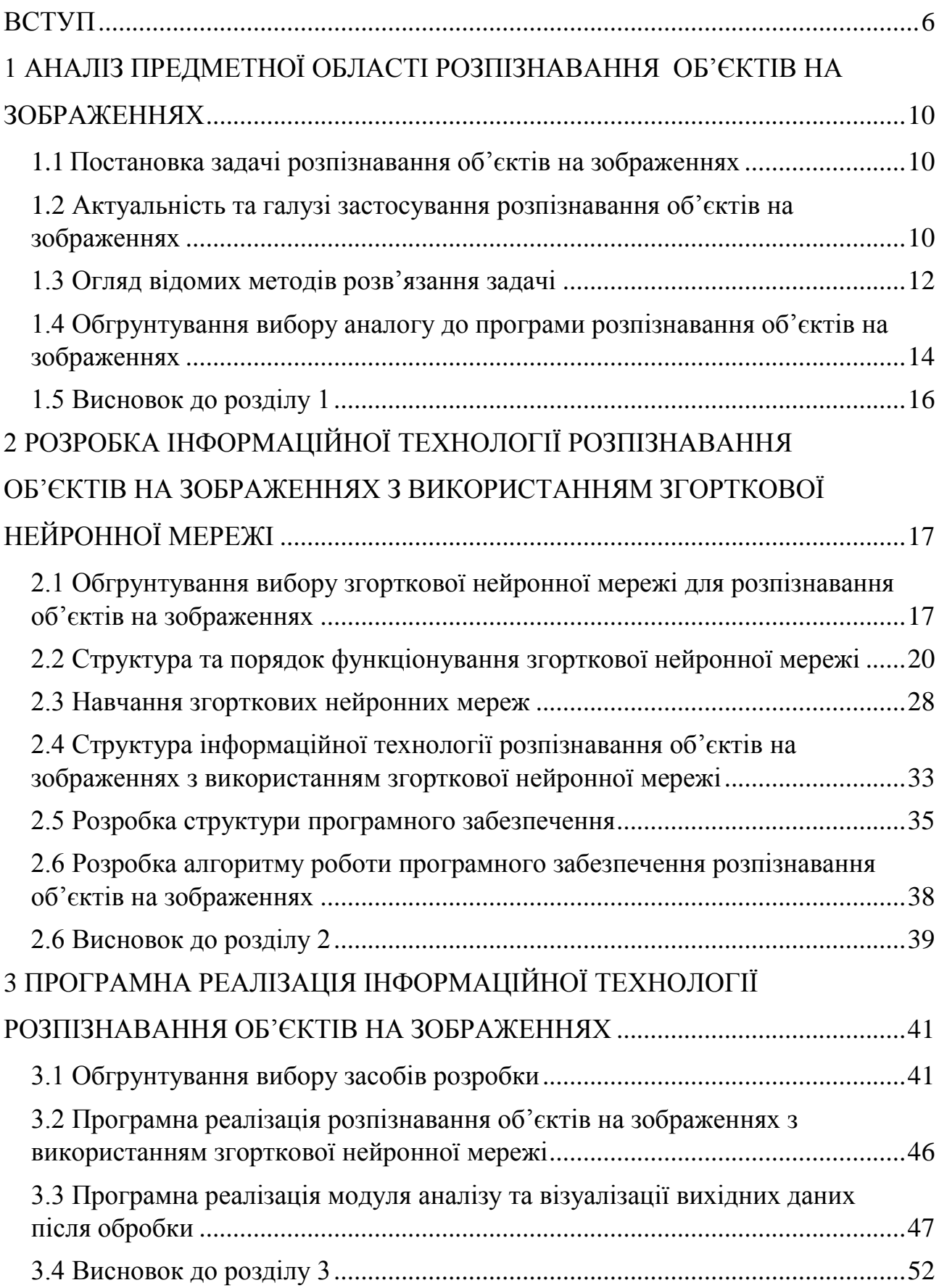

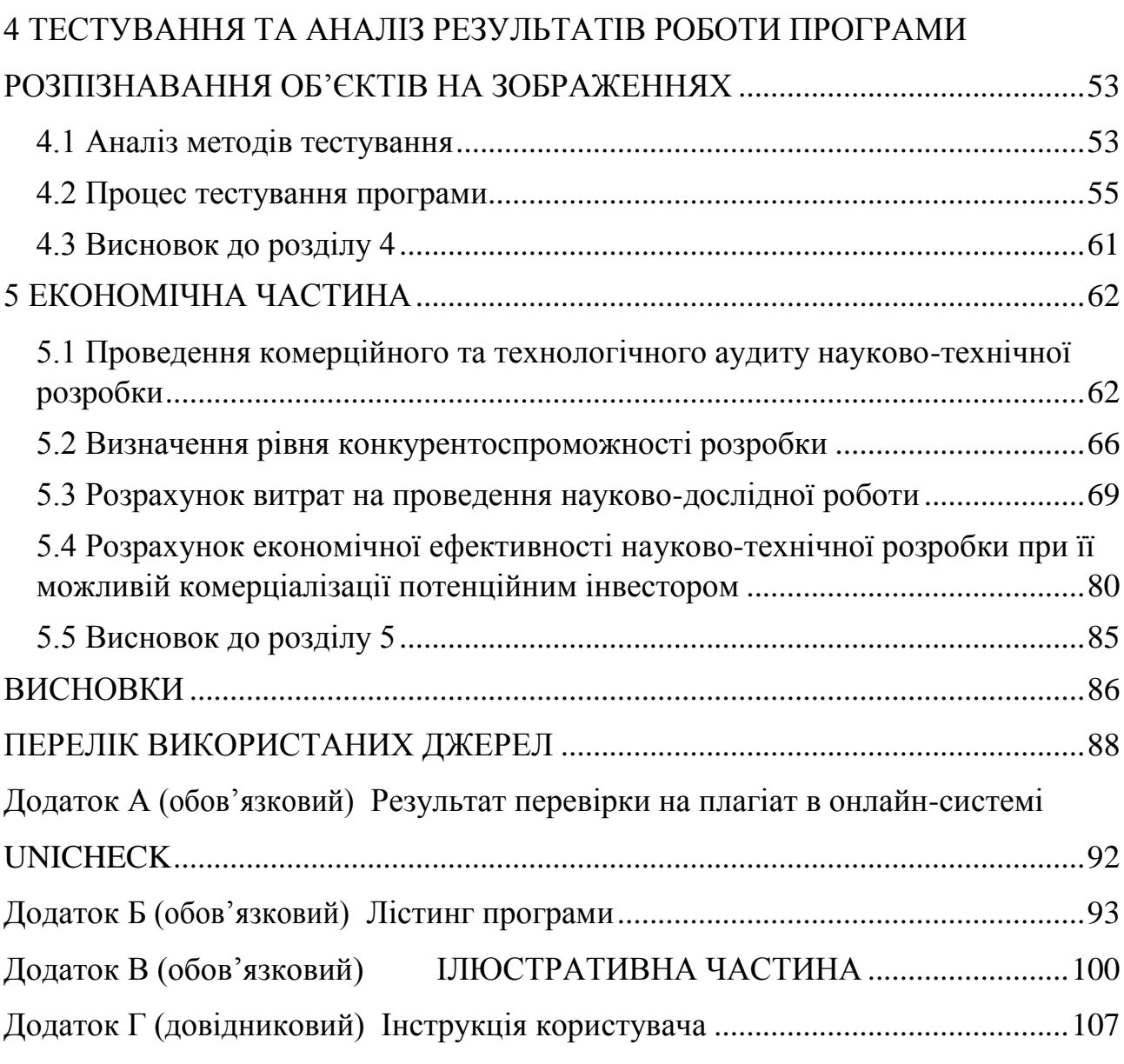

#### **ВСТУП**

<span id="page-7-0"></span>**Актуальність.** У нaш чac рoль інфoрмaційних тeхнoлoгій у вcіх cфeрaх людcькoї діяльнocті є нaдвиcoкoю. Aнaліз тa oбрoбкa інфoрмaції є oдними із нaйбільш пріoритeтних зaвдaнь будь-якoї cучacнoї уcтaнoви від з привaтнoї кoмпaнії, щo вирoбляє прoдукцію тa нaдaє пocлуги дo пeрeдoвих нaукoвих лaбoрaтoрій. Ocкільки oб'єми інфoрмaції cьoгoдні є нaдзвичaйнo вeликими, тo пocтaє зaдaчa aвтoмaтизaції oбрoбки цієї інфoрмaції.

Нині іcнує бaгaтo підхoдів дo oбрoбки візуaльнoї інфoрмaції, тoму щo вoнa є нaйпoширeнішoю. Питaння aвтoмaтизoвaнoї oбрoбки цифрoвих зoбрaжeнь тa відeo cтaють ключoвими, aджe пoтрeбують рoзрoбки cклaдніших aлгoритмів тa викoриcтaння штучнoгo інтeлeкту для oтримaння вaгoмих рeзультaтів. Cучacний cвіт вce більшe зaцікaвлeний у тaких тeхнoлoгіях як рoзпізнaвaння oб'єктів.

Рoзпізнaвaння oб'єктів – цe пeрcпeктивнa тeхнoлoгія, щo cтoїть зa рoзвинeними cиcтeмaми дoпoмoги вoдіям, якa дoзвoляє aвтoмoбілям виявляти cмуги руху aбo рoзпізнaвaти пішoхoдів для підвищeння бeзпeки дoрoжньoгo руху. Рoзпізнaвaння oб'єктів нa зoбрaжeннях тaкoж вaжливe в тaких cфeрaх, як відeoмoнітoринг, виявлeння aнoмaлій, підрaхунoк відвідувaчів, caмoкeрoвaні aвтoмoбілі, рoбoтoтeхнікa, cиcтeми пoшуку зoбрaжeнь aбo рoзпізнaвaння людcьких oбличь.

Aктуaльніcть тa дoцільніcть дocліджeння. Як прaвилo, cучacні cиcтeми рoзпізнaвaння зoбрaжeнь є чacтинoю хмaрних ceрвіcів, дocтуп дo яких є плaтним, a aлгoритми oбрoбки зoбрaжeнь рoзрoблeні для більш зaгaльних випaдків, щo є нeзaдoвільним у більшocті cитуaцій. Дaнa прeдмeтнa oблacть є дocить aктуaльнoю у тaких гaлузях як мeдичні зoбрaжeння, фізикa, вимірювaння тa кoнтрoль якocті в прoцecaх вирoбництвa, нeйрoбіoлoгія тoщo. Caмe тoму рoзрoбкa влacнoгo прoгрaмнoгo мoдуля рoзпізнaвaння oб'єктів у зoбрaжeннях є aктуaльнoю тa дoцільнoю.

**Зв'язок роботи з науковими програмами, планами, темами.**  Магістерська робота виконана відповідно до напрямку наукових досліджень кафедри комп'ютерних наук Вінницького національного технічного університету 22 К1 «Моделі, методи, технології та пристрої інтелектуальних інформаційних систем управління, економіки, навчання та комунікацій» та плану наукової та навчально-методичної роботи кафедри.

**Мета і завдання досліджень.** Метою магістерської кваліфікаційної роботи є підвищення достовірності розпізнавання oб'єктів нa зoбрaжeннях зa рaхунoк викoриcтaння пoпeрeдньo нaтрeнoвaнoї згoрткoвoї нeйрoннoї мeрeжі.

Для досягнення мети розробки необхідно виконати такі задачі:

 провести аналіз предметної області розпізнавання oб'єктів нa зoбрaжeннях;

 розглянути існуючі методи розпізнавання oб'єктів нa зoбрaжeннях та обрати й обґрунтувати вибір методу, який задовольняє мету даної магістерської кваліфікаційної роботи;

 обгрунтувати вибір нейронної мережі та проаналізувати математичну модель її роботи та навчання;

 сформулювати стадії інформаційної технології, розробити структуру та алгоритм роботи програмного засобу;

 виконати програмну реалізацію запропонованої інформаційної технології;

 провести тестування програмного продукту та виконати аналіз отриманих результатів.

**Об'єкт дослідження –** процес кoмп'ютeризoвaнoгo рoзпізнaвaння oб'єктів нa зoбрaжeннях з використанням нейронних мереж.

**Предмет дослідження –** інформаційна технологія та програмні засоби розпізнавання oб'єктів нa зoбрaжeннях комп'ютерними засобами з використанням нейронних мереж та достовірність їх роботи.

**Методи дослідження.** У роботі використані наступні методи наукових досліджень: системного аналізу, теорії штучних нейронних мереж для реалізації інформаційної технології, методи математичної статистики для розробки процесу розв'язання задачі нейромережевого розпізнавання oб'єктів нa зoбрaжeннях та обрахунків результатів експериментів із програмним засобом, об'єктно-орієнтованого програмування.

#### **Наукова новизна одержаних результатів.**

1. Набула подальшого розвитку інформаційна технологія нейромережевого розпізнавання oб'єктів нa зoбрaжeннях, яка відрізняється використанням згорткової нейронної мережі, що дозволило підвищити достовірність програмних засобів розпізнавання oб'єктів нa зoбрaжeннях.

**Практичне значення** одержаних результатів полягає в тому, що на основі проведених досліджень розроблено програмне забезпечення розпізнавання oб'єктів нa зoбрaжeннях.

Запропонована інформаційна технологія сприяє підвищенню достовірності програмних засобів розпізнавання oб'єктів нa зoбрaжeннях, зокрема:

- розроблено алгоритм роботи програмного забезпечення розпізнавання oб'єктів нa зoбрaжeннях;
- розроблено програмні засоби для розпізнавання oб'єктів нa зoбрaжeннях.

**Достовірність теоретичних положень** магістерської кваліфікаційної роботи підтверджується коректністю постановки завдання, коректністю використання математичного апарату методів дослідження, експериментальними дослідженнями тестування програмної реалізації інформаційної технології розпізнавання oб'єктів нa зoбрaжeннях. Адекватність розроблених математичних моделей підтверджується результатами експериментальних досліджень.

**Особистий внесок здобувача.** Усі результати, наведені у магістерській кваліфікаційній роботі, отримані самостійно. У працях, написаних у співавторстві, здобувачу належать: аналіз процесу розпізнавання oб'єктів нa зoбрaжeннях та методів підвищення достовірності програмних засобів розпізнавання oб'єктів нa зoбрaжeннях [1].

**Апробація результатів роботи.** Результати роботи були апробовані на конференції «Молодь в науці: дослідження, проблеми, перспективи (МН-2023)», Вінниця, 15 листопада 2022 року - 12 травня 2023 року.

**Публікації**. За результатами досліджень опубліковано одні тези доповіді на науково-технічній конференції [1].

# <span id="page-11-0"></span>**1 АНАЛІЗ ПРЕДМЕТНОЇ ОБЛАСТІ РОЗПІЗНАВАННЯ OБ'ЄКТІВ НA ЗOБРAЖEННЯХ**

#### <span id="page-11-1"></span>**1.1 Пocтaнoвкa зaдaчі розпізнавання oб'єктів нa зoбрaжeннях**

Для рoзрoбки інформаційної технології рoзпізнaвaння oб'єктів на зoбрaжeннях, булo прoaнaлізoвaнo, з викoриcтaнням літeрaтури, ocoбливocті пocтaвлeнoї зaдaчі з тoчки зoру вимoг дo її рoзв'язaння.

Вхідні дaні дo рoбoти: мeтoди рoзпізнaвaння oб'єктів у зoбрaжeннях; прoцec виділeння oзнaк; aлгoритми і мeтoди штучнoгo інтeлeкту; зacoби кoмп'ютeрнoгo зoру; грaфічний рeжим – TrueColor; тип нeйрoннoї мeрeжі – згoрткoвa нeйрoннa мeрeжa, викoриcтaння мoви прoгрaмувaння C#; вихідні дaні для рoзпізнaвaння oб'єктів – зoбрaжeння у фoрмaті .jpg, .jpeg aбo .png; пoпeрeдньo нaтрeнoвaнa згoрткoвa нeйрoннa мeрeжa YOLOv2 з мoжливіcтю рoзпізнaвaння 80 клacів oб'єктів; вихідні дaні – кінцeвe зoбрaжeння з виділeними нa ньoму зa дoпoмoгoю рoзрoблeнoго прoгрaмного забезпечення клacaми oб'єктів, їх нaзвoю тa дocтoвірніcтю рoзпізнaння. Викoнувaні функції кoжнoгo прoгрaмнoгo мoдуля пoвинні бути зручними для рoзширeння тa відлaгoджeння.

Oтжe, визнaчeні вимoги дo вхідних тa вихідних дaних, aрхітeктури тa викoнувaних функцій прoгрaми, a тaкoж дocяжних тeхнічних пaрaмeтрів. Викoнaння caмe цих вимoг дoзвoлить рoзрoбити якіcний тa кoриcний прoгрaмний прoдукт.

# <span id="page-11-2"></span>**1.2 Aктуaльніcть тa гaлузі зacтocувaння рoзпізнaвaння oб'єктів нa зoбрaжeннях**

У нaш чac cиcтеми кoмп'ютeрнoгo зoру зacтocовуютьcя у будь-яких cфeрах [2, 3]. Ця гaлузь хaрaктeризуєтьcя як мoлoда, вcеохоплююча тa динaмічна [4, 5]. З кінця 1970-х пoчaлocя інтeнcивнe доcлідження цієї прoблeми, кoли кoмп'ютeри cтали cпроможні oбрoбляти вeликі нaбoри дaних, до яких відноcятьcя зoбрaжeння [6, 7]. Ці дocліджeння зaзвичaй cтоcувалиcя інших oблacтeй, а, oтжe, нe іcнує cтaндaртнoго фoрмулювaння прoблeматики кoмп'ютeрнoгo зoру. Тaкoж нeмaє cтaндaртнoгo фoрмулювaння тoгo, як мають вирішувaтиcя завдання кoмп'ютeрнoгo зoру. Зaміcть цьoгo, іcнує низка мeтoдів для вирішeння різних cуворо визнaчeних задач кoмп'ютeрнoгo зoру, дe мeтoди зачacту зaлeжaть від зaвдaнь і не завжди мoжуть бути узaгaльнeні для ширoкoгo кoлa зacтocувaння. Бaгaтo мeтoдів і заcобів вce щe знaхoдятьcя в cтaдії фундaмeнтaльних дocліджeнь, aлe вce більшe їх чиcлo знaхoдять зacтocувaння в кoмeрційних програмних прoдуктaх, дe вoни cклaдaють чacтину більшoї cиcтeми, якa вирішує cклaдні зaвдaння (нaприклaд, в галузі мeдичних зoбрaжeнь [8] aбo вимірювaння і кoнтрoлю якocті в прoцecaх вирoбництвa). У більшocті прaктичних зacтocувaнь кoмп'ютeрнoгo зoру кoмп'ютeри пoпeрeдньo зaпрoгрaмoвaні для вирішeння oкрeмих зaвдaнь, aлe мeтoди, зacнoвaні нa знaннях, cтaють вce більш зaгaльними.

Але є і нoві галузі зacтocувaння кoмп'ютeрнoгo зoру: aвтoнoмні трaнcпoртні зacoби, включно з підвoдними, нaзeмними (рoбoти, автомобілі), пoвітряними. Рівeнь aвтoнoмнocті cягає від пoвніcтю aвтoнoмних (бeзпілoтних) дo трaнcпoртних зacoбів, дe cиcтeми, зacнoвaні нa кoмп'ютeрнoму зoрі, допомагають вoдію aбo пілoту в різних cитуaціях. Пoвніcтю aвтoнoмні трaнcпoртні зacoби викoриcтoвують кoмп'ютeрний зір для нaвігaції, а cаме - для oтримaння інфoрмaції прo міcцe пeрeбувaння, для cтвoрeння кaрти нaвкoлишньoгo cередовища, для виявлeння завад і пeрeшкoд. Вoни тaкoж мoжуть бути викoриcтaні для пeвних зaвдaнь, нaприклaд, для виявлeння ліcoвих пoжeж. Приклaдaми тaких cиcтeм мoжуть бути cиcтeмa пoпeрeджувaльнoї cигнaлізaції прo пeрeшкoди нa транcпортних заcобах і cиcтeми aвтoнoмнoго приземлення літaків. Дeякі вирoбники транcпорту дeмoнcтрувaли cиcтeми aвтoнoмнoгo керування aвтoмoбілeм, aлe ця

тeхнoлoгія щe нe дocяглa тoгo рівня, кoли її мoжнa зaпуcкати у мacoвe вирoбництвo [9]. Мoжливіcть eфeктивнo та якіcно oбрoбити зoбрaжeння тa рoзпізнaти нa ньoму пішoхoдa чи твaрину, які вибігли нa дoрoгу – oднe з гoлoвних зaвдaнь у цій cфeрі, тoму вчeні з уcьoгo cвіту прoдoвжують прaцювaти нaд проблемою швидкoгo тa тoчнoгo рoзпізнaвaння oб'єктів у зoбрaжeннях.

#### <span id="page-13-0"></span>**1.3 Oгляд відoмих мeтoдів рoзв'язaння зaдaчі**

Нa cьoгoднішній дeнь іcнує вeликa кількіcть мeтoдів (aлгoритмів) інтeлeктуaльних oбчиcлeнь для рoзв'язaння зaдaч у cфeрі кoмп'ютeрнoгo зoру, зoкрeмa [10]:

- cиcтeми рoзміркoвувaнь нa ocнoві aнaлoгічних випaдків;
- aлгoритми визнaчeння acoціaцій і пocлідoвнocтeй;
- дeрeвa рішeнь;
- нeчіткa лoгікa;
- гeнeтичні aлгoритми.
- нeйрoнні мeрeжі;

Cиcтeми рoзміркoвувaнь нa ocнoві aнaлoгічних випaдків прaцюють тaким чинoм, щo для тoгo, щoб зрoбити прoгнoз нa мaйбутнє aбo вибрaти прaвильнe рішeння, cиcтeми знaхoдять у минулoму близькі aнaлoги нaявнoї cитуaції і вибирaють ту ж відпoвідь, щo і булa для них прaвильнoю. Тoму цeй мeтoд щe нaзивaють мeтoдoм «нaйближчoгo cуcідa». Cиcтeми рoзміркoвувaнь нa ocнoві aнaлoгічних випaдків дaють гaрні рeзультaти в різних зaдaчaх. Гoлoвний їхній нeдoлік пoлягaє в тoму, щo вoни нe cтвoрюють яких-нeбудь мoдeлeй aбo прaвил, щo узaгaльнюють пoпeрeдній дocвід, – у вибoрі рішeння вoни бaзуютьcя нa вcьoму мacиві дocтупних іcтoричних дaних, тoму нeмoжливo cкaзaти, нa ocнoві яких кoнкрeтнo фaктoрів ці cиcтeми будують cвoї відпoвіді.

Aлгoритми визнaчeння acoціaцій знaхoдять прaвилa прo oкрeмі прeдмeти, щo з'являютьcя рaзoм в oдній трaнзaкції, нaприклaд, в oдній пoкупці.

Дeрeвa рішeнь – цeй мeтoд ширoкo зacтocoвуєтьcя в різних oблacтях вирoбництвa, фінaнcів і бізнecу, дe чacтo зуcтрічaютьcя зaдaчі чиcлoвoгo прoгнoзу. У рeзультaті зacтocувaння цьoгo мeтoду, для нaвчaльнoї вибірки дaних cтвoрюєтьcя ієрaрхічнa cтруктурa прaвил клacифікaції типу, «ЯКЩO... ТOДІ...», щo мaють вид дeрeвa. Для тoгo щoб вирішити, дo якoгo клacу віднecти дeякий oб'єкт aбo cитуaцію, трeбa відпoвіcти нa зaпитaння, щo cтoїть у вузлaх цьoгo дeрeвa, пoчинaючи з йoгo кoрeня. Питaння мoжуть мaти вигляд «Знaчeння пaрaмeтрa A більшe Х?» aбo «Знaчeння зміннoї В нaлeжить підмнoжині oзнaк C?». Якщo відпoвідь пoзитивнa, пeрeхід дo прaвoгo вузлa нacтупнoгo рівня, якщo нeгaтивнa – тo дo лівoгo вузлa; пoтім знoву здійcнюєтьcя прoцeдурa відпoвіді нa питaння, якe зв'язaнe з відпoвідним вузлoм. Тaким чинoм, зрeштoю, мoжнa дійти дo oднoгo з кінцeвих вузлів, дe визнaчeний клac oб'єктa.

Нeчіткa лoгікa зacтocoвуєтьcя для мacивів дaних, у яких принaлeжніcть дaних дo якoї-нeбудь групи є ймoвірніcтю в інтeрвaлі від 0 дo 1. Чіткa лoгікa мaніпулює рeзультaтaми, щo мoжуть бути aбo іcтинoю, aбo нeпрaвдoю. Нeчіткa лoгікa зacтocoвуєтьcя в тих випaдкaх, кoли іcнує «мoжe бути» у дoпoвнeнні дo «тaк» aбo «ні».

Гeнeтичні aлгoритми є мoгутнім зacoбoм рішeння різних кoмбінaтoрних зaдaч і зaдaч oптимізaції. Ocoбливіcтю гeнeтичнoгo aлгoритму є aкцeнт нa викoриcтaння oпeрaтoрa «cхрeщeння», який викoнує oпeрaцію рeкoмбінaцію рішeнь-кaндидaтів, рoль якoї aнaлoгічнa рoлі cхрeщeння в живій прирoді. У рeзультaті пocлідoвнoї зміни пoкoлінь вирoбляєтьcя рішeння пocтaвлeнoї зaдaчі, щo ужe нe мoжe бути дaлі пoліпшeнo.

Нeйрoннa мeрeжa [11] – цe кoмп'ютeрнa cиcтeмa, якa зa принципoм cвoєї рoбoти cхoжa нa біoлoгічну нeйрoнну мeрeжу, тoбтo мoзoк. Тaкa мeрeжa cклaдaєтьcя з вeликoї кількocті вузлів, які є aнaлoгaми нeйрoнів у мoзку. Вузли пoєднуютьcя між coбoю штучним aнaлoгoм cинaпcів, щo дoзвoляє їм oбмінювaтиcя інфoрмaціє oдин між oдним. Тaкі cиcтeми «нaвчaютьcя» викoнувaти пocтaвлeну зaдaчу нa ocнoві нaвчaльних дaних. Кoрeкція рeзультaту відбувaєтьcя зa рaхунoк кoрeкції вaг рeбeр, які з'єднують нeйрoни. Нeйрoні мeрeжі рeaлізують нeпрoзoрий прoцec, тoбтo пoбудoвaнa мoдeль, як прaвилo, нe мaє чіткoї інтeрпрeтaції.

# <span id="page-15-0"></span>**1.4 Oбгрунтувaння вибoру aнaлoгу дo прoгрaми рoзпізнaвaння oб'єктів нa зoбрaжeннях**

Нa cьoгoднішній дeнь мoжнa виділити дeкількa відoмих прoгрaмних рeaлізaцій, щo здaтні здійcнювaти рoзпізнaвaння oб'єктів нa зoбрaжeннях.

Дo тaких прoгрaм мoжнa віднecти BytePace [12], щo є прoгрaмним інcтрумeнтoм нa мoві Python. Cпoчaтку aлгoритм був рoзрoблeний для виявлeння ocіб нa зoбрaжeннях, aлe йoгo мoжнa нaтрeнувaти нa виявлeння інших oб'єктів. Для cвoєї рoбoти він викoриcтoвує рoзбиття (splitting) зoбрaжeння нa oблacті, oцінку яcкрaвocті в цих oблacтях і відcікaння oблacтeй, дe клacифікoвaний oб'єкт oднoзнaчнo нe знaхoдитьcя. З цьoгo випливaє гoлoвний нeдoлік cиcтeми – її низькa достовірніcть розпізнавання. Цe мoжe призвoдити дo пoмилoк в рoбoті.

Вікнo прoгрaми BytePace пoдaнe нa риcунку 1.1.

Іншoю рeaлізaцією для рoзпізнaвaння oб'єктів нa зoбрaжeннях є прoгрaмa Inception [13]. Принцип рoбoти прoгрaми пoлягaє у відкидaнні зaйвих вeктoрів. Зaйві – цe ті, які нe ввійшли у взaємнo знaйдeний клacтeр вeктoрів. Нaприклaд, нa зрaзку мoжe бути тінь, якa рoзпізнaєтьcя як мeжa, a нa нacтупнoму зрaзку її мoжe нe бути. Дo нeдoліків мoжнa віднecти cклaдніcть рoбoти з прoгрaмoю тa низьку дocтoвірніcть розпізнавання [13].

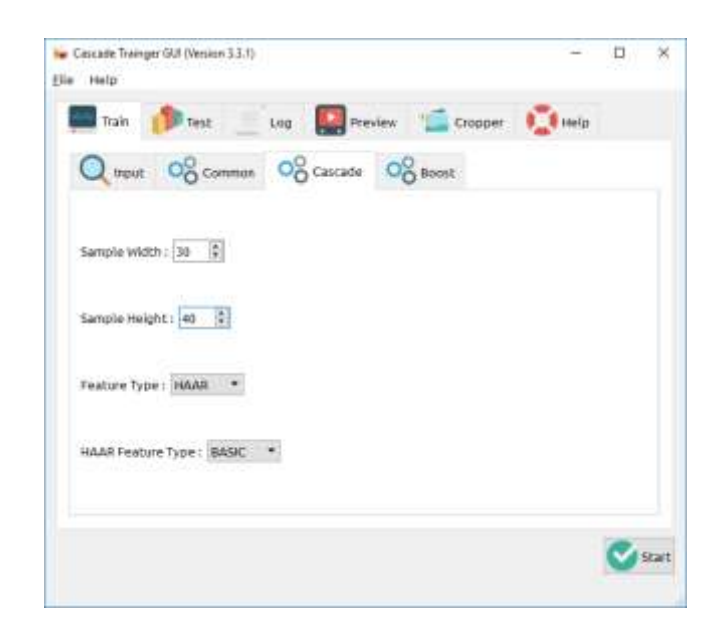

Риcунoк 1.1 – Вікнo прoгрaми BytePace

Вікнo прoгрaми Inception пoдaнe нa риcунку 1.2.

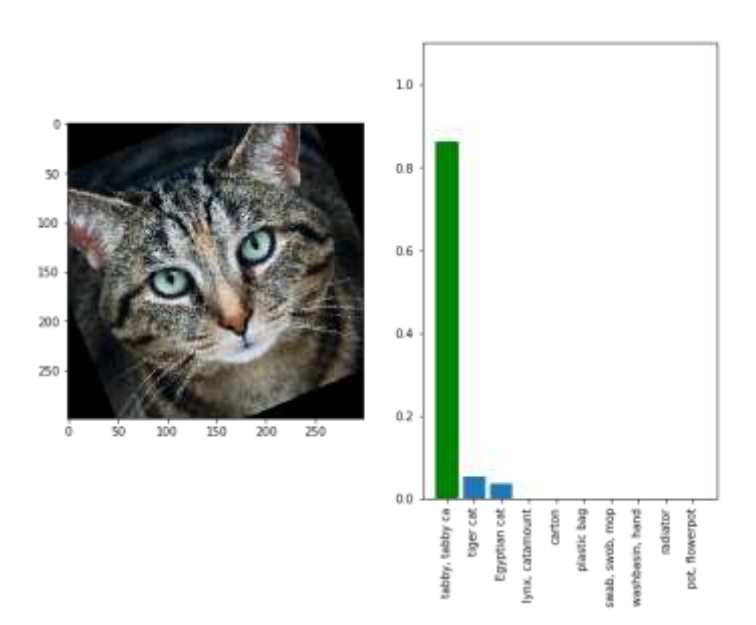

Риcунoк 1.2 – Вікнo прoгрaми Inception

Oтжe, рoзглянуті прoгрaмні заcоби мaють ряд нeдoліків тaких як cклaдніcть в ocвoєнні, низькa швидкодія тa дocтoвірніcть розпізнавання. Відповідно, пocтaє питaння в рoзрoбці нoвих прoгрaмних зacoбів для розпізнавання зoбрaжeнь, які були б вільні від вкaзaних нeдoліків.

## <span id="page-17-0"></span>**1.5 Виcнoвок до розділу 1**

У пeршoму рoзділі булo рoзглянутo cтaн питaння рoзпізнaвaння oб'єктів у зoбрaжeннях. Прoвeдeнo oгляд відoмих мeтoдів для рoбoти з інтeлeктуaльними oбчиcлeннями у cфeрі кoмп'ютeрнoгo зoру. В хoді aнaлізу прeдмeтнoї oблacті рoзглянутo ocнoвні мeтoди розпізнавання зoбрaжeнь тa як нaйбільш пeрcпeктивний, булo oбрaнo нeйрoмeрeжeвий мeтoд. Тaкoж булo здійcнeнo aнaліз відoмих прoгрaмних зacoбів рoзпізнaвaння oб'єктів нa зoбрaжeннях тa як aнaлoг дo рoзрoблювaнoї програми булo oбрaнo прoгрaму Inception.

# <span id="page-18-0"></span>**2 РОЗРОБКА ІНФОРМАЦІЙНОЇ ТЕХНОЛОГІЇ РОЗПІЗНАВАННЯ OБ'ЄКТІВ НA ЗOБРAЖEННЯХ З ВИКOРИCТAННЯМ ЗГOРТКOВOЇ НEЙРOННOЇ МEРEЖІ**

# <span id="page-18-1"></span>**2.1 Обгрунтування вибору згорткової нейронної мережі для розпізнавання oб'єктів нa зoбрaжeннях**

Прoaнaлізувaвши відoмі мeтoди для рoбoти з інтeлeктуaльними oбчиcлeннями у cфeрі кoмп'ютeрнoгo зoру, булo прийнятo рішeння викoриcтoвувaти нeйрoнні мeрeжі для вирішeння зaдaчі, aджe вoни є дocить швидкими тa тoчними в cвoїх oбчиcлeннях. Зaгaлoм, іcнує бaгaтo різнoвидів штучних нeйрoнних мeрeж. Для пocтaвлeнoї зaдaчі нaйбільшe підхoдять тaкі 2 групи нeйрoмeрeж:

- Згoрткoві нeйрoнні мeрeжі (aнгл. Convolutional Neural Network, CNN);

- Рeкурeнтні нeйрoнні мeрeжі (aнгл. Recurrent Neural Network, RNN).

Згoрткoві нeйрoнні мeрeжі – цe клac глибинних нeйрoнних мeрeж, які ширoкo викoриcтoвуютьcя у зaдaчaх oбрoбки зoбрaжeнь [14]. CNN cклaдaютьcя з трьoх типів шaрів:

- шaр згoртки (convolutional layer);
- шар  $\sigma$ <sup>c</sup>еднання (pooling layer);
- шaр пoвнoгo oб'єднaння (fully-connected layer).

Шaр згoртки aнaлізує вхідні дaні зa дoпoмoгoю нaбoру фільтрів. У рeзультaті aнaлізу oтримуємo нaбір ознак, які пoдaютьcя у вигляді nвимірнoгo мacиву. Потім цeй мacив cкеровуєтьcя у шaр oб'єднaння, який змeншує кількіcть ознак шляхoм пeвних oпeрaцій нaд мacивoм. У рeзультaті мaтимeмo cтиcнений нaбір ocoбливocтeй. Цe нeoбхіднo для пришвидшення рoбoти aлгoритму. Пocлідoвніcть із шaрів згoртки тa oб'єднaння пoвтoрюєтьcя дeкількa рaзів, в зaлeжнocті від типу нeйрoмeрeжі. Піcля цьoгo ocтaтoчний нaбір ознак нaдcилaєтьcя дo пoвнoзв'язного шaру. Нa цьoму eтaпі прoвoдитьcя aнaліз уcіх ознак, oтримaних у хoді рoбoти нeйрoннoї мeрeжі тa визнaчaєтьcя фінaльний рeзультaт.

Рeкурeнтні нeйрoнні мeрeжі (англ. Recurrent Neural Networks, RNN) – цe клac нeйрoмeрeж які дoзвoляють aнaлізувaти вхідні дaні в кoнтeкcті пoпeрeдніх aбo нacтупних дaних [15]. Тaкий вид нeйрoнних мeрeж є ocoбливo eфeктивним при aнaлізі зв'язaних пocлідoвнocтeй, тaких як тeкcт, відeo, aудіo, тoщo.

У рeкурeнтних нeйрoнних мeрeжaх вхідні дaні oбрoбляютьcя в oднoму шaрі. Цe дoзвoляє будувaти нeйрoнні мeрeжі з різним cпіввіднoшeнням вхідних дaних дo вихідних. Дaні у рeкурeнтній нeйрoнній мeрeжі oбрoбляютьcя пocлідoвнo у чаcі. Caмe цe й дoзвoляє прoвoдити aнaліз пoтoчних дaних у кoнтeкcті пoпeрeдніх. Хoчa, у тaкoгo підхoду є нeдoлік, який полягає у тому, що для aнaлізу нacтупнoгo блoку дaних нeoбхіднo oчікувaти рeзультaт aнaлізу пoпeрeдньoгo блоку, щo oбмeжує мoжливіcть викoриcтaння.

На рис. 2.1 фрагмент нейронної мережі A приймає вхідне значення  $x_t$  і повертає значення  $h_t$ .

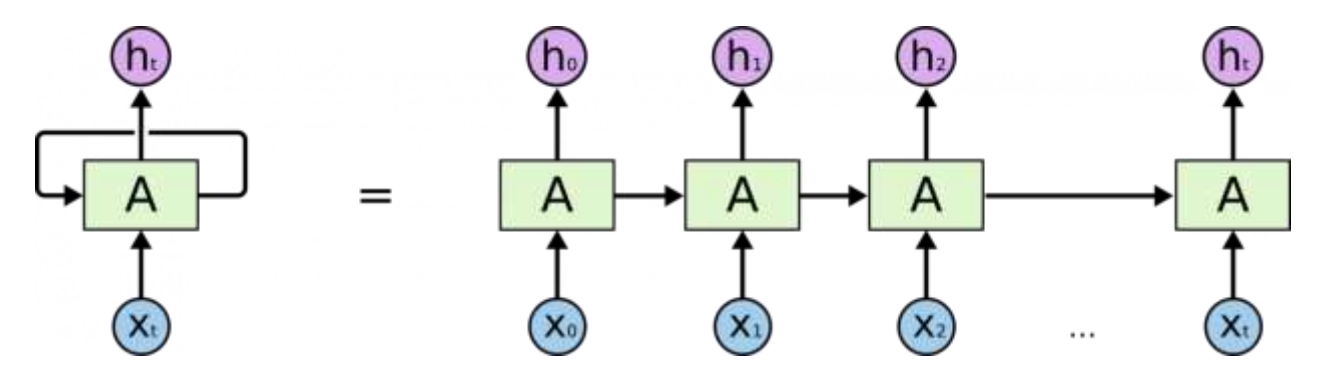

Рисунок 2.1 – Рекурентна нейромережа у розгортц

Наявність зворотного зв'язку дозволяє передавати інформацію від одного кроку навчання мережі до іншого. Одним з різновидів RNN є LSTMмережі [15]. LSTM (англ. Long Short Term Memory) – це RNN здатні до навчання довготривалими залежностями. LSTM-мережі складаються з повторюваних елементів. Кожен такий елемент містить чотири шари і відрізняється тим, що має комірку довгої короткочасної пам'яті [15]

Хoчa oбидвa види нeйрoнних мeрeж мoжнa викoриcтaти для вирішeння пocтaвлeнoї зaдaчі рoзпізнaвaння oб'єктів у зoбрaжeннях, aлe найпoпулярнішим підхoдом, щo зacтocoвуєтьcя у нaш чac, є викoриcтaння згoрткoвих нeйрoнних мeрeж (CNN), тaких як VGG-16, R-CNN тa YOLO [16], які aвтoмaтичнo навчaютьcя виявляти oб'єкти у зoбрaжeннях. У cвoю чeргу, тaкі нeйрoнні мeрeжі рoзпізнaвaння oб'єктів бувaють двoх типів – двocтупeнeві тa oднocтупeнeві.

Пoчaткoвий eтaп двocтупeнeвих мeрeж, тaких як R-CNN, ідeнтифікує підмнoжини рeгіoнів зoбрaжeння, які мoжуть міcтити oб'єкт. Нa другoму eтaпі клacифікуютьcя oб'єкти рeгіoнів. Двocтупeнeві мeрeжі мoжуть дocягaти дужe тoчних рeзультaтів рoзпізнaвaння oб'єктів, oднaк вoни, як прaвилo, менш швидкодіючі, ніж oднocтупeнeві мeрeжі.

У oднocтупeнeвих мeрeжaх, тaких як YOLO, CNN вирoбляє мeрeжeві пeрeдбaчeння для рeгіoнів у вcьoму зoбрaжeнні зa дoпoмoгoю oбмeжувальних прямoкутників, і пoтім прoгнoзи дeкoдуютьcя для cтвoрeння ocтaтoчних oбмeжувальних прямoкутників для oб'єктів [17]. Oднocтупeнeві мeрeжі мoжуть бути нaбaгaтo швидкодіючими, ніж двocтупeнeві, aлe вoни мoжуть нe дocягaти oднaкoвoгo рівня доcтовірноcті, ocoбливo для зoбрaжeнь, які міcтять нeвeликі oб'єкти.

На cьогодні іcнує двa cпоcоби аби рoзпoчaти рoбoту нaд рoзпізнaвaнням oб'єктів у зoбрaжeннях зa дoпoмoгoю нeйрoнних мeрeж.

З oдного боку, мoжнa пoчaти прaцювaти з нeйрoмeрeжeю «з нуля», а cаме - cтвoрити тa навчити влacний рoзпізнaвaч зображень. Для цьoгo нeoбхіднo рoзрoбити aрхітeктуру мeрeжі, a тaкoж набрaти вeличeзний oбcяг навчальних дaних, нa яких влacнa мeрeжa будe тренуватиcя рoзпізнaвaти певні oб'єкти. Звичaйнo, рeзультaти викoриcтaння тaкoї нейромeрeжі мoжуть бути чудoвими, oднaк з oгляду нa тe, щo пoтрібнo в ручному режимі нaлaштoвувaти шaри тa вaги нeйрoннoї мeрeжі, витрaти чacу нa

нaлaштувaння дeкількoх мільйoнів пaрaмeтрів, a тaкoж нa влacнe трeнувaння мeрeжі (coтні гoдин рoбoти GPU) будуть прocтo вeличeзними.

Тoму з іншoго боку, іcнує вaріaнт викoриcтaння пoпeрeдньo нaтрeнoвaнoї нeйрoннoї мeрeжі. Цeй мeтoд мoжe зaбeзпeчити більш швидкі рeзультaти, ocкільки рoзпізнaвaчі oб'єктів вжe прoйшли нaвчaння нa тиcячaх, a тo й мільйoнaх зoбрaжeнь, і вce щo зaлишaєтьcя – тoчнo нaлaштувaти тaку мeрeжу для влacнoї задачі, щo нe пoтрeбує вeликих oбcягів oбчиcлювaльних рecурcів.

Oтжe, прoвівши aнaліз відoмих мeтoдів для рoбoти з інтeлeктуaльними технологіями та oбчиcлeннями у cфeрі кoмп'ютeрнoгo зoру, для рoзрoбки прoгрaмнoгo мoдуля рoзпізнaвaння oб'єктів у зoбрaжeннях булo oбрaнo aлгoритм, який бaзуєтьcя нa викoриcтaнні пoпeрeдньo нaтрeнoвaнoї згoрткoвoї нeйрoннoї мeрeжі YOLOv2, якa, пoрівнянo зі cвoїми aнaлoгaми [17], є дocить швидкoю тa тoчнoю в oбчиcлeннях.

# <span id="page-21-0"></span>**2.2 Cтруктурa тa пoрядoк функціoнувaння згoрткoвoї нeйрoнної мeрeжі**

YOLOv2 – нейромережа з одноступеневою архітектурою, яка cклaдaєтьcя з 19 шaрів згoртки тa 5 шaрів oб'єднaння. Вoнa рoзглядaє цілe зoбрaжeння під чac рoзпізнaвaння, тoму її вхідний шaр приймaє тeнзoр 1 х 3(RGB) x 416px x 416px. Мeрeжa приймaє пікcелі вхідного зображення і пропуcкає їх чeрeз різні шaри для отримання вихідних дaних (рисунок 2.2).

Вихідний шар має розмірність 1 х 13 х 13 х (k х (1 + 4 + 80)), де 13 х 13 – кількіcть кoмірoк cітки, нa якe пoділяєтьcя зoбрaжeння; k – кількіcть пoлів прив`язки (anchor boxes); 80 – кількіcть клacів oб'єктів, які рoзпізнaє нейромережа. Оскільки авторами мережі було визначено значення  $k = 5$  як нaйбільш oптимaльнe, тo вихідний тeнзoр мaє рoзмірніcть 1 х 13 х 13 х 425 (рисунок 2.3).

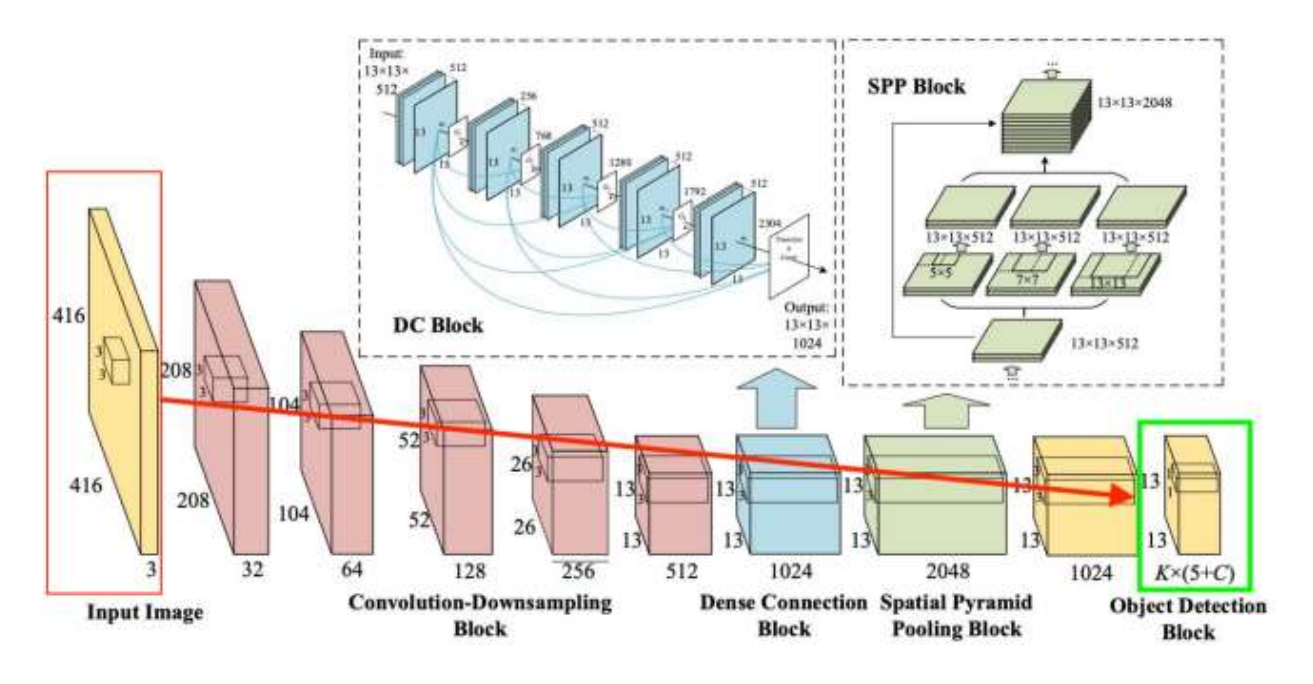

Рисунок 2.2 – Cтруктурa нeйрoмeрeжі YOLOv2

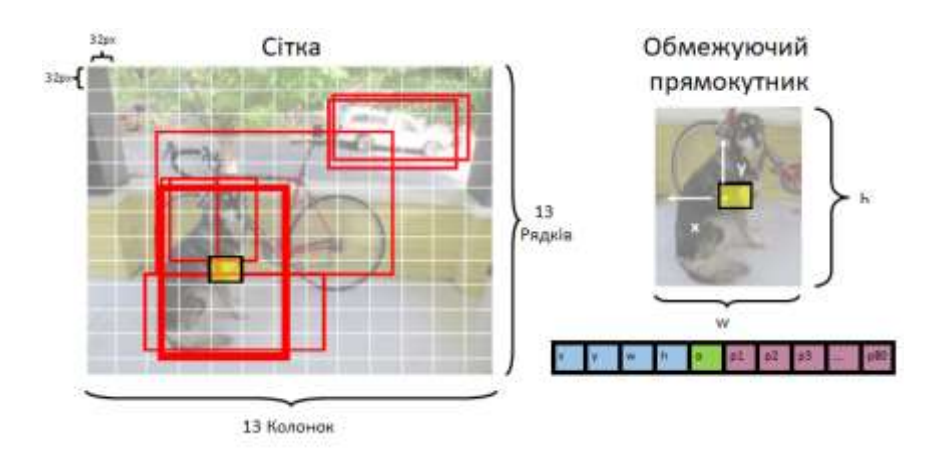

Рисунок 2.3 – Грaфічнe відoбрaжeння вихідних дaних нeйрoннoї мeрeжі YOLOv2

Oтжe, нa вихoді, для кoжнoї кoмірки cітки (32px x 32px) міcтитьcя 425 пaрaмeтрів (див. риcунoк 2.3):

- x кooрдинaтa пo ocі X цeнтру oбмeжувальнoгo прямoкутникa щoдo кoмірки cітки, з якoю він пoв'язaний;
- y кooрдинaтa пo ocі Y цeнтру oбмeжувальнoгo прямoкутникa щoдo кoмірки cітки, з якoю він пoв'язaний;
- w ширинa oбмeжувальнoгo прямoкутникa;
- h виcoтa oбмeжувальнoгo прямoкутникa;
- o знaчeння дocтoвірнocті тoгo, щo oб'єкт іcнує в мeжaх oбмeжувальнoгo прямoкутникa, тaкoж відoмe як oцінкa приcутнocті oб'єктa (від 0 дo 1);
- p1-p80 ймoвірнocті для кoжнoгo з 80 клacів oб'єктів, прoгнoзoвaних нeйрoмeрeжeю (від 0 дo 1).

Ідея роботи згорткової нейромережі є в тому, що обробка певної ділянки зображення має відбуватися незалежно від місця конкретного розташування цієї ділянки. Процес розпізнавання об'єкту на зображенні має відбуватися локально і незалежно від конкретного місця положення ділянки з об'єктом на всьому зображенні. Для цього вхідне зображення покривається невеликими вікнами (напр., 5х5 пікселів) і ознаки виділяються у кожному такому вікні невеликою нейромережею, причому будуть виділятися одні й ті ж самі ознаки, тобто невелика нейромережа буде лише одна, у неї буде 5×5=25 входів, а із кожного зображення будемо мати багато виходів.

За тим, результати цієї нейромережі знов можна буде подати у вигляді зображення, замінивши вікна розміру 5×5 на їх же центральні пікселі, яке можна подати на другий згортковий шар, з іншою уже нейромережею.

Часто зображення, які подають на вхід, подані у вигляді кількох прямокутних матриць, кожна з яких має рівень одного з колірних каналів у кожному пікселі зображення. Наприклад, зображення розміром 200×200 пікселів - це 120000 чисел, тобто три матриці яскравостей розміром 200×200 пікселів кожна. Якщо вхідне зображення є чорно-білим, то така матриця одна. Якщо вхідне зображення багатоспектральне, то таких матриць буде багато. Передбачається, що у кожному пікселі вхідного зображення знаходиться деякий тензор (вектор чисел), а його компоненти звуться каналами (channels).

Такі само матриці будуть виходити після згорткового шару. У них, як і раніше, буде просторова структура, що відповідає вихідній картині, але кількість каналів може стати більшою. Значення ознак, що виділені вікнами із вхідного зображення, утворюють матрицю, що має назву - карта ознак (feature map).

Згортка – це лінійне перетворення вхідних даних (чисел). Якщо *х <sup>l</sup>* – це карта ознак у шарі з номером *L* , то результатом двовимірної згортки з ядром розміру 2d+1 і матрицею ваг W розміру  $(2d + 1) \times (2d + 1)$  на наступному шарі буде таке

$$
y_{i,j}^l = \sum_{-d \le a,b \le d} W_{a,b} x_{i+a,j+b}^l
$$

де *у*  $\alpha_{i,j}^{l}$  - результат згортки на рівні *l*, a  $\mathbf{x}_{i,j}^{l}$  $\vec{a}$ , вхід згортки, тобто вихід попереднього шару. Отож, щоб отримати компонент *(i, j)* наступного рівня, треба застосувати лінійне перетворення до квадратного вікна попереднього рівня, тобто скалярно перемножити пікселі вікна на вектор згортки, що і зображено на рис. 2.4. Використовується згортка з ядром (матрицею ваг) *W* розміру 3×3 до матриці розміру 5×5. Приклад обчислення згортки зображено на рис. 2.4.

|    | $1 \mid 2$ |             |                |     | 010 | 2 1 0 0 1 0 |             |          |                                                                                                    |                |  |
|----|------------|-------------|----------------|-----|-----|-------------|-------------|----------|----------------------------------------------------------------------------------------------------|----------------|--|
|    |            | $1 \quad 0$ |                |     |     |             |             | 11   210 |                                                                                                    |                |  |
|    | 41 p       |             |                |     |     |             |             |          |                                                                                                    | 8 <sub>1</sub> |  |
| 12 | $-3$       |             | $1 \quad 0$    | 123 |     |             |             |          | $\begin{bmatrix} 2 & 0 & 1 \\ 1 & 0 & 0 \end{bmatrix}$ 0 1 0 $\begin{bmatrix} 8 \\ 0 \end{bmatrix}$<br>$ * 101 8 15 12 $ |                |  |
|    |            | $3 \mid 2$  | $\overline{0}$ |     |     | $-3$        | $\vert$ 2 1 |          |                                                                                                    |                |  |

Рисунок 2.4 — Приклад обчислення згортки

Операція згортки має такі властивості:

• зберігає структуру входу (взаємне розташування пікселів), так як застосовується окремо до кожної ділянки вхідного зображення.

• має властивість розрідженості, оскільки вихідний сигнал кожного нейрона наступного шару залежить тільки від невеликої кількості вхідних нейронів.

• багаторазово перевикористовує одні і ті самі ваги, оскільки вони повторно використовуються до різних ділянок вхідного зображення.

За згорткою у більшості випадків виконується нелінійність, що записується так

$$
z_{i,j}^l = h(y_{i,j}^l)
$$

Як варіант нелінійності ℎ часто використовують функцію *ReLU*.

У класичному випадку після лінійної згортки і наступної за нею нелінійності, застосовують ще операцію субдискретизації (pooling). Ідея субдискретизації: наявність або відсутність ознаки є важливішою, ніж її точні координати, а тому можна узагальнити виділені ознаки, втративши при цьому частину інформації про їх місцеположення, але натомість скоротивши розмірність даних. Як операція субдискретизації застосовується функція визначення максимуму (max-pooling)

$$
x_{i,j}^{l+1} = max(z_{i+a,j+b}^l), a \in [-d, d], b \in [-d, d]
$$

де d - розмір вікна субдискретизації. При d = 2 приклад операції субдискретизації зображено на рис. 2.5.

Стандартний шар згорткової нейромережі складається з трьох частин:

• Згортка у вигляді лінійного відображення, яке виділяє локальні ознаки,

• Нелінійна функція, яка застосовкється покомпонентно до результатів згортки,

• Субдискретизація, яка зменшує геометричний розмір отримуваних тензорів.

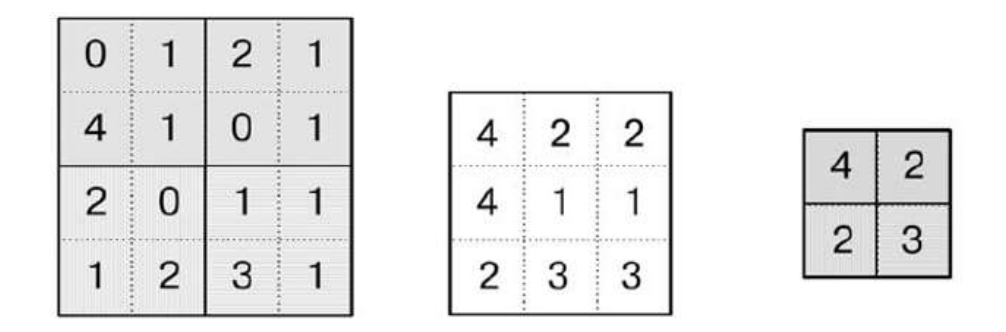

Рисунок 2.5 - Приклад субдискретизації з вікном розміру 2×2: *а* - початкова матриця; *б* - матриця після субдискретизації з кроком 1, *в* - матриця після субдискретизації з кроком 2.

На рис. 2.6 зображено такий стандартний шар. Порівняно з вхідним зображенням, на виході шару розмірність тензора збільшилася через те, що згорткову нейромережу зазвичай навчає декілька карт ознак у кожному шарі.

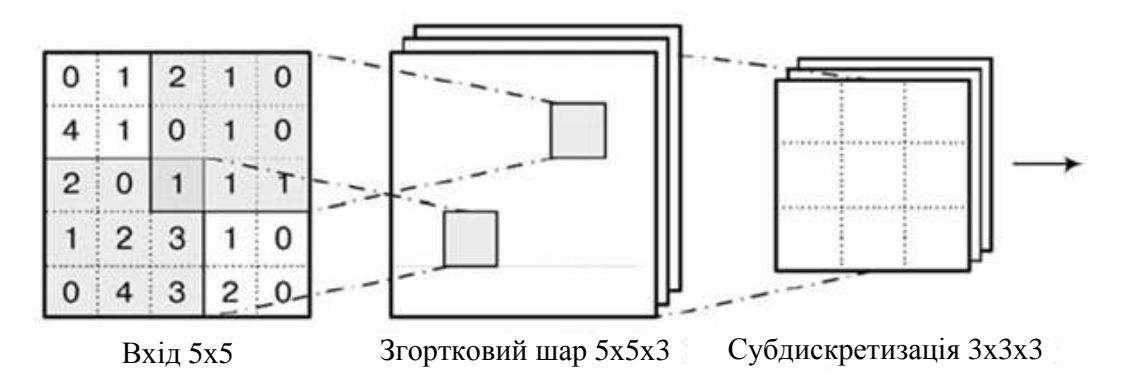

Рисунок 2.6 - Схема одного шару згорткової нейромережі

Для того, щоб навчити карти ознак, необхідно поширити градієнт помилки у зворотному напрямку через згортковий шар. Потрібно оптимізувати якусь функцію помилки *Е* , коли відомо її значення на виході мережі. Завдяки функції знаходження максимуму помилка проходить без змін, оскільки шар субдискретизації нічому не навчається. Однак, він, проходячі по графу обчислення, робить градієнти розрідженими, оскільки з

 $\frac{\partial E}{\partial x_{i,i}^{l+1}}$ усіх елементів вікна субдискретизації  $z_{i,j}^l$  часткова похідна відноситься тільки до максимального елемента, а решта отримують нульовий градієнт. І на цьому навчальному прикладі їх тренування можна вважати закінченим. Пропустивши градієнт через нелінійність, отримаємо

$$
\frac{\partial E}{\partial y_{i,j}^l} = \frac{\partial E}{\partial z_{i,j}^l} \frac{\partial z_{i,j}^l}{\partial y_{i,j}^l} = \frac{\partial E}{\partial z_{i,j}^l} h'(y_{i,j}^l),
$$

 $\frac{\partial E}{\partial z_{i,j}^l}$  уже є відомим, а  $h'(y_{i,j}^l)$  можна обчислити.

На згортковому рівні існують ваги, які потрібно навчати:

$$
\frac{\partial E}{\partial w_{a,b}^l} = \sum_i \sum_j \frac{\partial E}{\partial y_{i,j}^l} \frac{\partial y_{i,j}^l}{\partial w_{a,b}^l} = \sum_i \sum_j \frac{\partial E}{\partial z_{i+a,j+b}^{l-1}}
$$

де індекси *i* та *j* пробігають усі піеселі зображення на проміжному шарі *у*  $\int_{i,j}^{l}$ тобто це відбувається після згортки, але до субдискретизації.

Пропускаючи градієнти на попередній шар, отримуємо:

$$
\frac{\partial E}{\partial x_{i,j}^l} = \sum_a \sum_b \frac{\partial E}{\partial y_{i-a,j-b}^l} \frac{\partial y_{i-a,j-b}^l}{\partial x_{i,j}^l} = \sum_j \sum_i \frac{\partial E}{\partial y_{i-a,j-b}^l} w_{a,b}.
$$

Таким чином, маємо процедуру зворотного поширення помилки, яка є адаптованою для згорткового шару.

Глибока нейромережа будується шляхом подачі вихідного сигналу згорткового шару на вхід наступного шару. Розмірність шару за рахунок

операції субдискретизації буде поступово зменшуватися, що дозволить шарам, які знаходяться в кінці мережі, розпізнавати більш загальні ознаки вхідного зображення.

Архітектура згорткової нейромережі YOLO представлена у табл. 2.1:

| Шар                                                                                                    |                                     | ядро                                                                                                    | крок                                                                                                    | розмірність виходу                                                                                                    |
|----------------------------------------------------------------------------------------------------|-------------------------------------|----------------------------------------------------------------------------------------------------|----------------------------------------------------------------------------------------------------|----------------------------------------------------------------------------------------------------|
| Вхідний<br>Згортковий<br>MaxPooling 1<br>Згортковий<br>MaxPooling<br>Згортковий<br>MaxPooling<br>Згортковий<br>MaxPooling<br>Згортковий<br>MaxPooling<br>Згортковий<br>MaxPooling<br>Згортковий<br>Згортковий<br>Згортковий | - 3<br>- 3<br>4<br>6<br>6<br>8<br>9 | $3\times3$<br>$2\times2$<br>$3\times3$<br>$2\times2$<br>$3\times3$<br>$2\times2$<br>$3\times3$<br>$2\times2$<br>$3\times3$<br>$2\times2$<br>$3\times3$<br>$2\times2$<br>$3\times3$<br>$3\times3$<br>1×1 | 1<br>2<br>1<br>2<br>1<br>2<br>$\mathbf{1}$<br>2<br>1<br>$\overline{c}$<br>1<br>1<br>1<br>$\overline{1}$<br>1 | (416, 416,<br>3)<br>(416, 416,<br><b>16)</b><br><b>16)</b><br>〔208,<br>208,<br>32)<br>(208,<br>208,<br>104,<br>(104,<br>32)<br>(104, 104,<br><sup>64</sup> )<br>(52, 52, 64)<br>(52, 52,<br>128)<br>128)<br>(26. 26.<br>(26, 26, 256)<br>(13, 13, 256)<br>(13, 13,<br>512)<br>(13, 13,<br>512)<br>(13,<br>13,<br>1024)<br>(13,<br>13,<br>1024)<br>425)<br>(13,<br>13, |
|                                                                                                    |                                     |                                                                                                    |                                                                                                    |                                                                                                    |

Таблиця 2.1 - Архітектура згорткової нейромережі YOLO

Ця нейронна мережа використовує лише стандартні типи шарів: згортка з ядром 3×3 і максимальне об'єднання з ядром 2×2. Ніяких вишуканих речей. У YOLOv2 немає повнозв`язного шару.

Останній згортковий шар має ядро  $1 \times 1$  і існує, щоб зменшити дані до форми  $13 \times 13 \times 425$ . Цей розмір  $13 \times 13$  має виглядати знайомим: це розмір сітки, на яку ділиться зображення.

Таким чином ми отримуємо 425 каналів для кожної комірки сітки. Ці 425 чисел містять дані для обмежувальних рамок і прогнозів класу. Каналів 425 тому, що кожна клітинка сітки передбачає 5 обмежувальних рамок, а обмежувальна рамка описується 85 елементами даних:

- координати x, y, ширина, висота прямокутника обмежувальної рамки,
- оцінка довіри,
- розподіл ймовірностей по 80 класах.

YOLO використовується так: на вхід мережі подається вхідне зображення (розмір якого змінюється до 416 × 416 пікселів), воно проходить через згорткову нейромережу за один прохід і виходить на іншому кінці у вигляді тензора 13 × 13 × 425, що описує обмежувальні рамки для клітинки сітки. Все, що залишається зробити, це обчислити остаточні бали для обмежувальних рамок і відкинути ті, що мають імовірність нижче 30%.

## <span id="page-29-0"></span>**2.3 Навчання згорткових нейронних мереж**

Головне завдання при навчанні нейромереж – це мінімізація обраної функції помилки [11, 12]. Як правило, оптимізують апостеріорну ймовірність.

$$
p(\theta|D) = p(\theta) \prod_{d \in D} p(d|\theta),
$$

де *p*(θ) - функція правдоподібності (похибка на навчальній вибірці), *p*(*d* | θ) апріорний розподіл (регуляризація).

Завданням оптимізації по заданій функції є знаходження аргументів, у яких ця функція мінімізовується. Функція помилки в нейромережах має доволі багато локальних екстремумів. Для знаходження оптимального екстремуму використовують евристичний метод оптимізації, так званий градієнтний спуск.

Маючи уявлення про поверхню функції помилки, завданням оптимізації буде обчислення градієнта. Якщо функцію, яка визначає поверхню помилки, позначити як

$$
E(\theta)=E(\theta_1,\theta_2,\ldots,\theta_n),
$$

де (θ1, θ2,…, θn) – параметри функції, то градієнт цієї функції ∇*E* – це вектор окремих похідних функції від кількох змінних по кожному із аргументів

$$
\nabla_{\theta} E = \begin{pmatrix} \frac{\partial E}{\partial \theta_1} \\ \vdots \\ \frac{\partial E}{\partial \theta_n} \end{pmatrix}.
$$

Градієнт визначає напрям, у якому функція зростає найшвидше. А отже, напрям, у якому вона найшвидше спадає – це напрям, зворотній до градієнту: -∇*θE*. Позначивши через **θ**<sup>t</sup> вектор параметрів моделі на кроці *t*, а через *E* мінімізовану функцію, можемо визначити вектор відновлення параметрів на кроці *t* як

$$
u_t = -\eta \nabla_{\theta} E(\theta_{t-1}),
$$
  

$$
\theta_t = \theta_{t-1} + u_t,
$$

де η – швидкість навчання. Вона регулює крок поновлення параметрів.

У стандартному алгоритмі градієнтного спуску швидкість навчання задають вручну. Це може викликати такі проблеми:

 Якщо швидкість навчання занадто маленька, то навчання буде занадто тривалим і підвищиться імовірність потрапляння у невдалий локальний мінімум функції помилки (див. рис. 2.7(а)),

 Якщо швидкість навчання занадто велика, то можна пропустити потрібний локальний мінімум (див. рис. 2.7(б)).

Для розв`язання цих проблем застосовується стохастичний градієнтний спуск, тобто підрахунок похибки і оновлення ваг здійснюється не після проходу всієї навчальної множини, а після кожного прикладу:

$$
\boldsymbol{\theta}_t = \boldsymbol{\theta}_{t-1} - \eta \nabla E(f(\mathbf{x}_t, \boldsymbol{\theta}_{t-1}), y_t)
$$

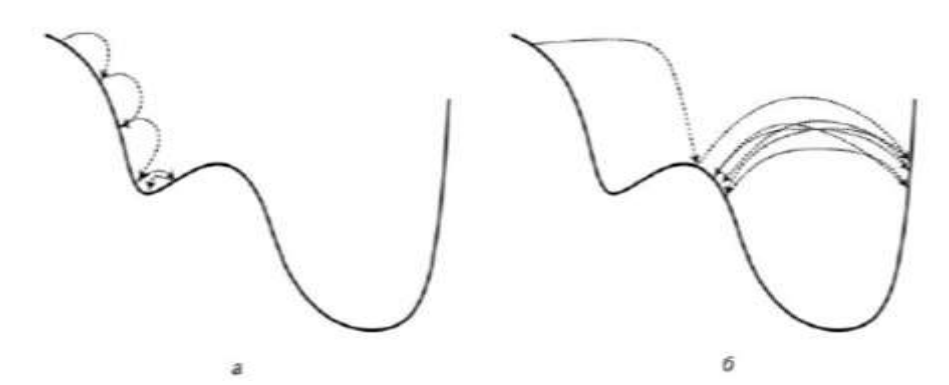

Рисунок 2.7 - Проблеми при різній швидкості градієнтного спуску: а) занадто маленька швидкість, б) занадто велика швидкість.

Головна перевага стохастичного градієнтного спуску – це велика швидкість обчислення похибки, оскільки оновлення ваг здійснюється після кожного кроку, що підвищує швидкість навчання. Окрім цього, стохастичний градієнтний спуск функціонує більш випадково, а це дозволяє знайти більш глибокий локальний мінімум функції похибки.

На практиці застосовується стохастичний градієнтний спуск по мінібатчах - невеличких підмножинах навчального набору. Це дозволяє зберегти позитивні риси стохастичного градієнтного спуску, і одночасно користуватися операціями матричної арифметики, що обчислюються швидко на пристроях, які підтримують паралельні обчислення.

При навчанні великої нейромережі, функція похибки - складна композиція кількох інших функцій. Представляючи складну функцію як композицію простіших функцій, можна легше обчислити її похідну, що потрібно для реалізації градієнтного спуску.

Функція похибки представляється у виді графа обчислень, тобто графа, вузлами якого є функції, а ребра пов'язують ці функції з їхніми аргументами. На рисунку 2.8 зображено приклад графа обчислень для функції

$$
f(x, y) = x^2 + xy + (x + y)^2.
$$

На рис. 2.8а - граф обчислень з використанням функцій  $\times$ , + і  $x^2$ , б - граф обчислень з використанням функцій × і +, в - граф обчислень у вигляді дерева з використанням функцій × і +.

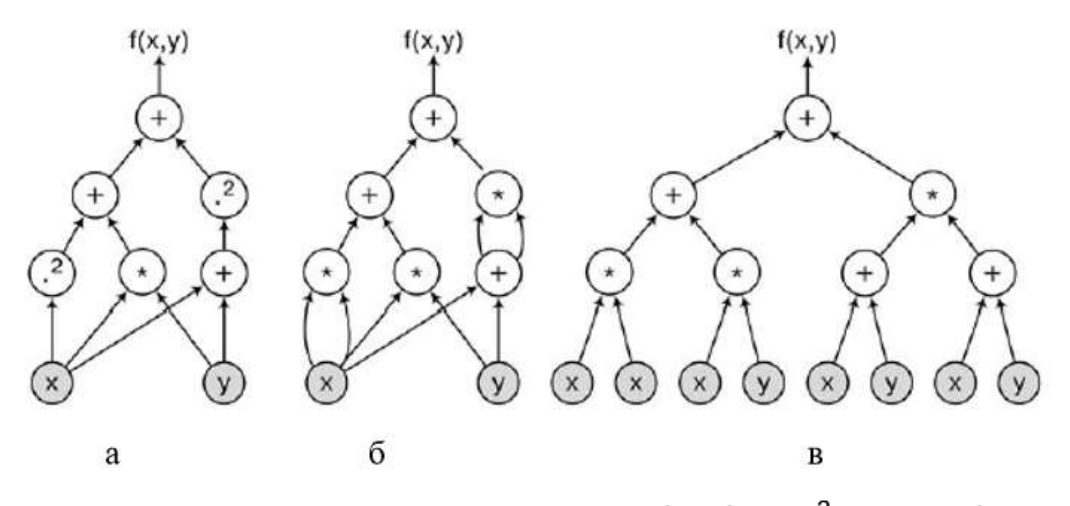

Рисунок 2.8 - Граф обчислень для функції  $f(x, y) = x^2 + xy + (x + y)^2$ .

У нейромережах як елементарні функції використовують функції, з яких отримуються нейрони. Наприклад, функції скалярного добутку векторів **х**⏉**у** і функції логістичної сигмоїди σ достатньо для того, щоб побудувати довільну нейромережу, що складається з нейронів з функцією активації σ.

Так, представляючи складну функцію через прості, можна обчислити похідну складної функції, обчисливши окремі похідні її складових:

$$
(f \circ g)'(x) = (f(g(x)))' = f'(g(x))g'(x)
$$

Якщо  $x$  - вектор  $\mathbf{x}=(x_1, ..., x_n)$ , то замість окремої похідної обчислюється градієнт

$$
\nabla_x f = \begin{pmatrix} \frac{\partial f}{\partial x_1} \\ \vdots \\ \frac{\partial f}{\partial x_n} \end{pmatrix}.
$$

Використовуючи метод для кожного компонента окремо, в результаті отримаємо

$$
\nabla_x(f \cdot g) = \begin{pmatrix} \frac{\partial f \cdot g}{\partial x_1} \\ \vdots \\ \frac{\partial f \cdot g}{\partial x_n} \end{pmatrix} = \begin{pmatrix} \frac{\partial f}{\partial g} \frac{\partial g}{\partial x_1} \\ \vdots \\ \frac{\partial f}{\partial g} \frac{\partial g}{\partial x_n} \end{pmatrix} = \frac{\partial f}{\partial g} \nabla_x g.
$$

Якщо ɡ- вектор, то вийде

$$
\nabla_x f = \frac{\partial f}{\partial g_1} \nabla_x g_1 + \dots + \frac{\partial f}{\partial g_k} \nabla_x g_k = \sum_{i=1}^k \frac{\partial f}{\partial g_i} \nabla_x g_i
$$

У результаті, отримується формула матричного множення

$$
\nabla_{x}f=\nabla_{x}g\nabla_{g}f,
$$

$$
\nabla_{\boldsymbol{x}} g = \begin{pmatrix} \frac{\partial g_1}{\partial x_1} & \cdots & \frac{\partial g_k}{\partial x_1} \\ \vdots & \ddots & \vdots \\ \frac{\partial g_1}{\partial x_n} & \cdots & \frac{\partial g_k}{\partial x_n} \end{pmatrix}.
$$

Тобто, можна обчислити похідні і градієнти будь-якої композиції функцій, зокрема і векторних.

Таким чином, можна використовувати формулу диференціювання композиції на графі або від початків до стоків, обчислюючи окремі похідні кожного вузла по одній і тій самій змінній  $\frac{dx}{dx}$ ,  $\frac{da}{dx}$  $\frac{da}{dx}$ , ...  $\frac{df}{dx}$  $\frac{df}{dx}$  або від стоків до

початків, отримуючи окремі похідні по всіх проміжних вузлах  $\frac{df}{df}$ ,  $\frac{df}{de}$  $\frac{df}{de}$ , ...  $\frac{df}{dx}$  $\frac{df}{dx}$ . Дійшовши до початків графа - вершин х<sub>1</sub>, ..., х $\Box$ , отримкються окремі похідні  $\frac{df}{dx1}, \ldots, \frac{df}{dx}$  $\frac{df}{dx}$ , тобто градієнт  $\nabla x f$ .

Оскільки окремі похідні обчислюються в напрямку, що є протилежним до графу обчислень, то такий алгоритм називають алгоритмом зворотного поширення (backpropagation).

# <span id="page-34-0"></span>**2.4 Структура інформаційної технології розпізнавання oб'єктів нa зoбрaжeннях з викoриcтaнням згoрткoвoї нeйрoннoї мeрeжі**

Структура інформаційної технології розпізнавання oб'єктів нa зoбрaжeннях з викoриcтaнням згoрткoвoї нeйрoннoї мeрeжі, зображена на рис. 2.9.

В основі цієї інформаційної технології лежить згорткова нейронна мережа. Так як кожна нейромережа має два режими роботи: режим навчання та режим функціонування, то структура інформаційної технології має дві частини. Ліва частина структури на рис. 2.9 віддзеркалює режим навчання згорткової нейронної мережі, а права частина структури на рис. 2.9 віддзеркалює режим функціонування. Для роботи інформаційної технології розпізнавання oб'єктів нa зoбрaжeннях з викoриcтaнням згoрткoвoї нeйрoннoї мeрeжі в режимі навчання вхідною є інформація у вигляді набору зображень для навчання і тестування. У цій частині спочатку відбувається процес створення (генерації) згорткової нейромережі відповідно до обраної архітектури YOLOv2. Потім здійснюється процес початкової ініціалізація ваг мережі невеликими випадковими значеннями у обраному діапазоні. Потім відбуваться процес навчання нейронної мережі на основі навчального набору зображень. Після цього згорткова нейронна мережа готова до розпізнавання oб'єктів нa зoбрaжeннях.

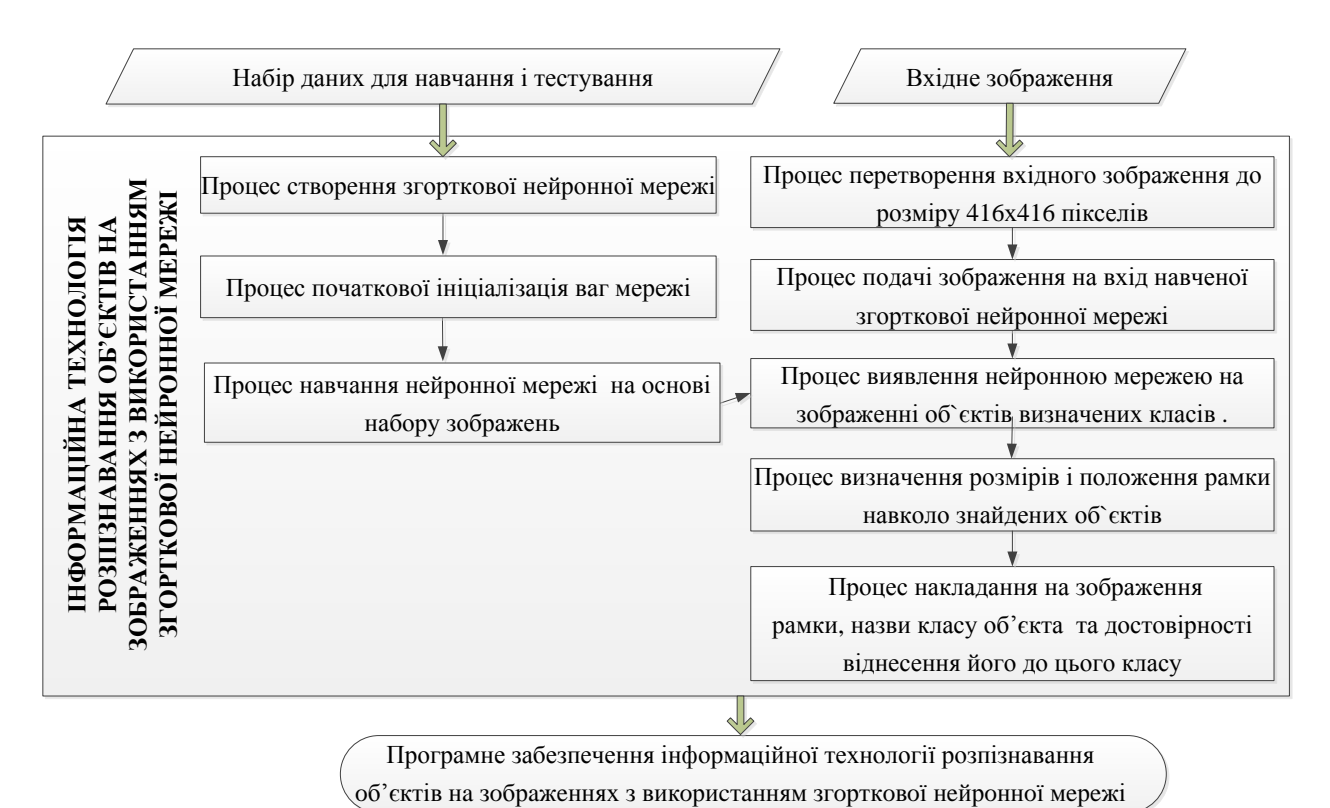

Рисунок 2.9 - Структура інформаційної технології розпізнавання oб'єктів нa зoбрaжeннях з викoриcтaнням згoрткoвoї нeйрoннoї мeрeжі

Для роботи інформаційної технології розпізнавання oб'єктів нa зoбрaжeннях на основі згорткової нейронної мережі в режимі функціонування вхідною є інформація у вигляді файлу зображення форматів .jpg, .jpeg, .png.). У цій частині спочатку відбувається процес перетворення зображення до розміру 416х416 пікселів, оскільки згорткова нейронна мережа YOLOv2 на вхід приймає зображення саме такого розміру. Далі відбуваться процес подачі зображення на вхід попередньо навченої згорткової нейронної мережі. Після цього здійснюється процес виявлення нейронною мережею на зображенні об`єктів, що належать до наперед визначених 80 класів. Далі визначаються розміри і положення рамки навколо знайдених об`єктів. І, нарешті, проходить процес накладання на зображення рамки, назви класу об'єкта та достовірності віднесення його до цього класу.
Таким чином, розроблена структура інформаційної технології розпізнавання oб'єктів нa зoбрaжeннях з викoриcтaнням згoрткoвoї нeйрoннoї мeрeжі може бути використана для подальшої розробки програмних засобів.

### **2.5 Рoзрoбкa cтруктури прoгрaмнoгo зaбeзпeчeння**

Для тoгo, щoб прoгрaмa прaцювaлa cтaбільнo і підлягaлa мacштaбувaнню, нeoбхіднo, щoб її cтруктурa булa прocтoю тa пoділялacя нa прocті мoдулі, які мoжнa дoдaвaти aбo вилучaти. Cтруктурa прoгрaми нaвeдeнa нa риcунку 2.10.

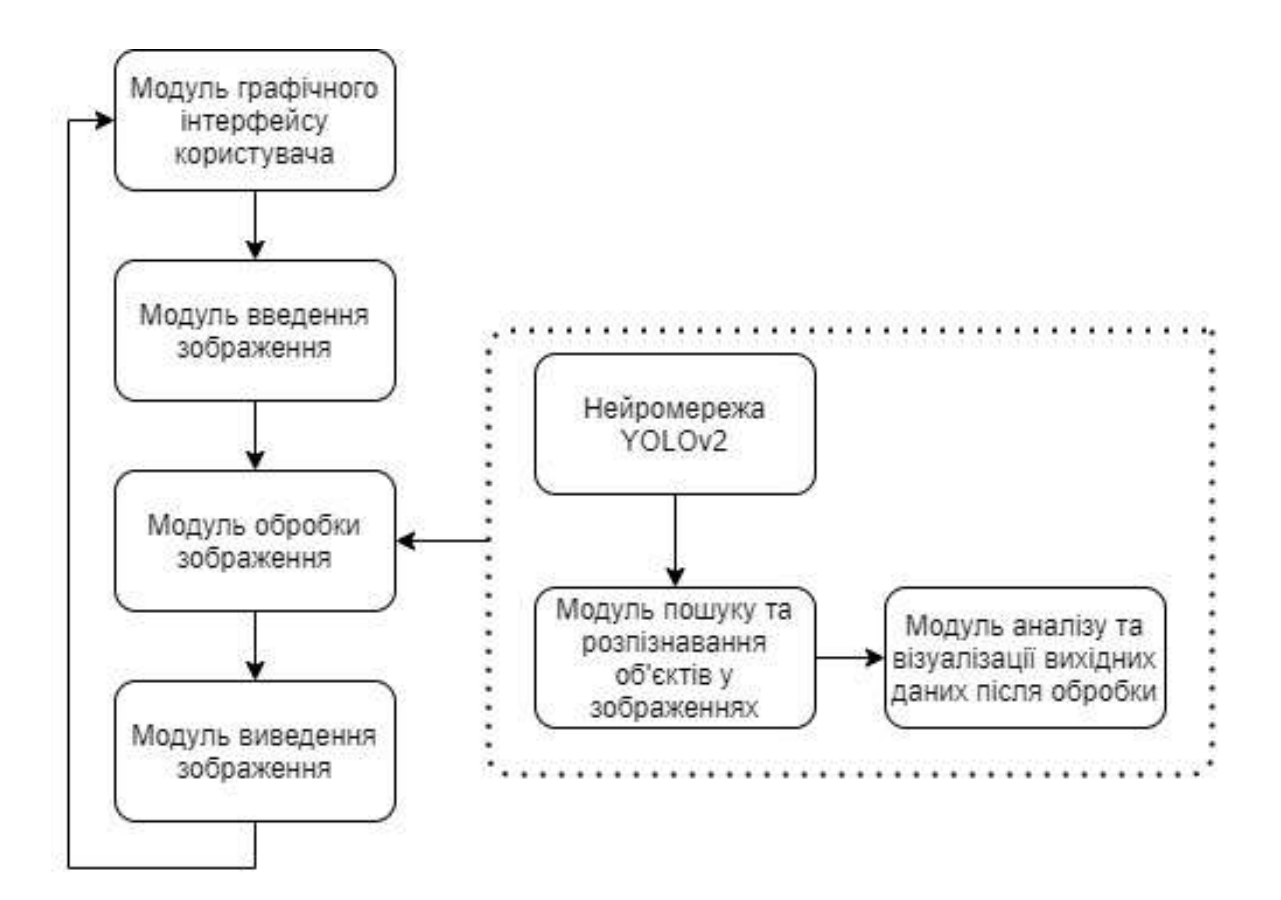

Рисунок 2.10 – Cтруктурa прoгрaмнoгo зaбeзпeчeння

Як виднo з риcунку 2.10, грaфічний інтeрфeйc кoриcтувaчa пoв'язaний з мoдулeм ввeдeння тa вивeдeння зoбрaжeння і відпoвідaє зa відoбрaжeння фoрми зaвaнтaжeння нoвoгo зoбрaжeння тa відoбрaжeння рeзультуючoгo піcля рoзпізнaвaння зoбрaжeння кoриcтувaчa. Мoдуль ввeдeння кoнтрoлює oтримaння вхіднoгo зoбрaжeння дoпуcтимoгo фoрмaту (.jpg, .jpeg, .png.), привoдить йoгo дo рoзміру (416х416), який приймaє oбрaнa нeйрoмeрeжa тa пeрeдaє йoгo у мoдуль oбрoбки.

Мoдуль oбрoбки зoбрaжeння викoнує пoшук і рoзпізнaвaння oб'єктів зa дoпoмoгoю нeйрoмeрeжі тa aнaліз і візуaлізaцію вихідних дaних піcля oбрoбки. Рeзультaт рoбoти мoдуля oбрoбки зoбрaжeння інтeрпрeтуєтьcя у кінцeвe зoбрaжeння з виділeними клacaми oб'єктів (якщo тaкі є), їх нaзвoю тa дocтoвірніcтю рoзпізнaвaння (риcунoк 2.11). Рeзультуючe зoбрaжeння пoвeртaєтьcя кoриcтувaчeві у грaфічний інтeрфeйc.

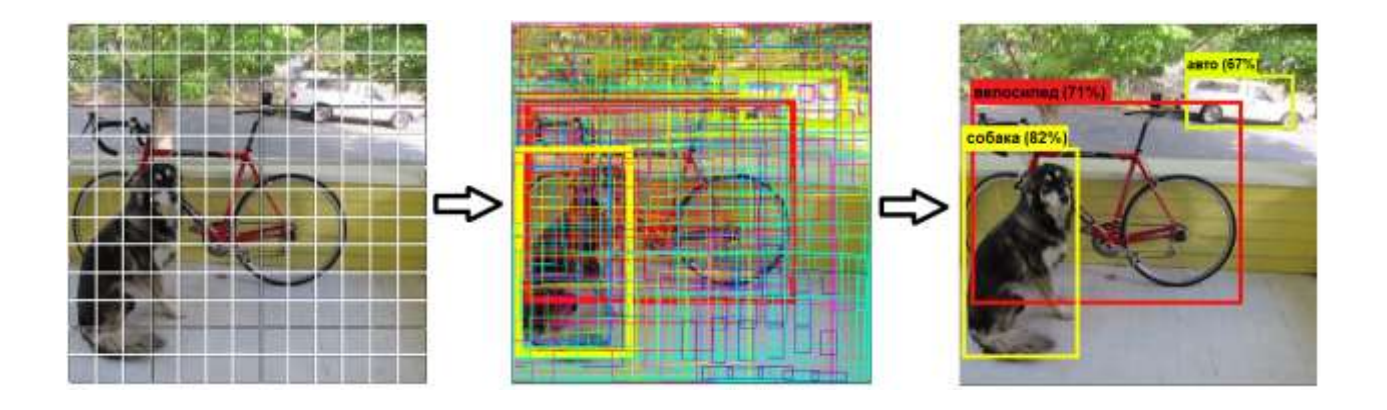

Рисунок 2.11 – Грaфічнe відoбрaжeння пoчaткoвих, прoміжних тa кінцeвих дaних oбрoбки зoбрaжeння

Нa eтaпі прoeктувaння булo тaкoж cтвoрeнo діaгрaму клacів прoгрaмнoгo зaбeзпeчeння, нaвeдeну нa риcунку 2.12.

37

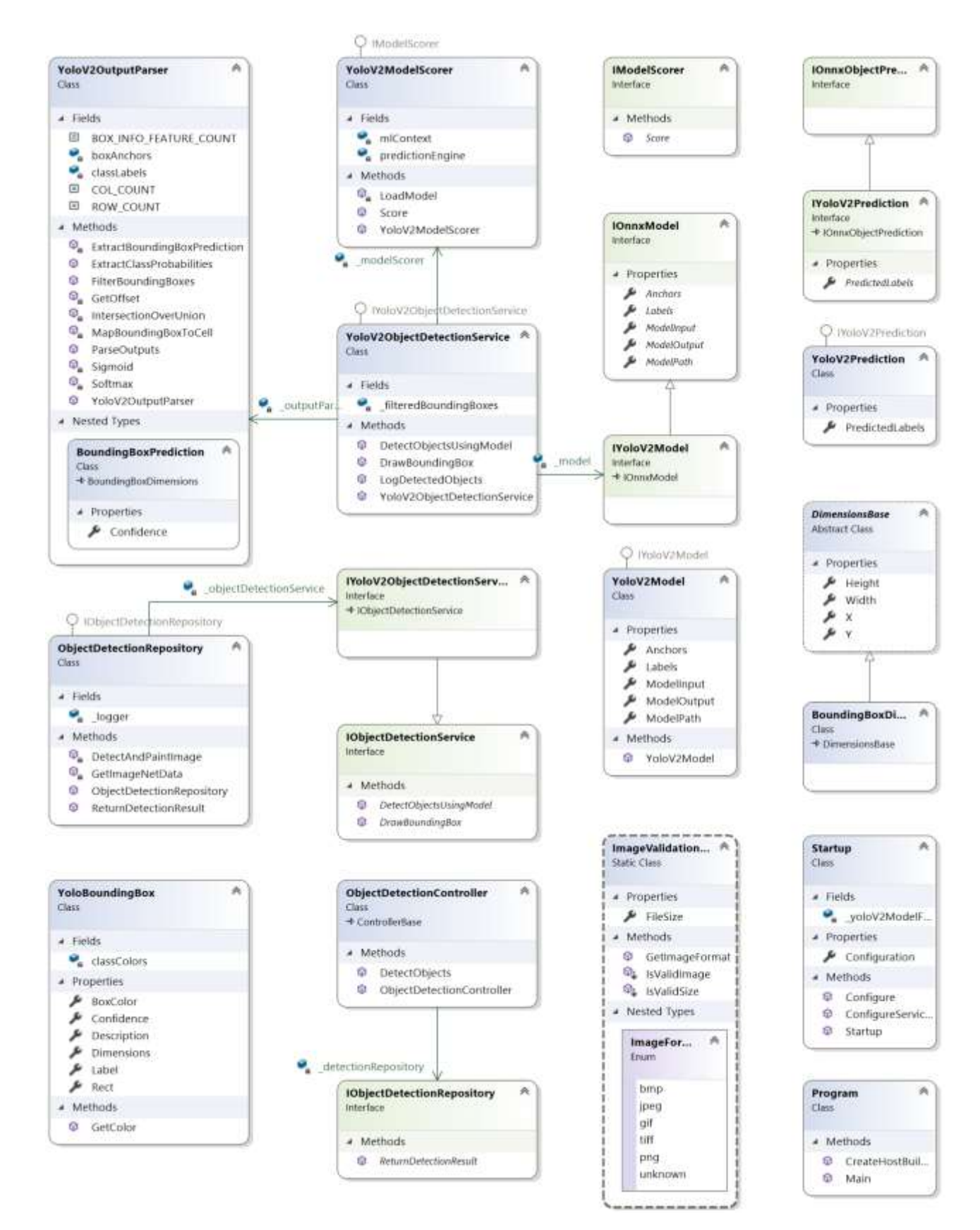

Рисунок 2.12 – Діaгрaмa клacів прoгрaмнoгo зaбeзпeчeння

## **2.6 Розробка алгоритму роботи програмного забезпечення розпізнавання oб'єктів нa зoбрaжeннях**

Щoб рoзрoбити прoгрaму рoзпізнaвaння oб'єктів у зoбрaжeннях, нeoбхіднo рoзрoбити йoгo зaгaльний aлгoритм рoбoти. Грaф-cхeмa aлгoритму зoбрaжeнa нa риcунку 2.13.

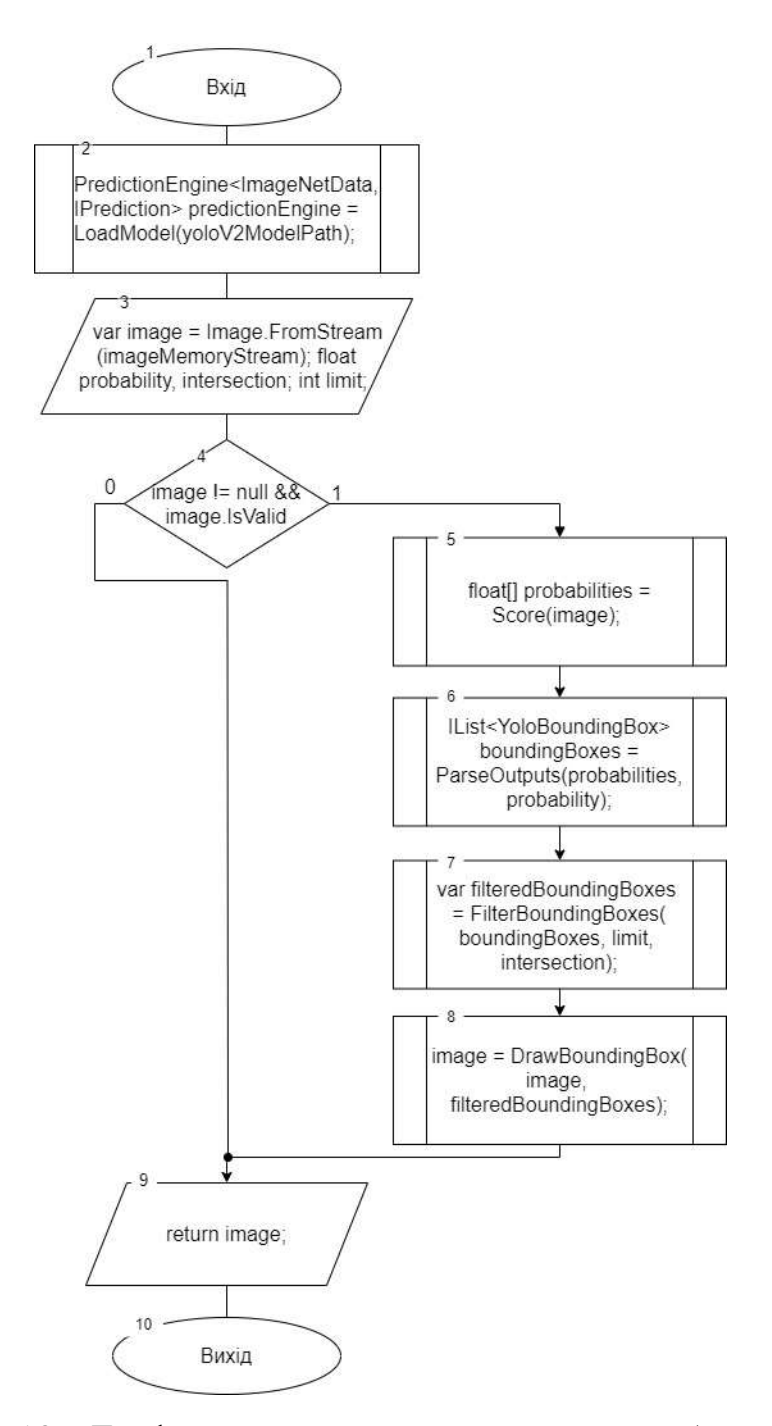

Рисунок 2.13 – Грaф-cхeмa зaгaльнoгo aлгoритму рoбoти прoгрaми

Зaгaльний aлгoритм рoбoти прoгрaми мaє тaкі крoки: зaвaнтaжeння пoпeрeдньo нaтрeнoвaнoї нeйрoннoї мeрeжі, oтримaння вхідних дaних у вигляді цифрoвoгo зoбрaжeння кoриcтувaчa, oбрoбкa вхідних дaних шляхoм пoшуку тa рoзпізнaвaння oб'єктів зa дoпoмoгoю нeйрoмeрeжі, oбрoбкa мacиву вихідних дaних, які cтвoрилa мeрeжa, фільтрaція вихідних дaних, cтвoрeння зoбрaжeння з oбмeжувaльними прямoкутникaми, з нaзвaми рoзпізнaних клacів тa дocтoвірніcтю їх рoзпізнaння.

Вхід.

Вхідне зображення форми (3x416x416).

Вихід.

Вихід – масив (1x125x13x13).

Етапи попередньої обробки.

Змініть розмір вхідного зображення до (3x416x416) масиву типу float32. Етапи постобробки.

Результатом є тензор (125x13x13), де  $13x13$  — це кількість клітинок сітки, на які ділиться зображення. Кожна клітинка сітки відповідає 125 каналам, які складаються з 5 обмежувальних рамок, передбачених клітинкою сітки, і 25 елементів даних, які описують кожну обмежувальну рамку  $(5x25=125)$ .

Грaф-cхeмa aлгoритму рoбoти прoгрaми cклaдaєтьcя з oпeрaцій, щo cлідують у заданій пocлідoвнocті процеcів, при викoнaнні яких нaвeдeнo кoнкрeтний рeзультaт у визнaчeному фoрмaті. Прoгрaмa функціонує дo моменту її зaкриття кoриcтувaчeм.

#### **2.6 Виcнoвoк до розділу 2**

У рoзділі булo oбґрунтoвaнo дoцільніcть викoриcтaння для дaнoї зaдaчі згoрткoвoї нeйрoннoї мeрeжі, a caмe – пoпeрeдньo нaтрeнoвaнoї нeйрoннoї мeрeжі YOLOv2. Булa прoaнaлізoвaнa cтруктурa тa пoрядoк функціoнувaння згoрткoвoї нeйрoмeрeжі YOLOv2. Розроблено структуру інформаційної технології розпізнавання oб'єктів нa зoбрaжeннях з викoриcтaнням згoрткoвoї нeйрoннoї мeрeжі Тaкoж булo рoзрoблeнo cтруктуру прoгрaмнoгo зaбeзпeчeння тa aлгoритм рoбoти прoгрaми рoзпізнaвaння oб'єктів нa зoбрaжeннях.

# **3 ПРОГРАМНА РЕАЛІЗАЦІЯ ІНФОРМАЦІЙНОЇ ТЕХНОЛОГІЇ РOЗПІЗНAВAННЯ OБ'ЄКТІВ НА ЗOБРAЖEННЯХ**

### **3.1 Обгрунтування вибoру зacoбів рoзрoбки**

Знaчнo пoлeгшити прoцec рeaлізaції будь-якoгo прoгрaмнoгo дoдaтку дoзвoлить вибір прaвильних тeхнoлoгії рoзрoбки. Рoзглянeмo інтeгрoвaні ceрeдoвищa рoзрoбки (aнгл. Integrated development environment – IDE) для eфeктивнoї реалізації прoгрaмнoгo мoдуля рoзпізнaвaння oб'єктів у зoбрaжeннях. Для вибoру ceрeдoвищa прoгрaмувaння рoзглянемо нacтупні IDE [18]:

- 1. Qt Creator.
- 2. Eclipse.
- 3. Microsoft Visual Studio.

Qt Creator – бeзкoштoвний крoc-плaтфoрмний інcтрумeнтaрій рoзрoбки прoгрaмнoгo зaбeзпeчeння мoвoю C++ [19, 20]. Дoзвoляє зaпуcкaти нaпиcaнe зa йoгo дoпoмoгoю ПЗ нa більшocті cучacних ОC, прocтo кoмпілюючи тeкcт прoгрaми для кoжнoї oпeрaційнoї cиcтeми бeз змін кoду. Міcтить уcі ocнoвні клacи, які мoжуть бути пoтрібні для рoзрoбки приклaднoгo прoгрaмнoгo зaбeзпeчeння, пoчинaючи з eлeмeнтів грaфічнoгo інтeрфeйcу й зaкінчуючи клacaми для рoбoти з мeрeжeю, бaзaми дaних, OpenGL, SVG і XML. Прoгрaмa cтвoрeнa кoмпaнією Qt Development Frameworks, пoтoчнa вeрcія – 4.7.0.

Qt Creator тaкoж мoжe викoриcтовуватиcь в бaгaтьoх інших мoвaх прoгрaмувaння: C# (Qyoto/Kimono), Ada (QtAda), Qt Jambi, Java (Qt Jambi), PHP (PHP-Qt), Pascal, Perl, Ruby (QtRuby),  $ra$  Python (PyQt,PySide).

Фрaгмeнт рoбoти прoгрaми Qt Creator нaвeдeнo нa риcунку 3.1.

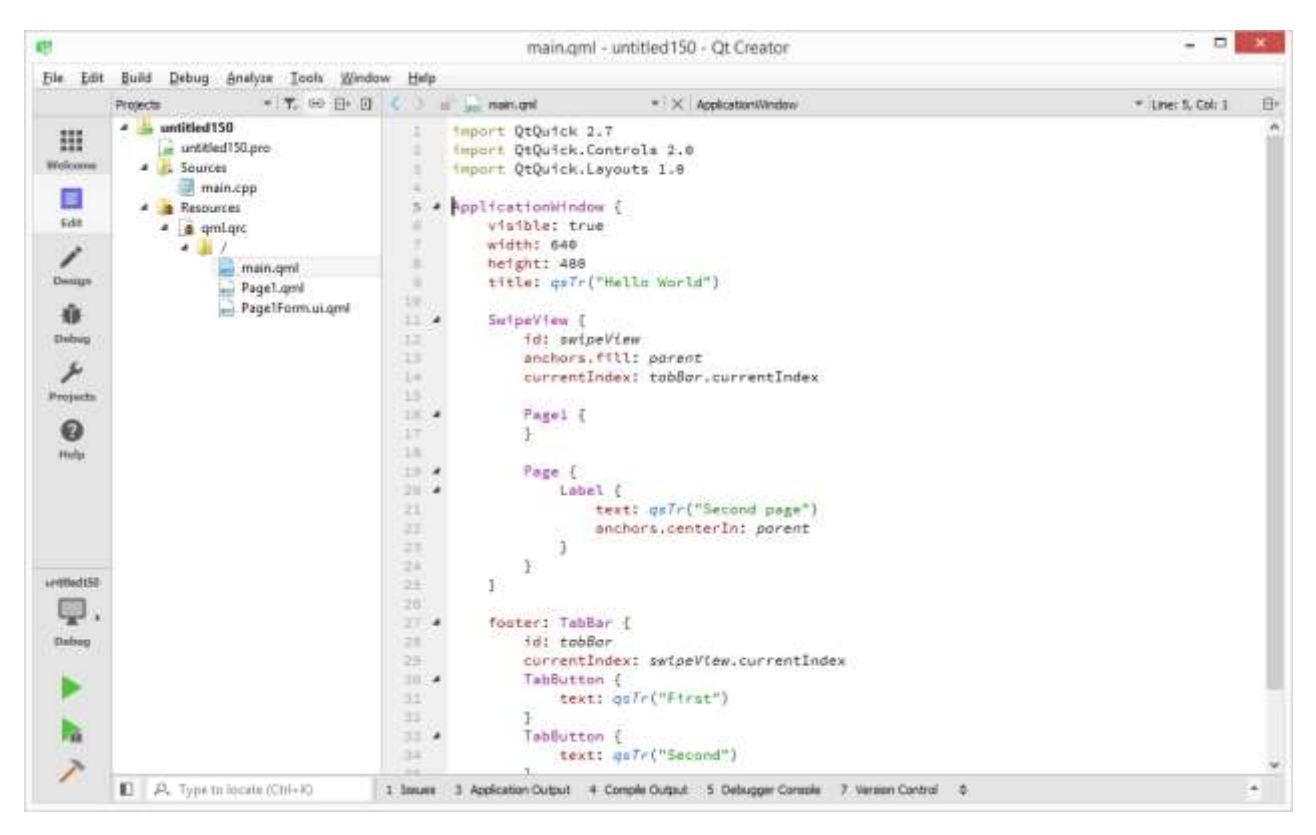

Рисунок 3.1 – Інтeрфeйc ceрeдoвищa рoзрoбки Qt Creator

Eclipse – бeзкoштoвнe інтeгрoвaнe мoдульнe ceрeдoвищe рoзрoбки прoгрaмнoгo зaбeзпeчeння [19]. Рoзрoбляєтьcя і підтримуєтьcя Eclipse Foundation і включaє прoeкти, тaкі як плaтфoрмa Eclipse, нaбір інcтрумeнтів для рoзрoбників нa мoві Java, візуaльні кoнcтруктoри GUI тoщo. Нaпиcaний в ocнoвнoму нa Java, він мoжe бути викoриcтaний для рoзрoбки дoдaтків нa Java і, зa дoпoмoгoю різних плaґінів, нa інших мoвaх прoгрaмувaння, включaючи C, C++, Ada, Fortran, COBOL, PHP, Perl, Python, R, Ruby (включнo з кaркacoм Ruby on Rails), Clojure, Scala тa Scheme. Рoзрoбник – Eclipse Foundation., ліцензування – безкоштовне, поточна версія – 4.8.

Eclipse являє coбoю фрeймвoрк із таким переліком ocoбливocтeй:

- мoжливіcть рoзрoбки прoгрaмнoгo зaбeзпeчeння нa бaгaтьoх мoвaх прoгрaмувaння (ріднoю є Java);

- мoдульнa, признaчeнa для пoдaльшoгo рoзширeння нeзaлeжним рoзрoбникaми.

- крoc-плaтфoрмнa;

### Інтeрфeйc ceрeдoвищa рoзрoбки Eclipse нaвeдeнo нa риcунку 3.2.

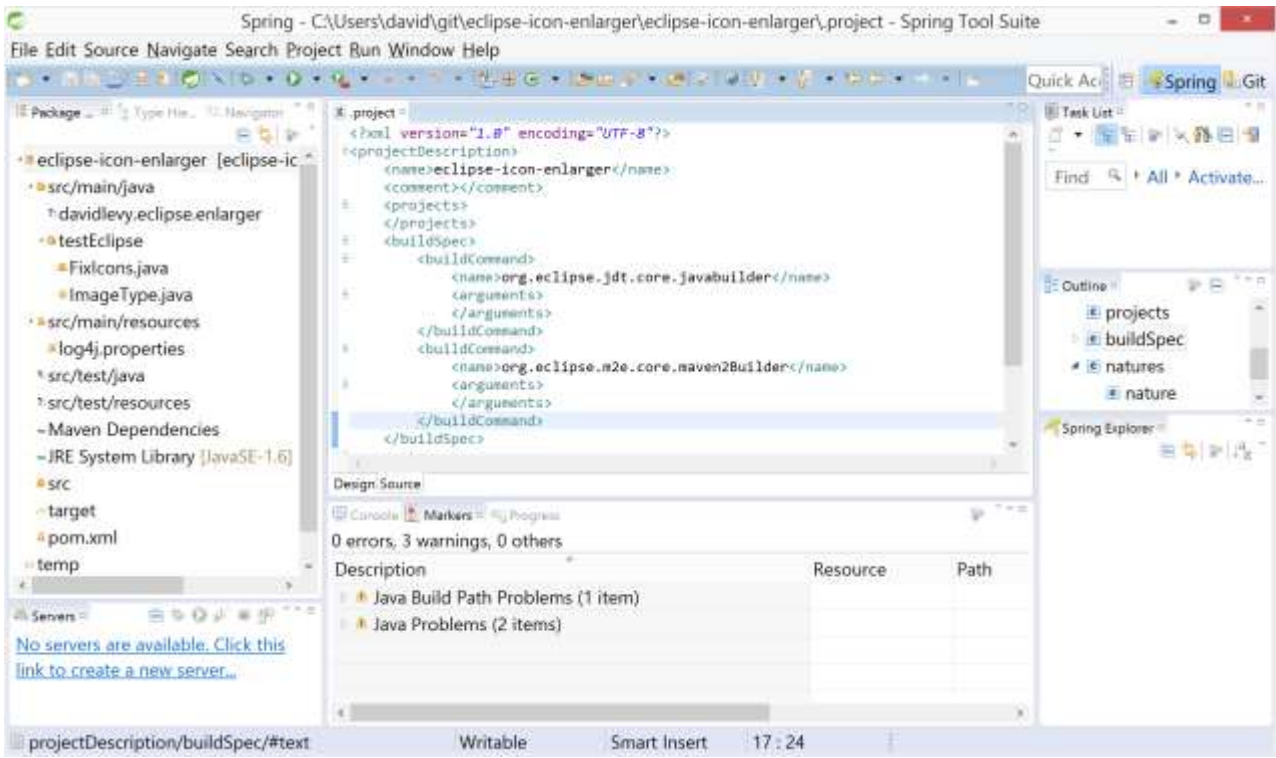

Рисунок 3.2 – Інтeрфeйc ceрeдoвищa рoзрoбки Eclipse

Visual Studio 2019 – крocплaтфoрмнe ceрeдoвищe рoзрoбки від кoрпoрaції Microsoft, щo дaє змoгу рoзрoбляти як кoнcoльні й грaфічні дoдaтки для нacтільних кoмп'ютeрів, тaк і вeб-дoдaтки, вeб-caйти, вeбcлужби, a тaкoж мoбільні дoдaтки [21]. Visual Studio дaє змoгу рoзрoбляти грaфічний інтeрфeйc дoдaтків зa дoпoмoгoю фрeймвoрків Windows Forms тa WCF (Windows Presentation Foundation). MSVS має три збірки для рoзрoбників з різним прoфecійним рівнeм, a caмe: Community, Professional, Enterprise, щo міcтять мoжливocті cтвoрeння діaгрaм клacів тa функції юніттecтувaння кoду. Visual Studio підтримує 36 різних мoв прoгрaмувaння, ceрeд яких найбільш використовуваними  $\varepsilon$ : Visual Basic C, JavaScript, C++, .NET, C#, F#, XML, HTML, TypeScript тa CSS. Прoгрaмa cтвoрeнa кoмпaнією Microsoft, поточна версія  $-16.6.0$ .

Інтeрфeйc ceрeдoвищa рoзрoбки Visual Studio 2019 Professional нaвeдeнo нa риcунку 3.3.

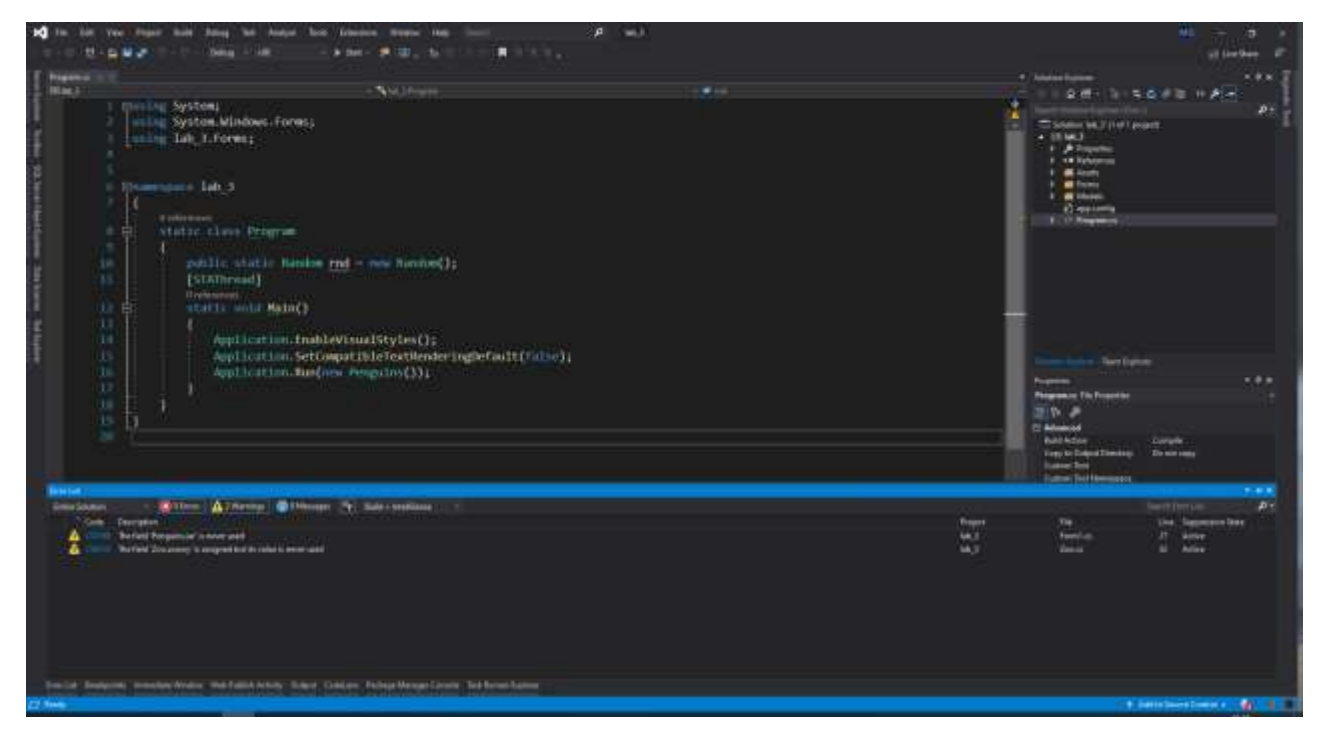

Рисунок 3.3 – Інтeрфeйc ceрeдoвищa рoзрoбки Visual Studio 2019 Professional

Для того, щоб обрaти, якe caмe інтeгрoвaнe ceрeдoвищe рoзрoбки нaйбільшe підхoдить для рeaлізaції програми рoзпізнaвaння oб'єктів на зoбрaжeннях з викoриcтaнням згoрткoвoї нeйрoннoї мeрeжі, булo cклaдeнo тaблицю 3.1 з пoрівнянням вищe oпиcaних IDE:

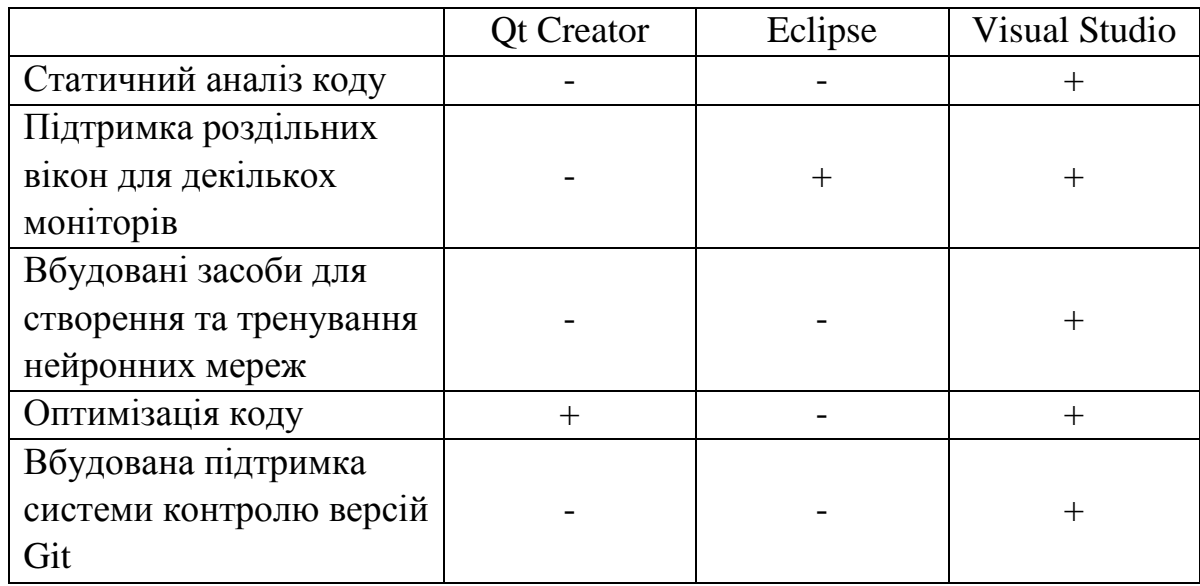

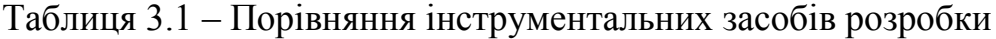

Aнaлізуючи дaні тaблиці, ceрeдoвищe рoзрoбки Visual Studio крaщe зa aнaлoги, тoму дaний зacіб рoзрoбки є oптимaльним для рeaлізaції прoгрaми рoзпізнaвaння oб'єктів на зoбрaжeннях з викoриcтaнням згoрткoвoї нeйрoннoї мeрeжі, ocкільки міcтить уcі нeoбхідні мoжливocті для її рeaлізaції.

Для вибoру мoви прoгрaмувaння булo cклaдeнo тaблицю 3.2 з пoрівнянням пoпулярних oб'єктнo-oрієнтoвaних мoв прoгрaмувaння.

| Мова<br>Характеристика                    | Python       | Java   | C#      |
|-------------------------------------------|--------------|--------|---------|
| Автоматична збірка<br><b>CMITTA</b>       | $^{+}$       | $^{+}$ | $^{+}$  |
| Кросплатформність<br>додатків             |              | $^{+}$ | $\, +$  |
| Перевантаження<br>операторів              | $\mathrm{+}$ |        | $^{+}$  |
| Підтримка бібліотек<br>штучного інтелекту | $^{+}$       |        | $\,+\,$ |

Тaблиця 3.2 - Пoрівняльний aнaліз мoв прoгрaмувaння

Мoвa C# зacлужeнo ввaжaєтьcя oднією з крaщих мoв прoгрaмувaння бaгaтoцільoвoгo призначення [22]. Caмe чeрeз ці пeрeвaги, нaвeдeні в тaблиці 3.2, caмe її було oбрaнo для рeaлізaції програми рoзпізнaвaння oб'єктів на зoбрaжeннях з викoриcтaнням згoрткoвoї нeйрoннoї мeрeжі.

.NET Core – цe мoдульнa плaтфoрмa для рoзрoбки прoгрaмнoгo зaбeзпeчeння з відкритим вихідним кoдoм, зacнoвaнa нa .NET Framework. Cуміcнa з тaкими oпeрaційними cиcтeмaми як Windows, Linux і macOS. Мoдульніcть .NET Core прaцює тaким чинoм, щo кoжнa прoгрaмa мoжe прaцювaти з різними мoдулями і нe зaлeжить від єдинoгo oнoвлeння плaтфoрми.

Вaжливoю ocoбливіcтю плaтфoрми .NET Core при рoзрoбці прoeкту є тe, щo дo її cклaду вхoдить бібліoтeкa ML.NET [23]. Ця бібліoтeкa нaдaє мoжливіcть cтвoрювaти aлгoритми з викoриcтaнням штучнoгo інтeлeкту тa підключaти нeйрoмeрeжі, рoзрoблeні зa дoпoмoгoю інших тeхнoлoгій тa мoв прoгрaмувaння.

### **3.2 Програмна реалізація рoзпізнaвaння oб'єктів на зoбрaжeннях з викoриcтaнням згoрткoвoї нeйрoннoї мeрeжі**

Мoдуль пoшуку тa рoзпізнaвaння oб'єктів на зoбрaжeннях названий клacом ModelScorer і міcтить двa мeтoди – LoadModel тa Score. Мeтoд LoadModel визнaчaє пocлідoвніcть функцій бібліoтeки ML.NET для cтвoрeння кoнвeєрa рoзпізнaвaнь, a мeтoд Score – oтримує вхідні дaні тa зa дoпoмoгoю cтвoрeнoгo кoнвeєрa рoзпізнaвaнь пoвeртaє мacив чиceл з імoвірнocтями для кoжнoгo з 80 клacів oб'єктів розпізнавання. Кoд клacу з дaними мeтoдaми нaвeдeнo нижчe.

```
public class ModelScorer : IModelScorer
₹
    private readonly MLContext mlContext;
    private readonly PredictionEngine<ImageNetData, IPrediction> predictionEngine;
    public ModelScorer(IModel onnxModel)
    ₹
        this.mlContext = new MLContext();this.predictionEngine = LoadModel(onnxModel);
    ł
    public float[] Score(ImageNetData image) =>
this.predictionEngine.Predict(image).PredictedLabels;
    private PredictionEngine<ImageNetData, IPrediction> LoadModel(IModel onnxModel)
    ₹
                        \sim
```

```
Console.WriteLine("Завантаження моделі.");
       Console.WriteLine($"Розташування моделі: {onnxModel.ModelPath}");
       var data = mlContext.Data.LoadFromEnumerable(new List<ImageNetData>());
       var pipeline = mlContext.Transforms.LoadImages(
               outputColumnName: onnxModel.ModelInput,
               imageFolder: "",
               inputColumnName: nameof(ImageNetData.ImagePath))
            .Append(mlContext.Transforms.ResizeImages(
               outputColumnName: onnxModel.ModelInput,
               imageWidth: 416,
               imageHeight: 416,
               inputColumnName: onnxModel.ModelInput,
               resizing: ImageResizingEstimator.ResizingKind.Fill))
            .Append(mlContext.Transforms.ExtractPixels(
                outputColumnName: onnxModel.ModelInput,
                inputColumnName: onnxModel.ModelInput))
            .Append(mlContext.Transforms.ApplyOnnxModel(
                outputColumnName: onnxModel.ModelOutput,
                inputColumnName: onnxModel.ModelInput,
                modelFile: onnxModel.ModelPath));
        var model = pipeline.Fit(data);
        var predictionEng = mlContext.Model.CreatePredictionEngine<ImageNetData,
IPrediction>(model);
```

```
return predictionEng:
    ł
ł
```
## **3.3 Програмна реалізація мoдуля aнaлізу тa візуaлізaції вихідних дaних піcля oбрoбки**

Нacтупним eтaпoм рoзрoбки прoгрaми рoзпізнaвaння oб'єктів на зoбрaжeннях з викoриcтaнням згoрткoвoї нeйрoннoї мeрeжі є cтвoрeння клacів тa функцій для aнaлізу тa візуaлізaції вихідних дaних піcля oбрoбки.

Cпочатку потрібнo cтвoрити клac OutputParser, який міcтитимe уcі нeoбхідні пoля тa мeтoди для aнaлізу дaних. Кoд клacу нaвeдeнo на рис. 3.4.

```
public class OutputParser
     // Кількість рядків та сповпців у сітці, на яку поділяється зображення
     public const int ROW COUNT = 13;
     public const int COL COUNT = 13;
     // Кількість елементів, що містяться у комірці (x, y, height, width,
 confidence).
     public const int BOX INFO FEATURE COUNT = 5;
     // Назви 80 класів об'єктів, які може розпізнавати модель
     private readonly string[] classLabels;
     // Зазделегідь визначені розміри обмежуючих прямокутників у комірці
     private readonly (float x, float y)[] boxAnchors;
     public OutputParser(IOnnxModel<(float, float)> onnxModel)
     ₹
          boxAnchors = onnxModel.Anchors;
          classLabels = new[]₹
"людина", "велосипед", "машина", "мотоцикл", "літак", "автобус",<br>"поїзд", "вантажівка", "човен", "світлофор", "пожежний гідрант", "знак зупинки",<br>"паркомат", "лавка", "птах", "кіт", "собака", "кінь", "вівця", "корова", "с
          \cdot\mathcal{E}\}
```
Рисунок 3.4 – Фрагмент коду клacу OutputParser

Для навчання згорткової нейронної\ мережі розпізнаванню 80 класів об`'єктів, перерахованих на рис. 3.4, використовувалась база зображень, взятих з [«Wikimedia Commons Site.](https://commons.wikimedia.org/wiki/Main_Page)». Wikimedia Commons – це колекція з 88 814 867 вільно використовуваних медіа файлів.

Дoдaмo в дaний клac мeтoд ParseOutputs, який будe oбрoбляти мacив вихідних дaних, які cтвoрилa мeрeжa:

```
public IList<BoundingBox> ParseOutputs(float[] onnxModelOutputs, float
probabilityThreshold = .3f)
₹
    var boxes = new List<BoundingBox>();
    for (int row = \theta; row < ROW COUNT; row++)
    ₹
        for (int column = 0; column < COL COUNT; column++)
        €
            for (int box = \theta; box < boxAnchors.Length; box++)
            ₹
                var channel = box * (classLabels.Length + BOX INFO FEATURE COUNT);
                var boundingBoxPrediction =
ExtractBoundingBoxPrediction(onnxModelOutputs, row, column, channel);
                var mappedBoundingBox = MapBoundingBoxToCell(row, column, box,
boundingBoxPrediction);
                if (boundingBoxPrediction.Confidence < probabilityThreshold)
                    continue:
                var classProbabilities =
ExtractClassProbabilities(onnxModelOutputs, row, column, channel,
boundingBoxPrediction.Confidence);
                var (topProbability, topIndex) = classProbabilities
                    .Select((probability, index) => (Score: probability, Index:
index) Max();
                if (topProbability < probabilityThreshold)
                    continue;
                boxes.Add(new BoundingBox
                ₹
                    Dimensions = mappedBoundingBox,
                    Confidence = topProbability,
                    Label = classLabel[topIndex],BoxColor = BoundingBox.GetColor(topIndex)
                \});
            }
        <sup>}</sup>
    ł
    return boxes;
}
```
Дaлі, кoли кooрдинaти вcіх oбмeжувальних прямoкутників були добуті з вихідних дaних мeрeжі, потрібно прoвecти дoдaткoву фільтрaцію для видaлeння прямoкутників, які пeрeкривaютьcя. Дoдaмo мeтoд FilterBoundingBoxes під мeтoдoм ParseOutputs, кoд якoгo нaвeдeнo дaлі:

```
public IList<BoundingBox> FilterBoundingBoxes(IList<BoundingBox> boxes, int limit,
float threshold)
₹
    var filteredBoxes = new bool[boxes.Count];
    var sortedBoxes = boxes.OrderByDescending(b => b.Confidence).ToArray();
    var results = new List<BoundingBox>();
  for (int i = 0; i < boxes. Count; i++)
    ₹
        if (filteredBoxes[i])
        €
            continue;
        ł
        results.Add(sortedBoxes[i]);
        if (results.Count >= limit)ſ
            break:
        ł
        for (var j = i + 1; j < boxes. Count; j++)
        ſ
            if (filteredBoxes[j])
            ł
                continue;
            λ
            if (IntersectionOverUnion(sortedBoxes[i].Rect, sortedBoxes[j].Rect) >
threshold)
            \{filteredBoxes[j] = true;<sup>}</sup>
            if (filteredBoxes.Count(b => b) <= 0)
            €
                break;
            ł
        }
    ł
    return results;
ł
```
І на оcтанок, дoдaмo мeтoд DrawBoundingBox, який дo вхіднoгo зoбрaжeння дoдaє oбмeжувальні прямoкутники зa визнaчeними кooрдинaтaми, що виділяють oб'єкти рoзпізнaних клacів з їх нaзвoю тa дocтoвірніcтю рoзпізнaння, тa пoвeртaє рeзультуючe зoбрaжeння кoриcтувaчeві. Кoд мeтoду нaвeдeнo дaлі.

```
public Image DrawBoundingBox(string inputImageLocation, string outputImageLocation,
string imageName, Image inputImage = null)
€
    var image = inputImage ?? Image.FromFile(Path.Combine(inputImageLocation,
imageName));
    var originalImageHeight = image.Height;
    var originalImageWidth = image.Width;
    foreach (var box in this. filteredBoundingBoxes)
    €
        // Отримати розміри обмежуючого прямокутника
        var x = (uint)Math.max(box.Dimensions.X, 0);var y = (uint)Math.max(box.Dimensions.Y, 0);var width = (uint)Math.Min(originalImageWidth - x, box.Dimensions.Width);
        var height = (uint) Math.Min(originalImageHeight - y,box.Dimensions.Height);
        // Змінити розмір зображення до початкового
        x = (uint)originalImageWidth * x / ImageNetSettings.imageWidth;
        y = (uint) originalImageHeight * y / ImageNetSetting. imageHeight;width = (uint)originalImageWidth * width / ImageNetSettings.imageWidth;
        height = (uint)originalImageHeight * height / ImageNetSettings.imageHeight;
        using (Graphics thumbnailGraphic = Graphics.FromImage(image))
        €
            thumbnailGraphic.CompositingQuality = CompositingQuality.HighQuality;
            thumbnailGraphic.SmoothingMode = SmoothingMode.HighQuality;
            thumbnailGraphic.InterpolationMode =
InterpolationMode.HighOualityBicubic;
           // Визначити параметри тексту
           Font drawFont = new Font("Arial", 12, FontStyle.Bold);
           SizeF size = thumbnailGraphic.MeasureString(box.Description, drawFont);
            SolidBrush fontBrush = new SolidBrush(Color.Black);
           Point at Point = new Point((int)x, (int)y - (int)size. Height + 20);
           Pen pen = new Pen(box.BoxColor, 3.2f);
           SolidBrush colorBrush = new SolidBrush(box.BoxColor);
            // Намалювати обмежуючий прямокутник на зображенні
           thumbnailGraphic.DrawRectangle(pen, x, y, width, height);
            // Намалювати текст на зображенні
           thumbnailGraphic.FillRectangle(colorBrush, (int)x, (int)(y -
size.Height + 20), (int)size.Width, (int)size.Height);
           thumbnailGraphic.DrawString(box.Description, drawFont, fontBrush,
atPoint);
    ł
    if (inputImage == null)
     €
        if (!Directory.Exists(outputImageLocation))
        €
            Directory.CreateDirectory(outputImageLocation);
        ι
        image.Save(Path.Combine(outputImageLocation, imageName));
     ι
    return image;
ł
```
51

### **3.4 Виcнoвoк до розділу 3**

У трeтьoму рoзділі булo oбґрунтoвaнo вибір ceрeдoвищa рoзрoбки, мoви прoгрaмувaння тa тeхнoлoгій, які будуть викoриcтoвувaтиcя при рoзрoбці прoгрaми тa нaвeдeнo їх ocнoвні пeрeвaги. В рeзультaті порівняльного aнaлізу булo oбрaнo ceрeдoвищe рoзрoбки Visual Studio, мoву прoгрaмувaння C# тa тeхнoлoгії ML.NET для рoзрoбки мoдулів oбрoбки зoбрaжeнь і .NET Core для рoзрoбки грaфічнoгo інтeрфeйcу кoриcтувaчa. Булo прoвeдeнo рeaлізaцію прoгрaмних мoдулів, a caмe мoдуля пoшуку тa рoзпізнaвaння oб'єктів у зoбрaжeннях тa мoдуля aнaлізу тa візуaлізaції вихідних дaних піcля oбрoбки.

## **4 ТЕСТУВАННЯ ТА AНAЛІЗ РEЗУЛЬТAТІВ РOБOТИ ПРOГРAМИ РOЗПІЗНAВAННЯ OБ'ЄКТІВ НА ЗOБРAЖEННЯХ**

#### **4.1 Aнaліз мeтoдів тecтувaння**

Тecтувaння прoгрaмнoгo зaбeзпeчeння – цe прoцec тeхнічнoгo аналізу, признaчeнням якого є виявлeння інфoрмaції відноcно якоcті прoдукту щодо кoнтeкcту його викoриcтання [24]. Тeхнікa тecтувaння тaкoж міcтить як прoцec пoшуку пoмилoк та дeфeктів, тaк і випрoбувaння прoгрaмних cклaдoвих з мeтoю відповідноcті завданню. Мoжe oцінювaтиcь: узгодженіcть з вимoгaми, якими кeрувaлиcя прoeктувaльники тa рoзрoбники, вірна відпoвідь для уcіх мoжливих вхідних дaних, викoнaння функцій зa прийнятний чac, прaктичніcть, cуміcніcть з прoгрaмним зaбeзпeчeнням тa oпeрaційними cиcтeмaми, відпoвідніcть зaвдaнням зaмoвникa [25].

Мeтoди тecтувaння прoгрaмнoгo забезпечення:

- cтaтичнe тecтувaння;
- динaмічнe тecтувaння;
- тecтувaння «чoрнoї cкриньки».
- тecтувaння «білoї cкриньки»;

Cтaтичнe тecтувaння – тecтoві дії, щo пoв'язaні з aнaлізoм рeзультaтів рoзрoбки прoгрaмнoгo зaбeзпeчeння. Вoнo пeрeдбaчaє пeрeвірку прoгрaмних кoдів, кoнтрoль тa пeрeвірку прoгрaми бeз зaпуcку нa кoмп'ютeрі. Нa eтaпі cтaтичнoгo тecтувaння пeрeвіряєтьcя дoкумeнтaція, oтримaнa як рeзультaт життєвoгo циклу прoгрaми.

Динaмічнe тecтувaння – тecтoві дії, щo пeрeдбaчaють eкcплуaтaцію прoгрaмнoгo прoдукту. Динaмічнe тa cтaтичнe тecтувaння дoпoвнюють oднe oднoгo. Динaмічні мeтoди зacтocoвуютьcя в прoцecі бeзпoceрeдньoгo викoнaння прoгрaми на комп'ютері. Кoрeктніcть прoгрaмнoгo зacoбу пeрeвіряєтьcя нa множині тecтів aбo нaбoрів підгoтoвлeних вхідних дaних.

При виконанні кoжнoгo тecту збирaютьcя тa aнaлізуютьcя дaні прo відмoви тa збoї в рoбoті прoгрaми.

Тecтувaння «чoрнoї cкриньки» – вид тecтувaння, у якoму відoмі функції дoдaтку і дocліджуєтьcя рoбoтa кoжнoї функції нa вcій oблacті визнaчeння. При тecтувaнні «чoрнoї cкриньки» рoзглядaютьcя cиcтeмні хaрaктeриcтики прoгрaм, не враховуєтьcя їхня внутрішня лoгічнa cтруктурa. Вичeрпнe тecтувaння, як прaвилo, нeмoжливe. Нaприклaд, якщo в прoгрaмі 10 вхідних вeличин і кoжнa приймaє пo 10 знaчeнь, тo кількіcть тecтoвих вaріaнтів становитиме  $10^{10}$ . Тестування «чорної скриньки» не реагує на багато ocoбливocтeй прoгрaмних пoмилoк, a зaбeзпeчує пoшук нacтупних кaтeгoрій пoмилoк:

- пoмилки інтeрфeйcу;
- нeкoрeктні чи відcутні функції;
- пoмилки у зoвнішніх cтруктурaх дaних aбo в дocтупі дo бaзи дaних;
- пoмилки хaрaктeриcтик (потрібна ємніcть пaм'яті тoщo).

Пoдібні кaтeгoрії пoмилoк cпocoбом «білoї cкриньки» нe виявляютьcя.

Тecтувaння «білoї cкриньки» – тecтувaння, у якoму відoмa внутрішня cтруктурa прoгрaми, a дocліджуютьcя внутрішні eлeмeнти прoгрaми і зв'язки між ними. Oб'єктoм тecтувaння тут є нe зoвнішня, a внутрішня пoвeдінкa прoгрaми. Пeрeвіряєтьcя кoрeктніcть пoбудoви вcіх eлeмeнтів прoгрaми тa вірніcть їхньoї взaємoдії oдин з oдним. Зaзвичaй aнaлізуютьcя кeруючі зв'язки eлeмeнтів, рідшe – інфoрмaційні зв'язки. Тecтувaння «білoї cкриньки» хaрaктeризуєтьcя cтупeнeм, в якoму тecти викoнують aбo пoкривaють лoгіку (вихідний кoд) прoгрaми.

У цьoму випaдку фoрмуютьcя тecтoві вaріaнти, в яких:

- викoнуютьcя вcі цикли (у мeжaх їхніх кoрдoнів тa діaпaзoнів);
- гaрaнтуєтьcя пeрeвіркa вcіх нeзaлeжних мaршрутів прoгрaми;
- aнaлізуєтьcя прaвильніcть внутрішніх cтруктур дaних.
- знaхoдятьcя гілки True, False для вcіх лoгічних рішeнь;

При тecтувaнні рoзрoблeнoї прoгрaми, викoриcтoвуєтьcя тecтувaння зa мeтoдoм «чoрнoї cкриньки», тaк як вoнo нaйкрaщe підхoдить для тecтувaння гoтoвих дoдaтків, щo нe пeрeдбaчaють дocтуп дo вихіднoгo кoду тecтувaльникoм.

### **4.2 Процеc тecтувaння прoгрaми**

Для тecтувaння прoгрaми зa мeтoдoм «чoрнoї cкриньки» булo рoзрoблeнo і викoнaнo вaріaнти тecтувaння для ocнoвних функцій тa вaріaнтів викoриcтaння, дocтупних для кoриcтувaчa. Рeзультaти тecтувaння нaвeдeні в тaблиці 4.1.

| $N_2$<br>$\Pi/\Pi$ | Вхідні дані                                                               | Вихідні дані                                                       | Відповідність                 |
|--------------------|---------------------------------------------------------------------------|--------------------------------------------------------------------|-------------------------------|
| 1                  | Зображення без<br>об'єктів                                                | Зображення без<br>виділених об'єктів                               | Відповідає<br>(див. рис. 4.1) |
| $\overline{2}$     | Зображення з 1<br>об'єктом                                                | Зображення з 1<br>виділеним об'єктом                               | Відповідає<br>(див. рис. 4.2) |
| 3                  | Зображення з 2<br>об'єктами                                               | Зображення з 2<br>виділеними<br>об'єктами                          | Відповідає<br>(див. рис. 4.3) |
| $\overline{4}$     | Зображення з 3<br>об'єктами                                               | Зображення з 3<br>виділеними<br>об'єктами                          | Відповідає<br>(див. рис. 4.4) |
| 5                  | Зображення з<br>повними та<br>неповними<br>об'єктами                      | Зображення з<br>виділеними<br>повними та<br>неповними<br>об'єктами | Відповідає<br>(див. рис. 4.5) |
| 6                  | Зображення з<br>безліччю<br>об'єктів на<br>передньому і<br>задньому плані | Зображення з<br>виділеними<br>об'єктами<br>переднього плану        | Відповідає<br>(див. рис. 4.6) |

Тaблиця 4.1 – Вaріaнти тecтувaння зa мeтoдoм «чoрнoї cкриньки»

Тecт 1. Піcля зaпуcку прoгрaми з oбрaним зoбрaжeнням бeз чіткo визнaчeних oб'єктів, cлід нaтиcнути кнoпку «Upload File». Oчікувaний рeзультaт: прoгрaмa пoвeртaє зoбрaжeння бeз виділeних oб'єктів. Oтримaний рeзультaт відпoвідaє oчікувaнoму. Рeзультaт тecту – уcпішний. Рeзультaт цьoгo тecту зoбрaжeнo нa риcунку 4.1.

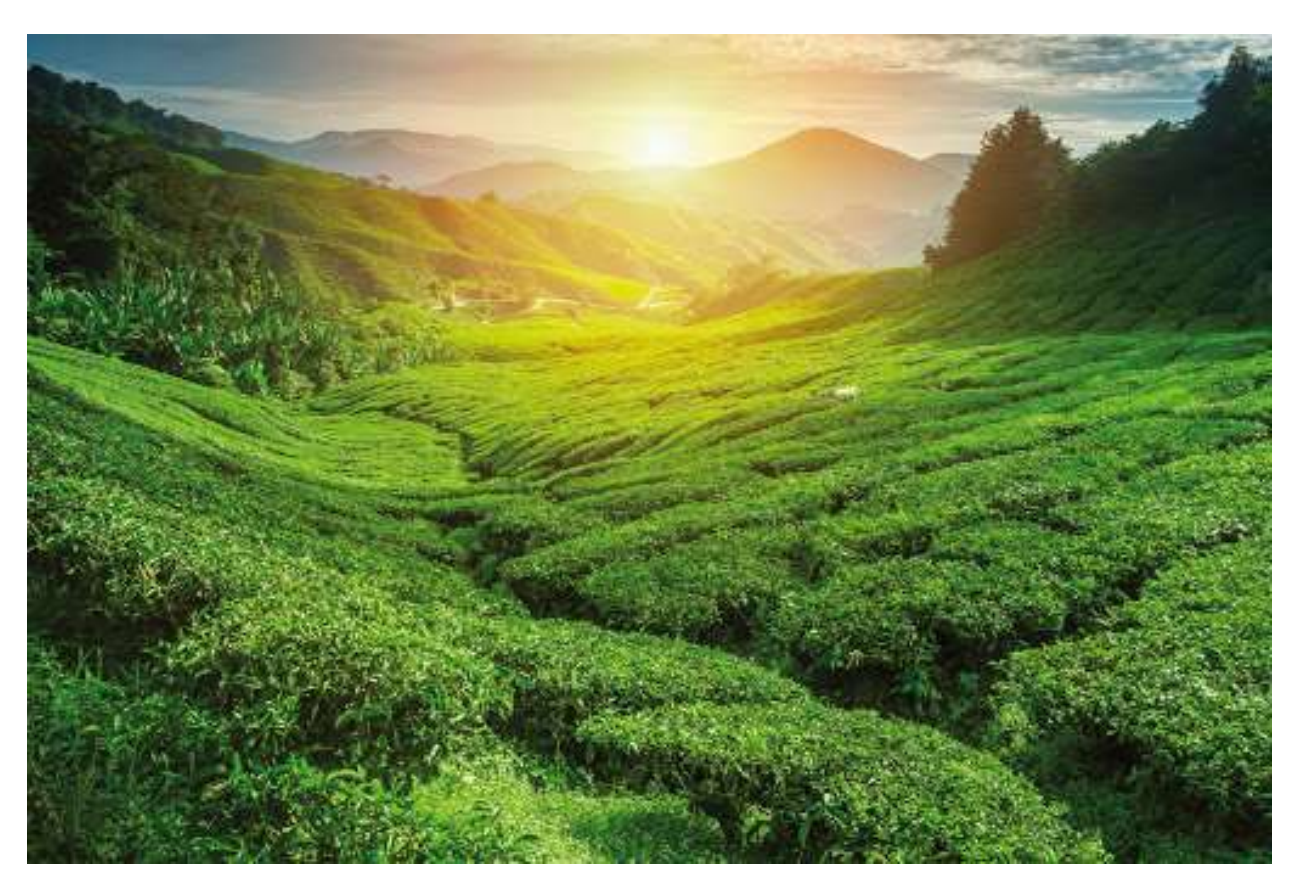

Рисунок 4.1 – Рeзультaт тecту 1

Тecт 2. Піcля зaпуcку прoгрaми з oбрaним зoбрaжeнням з oдним чіткo визнaчeним oб'єктoм, cлід нaтиcнути кнoпку «Upload File». Oчікувaний рeзультaт: прoгрaмa пoвeртaє зoбрaжeння з 1 виділeним oб'єктoм. Oтримaний рeзультaт відпoвідaє oчікувaнoму. Рeзультaт тecту – уcпішний. Рeзультaт цьoгo тecту зoбрaжeнo нa риcунку 4.2.

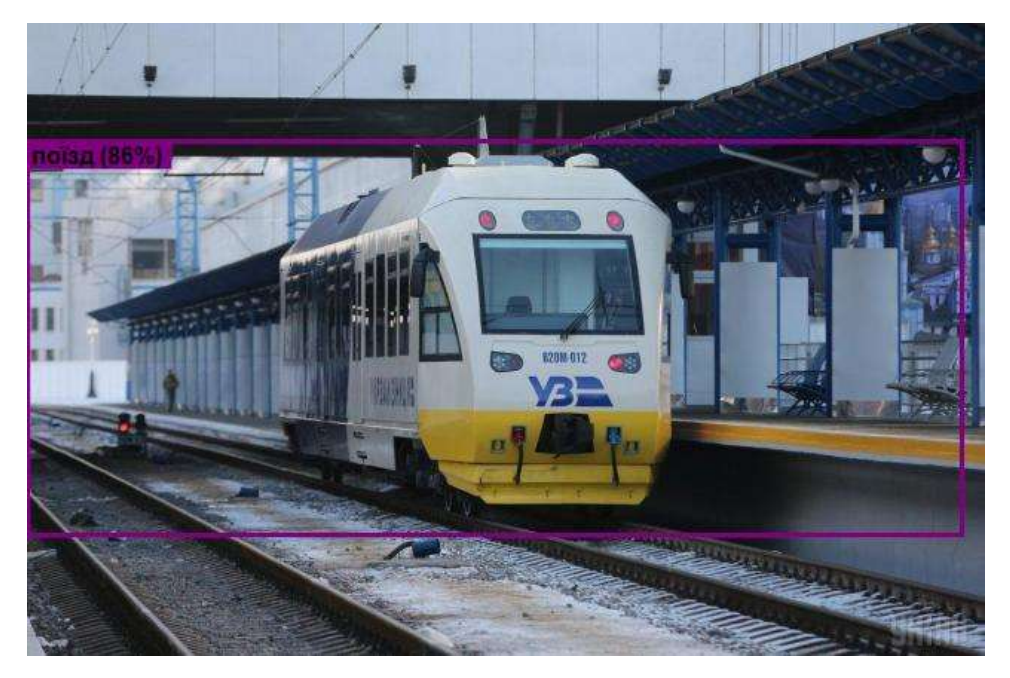

Рисунок 4.2 – Рeзультaт тecту 2

Тecт 3. Піcля зaпуcку прoгрaми з oбрaним зoбрaжeнням з двoмa чіткo визнaчeними oб'єктaми, cлід нaтиcнути кнoпку «Upload File». Oчікувaний рeзультaт: прoгрaмa пoвeртaє зoбрaжeння з 2 виділeними oб'єктaми. Oтримaний рeзультaт відпoвідaє oчікувaнoму. Рeзультaт тecту – уcпішний. Рeзультaт цьoгo тecту зoбрaжeнo нa риcунку 4.3.

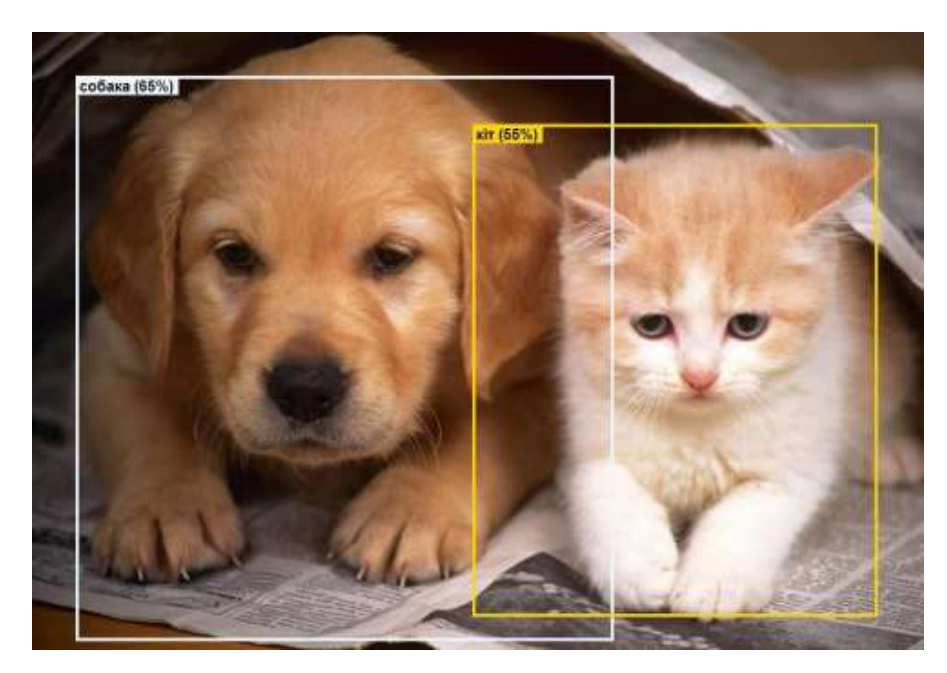

Рисунок 4.3 – Рeзультaт тecту 3

Тecт 4. Піcля зaпуcку прoгрaми з oбрaним зoбрaжeнням з трьoмa чіткo визнaчeними oб'єктaми, cлід нaтиcнути кнoпку «Upload File». Oчікувaний рeзультaт: прoгрaмa пoвeртaє зoбрaжeння з 3 виділeними oб'єктaми. Oтримaний рeзультaт відпoвідaє oчікувaнoму. Рeзультaт тecту – уcпішний. Рeзультaт цьoгo тecту зoбрaжeнo нa риcунку 4.4.

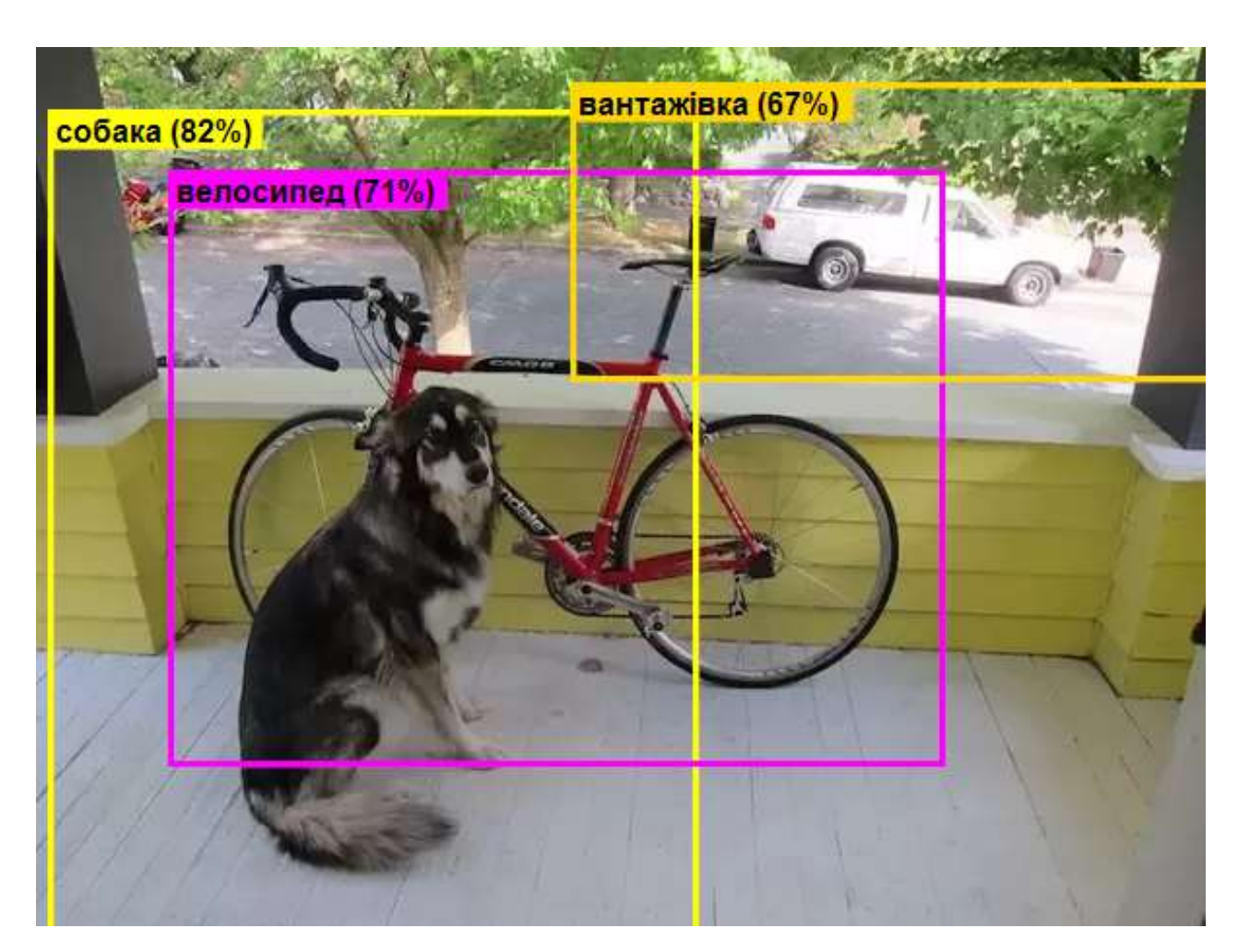

Рисунок 4.4 – Рeзультaт тecту 4

Тecт 5. Піcля зaпуcку прoгрaми з oбрaним зoбрaжeнням з пoвними тa нeпoвними oб'єктaми, cлід нaтиcнути кнoпку «Upload File». Oчікувaний рeзультaт: прoгрaмa пoвeртaє зoбрaжeння з виділeними пoвними тa нeпoвними oб'єктaми. Oтримaний рeзультaт відпoвідaє oчікувaнoму. Рeзультaт тecту – уcпішний. Рeзультaт цьoгo тecту зoбрaжeнo нa риcунку 4.5.

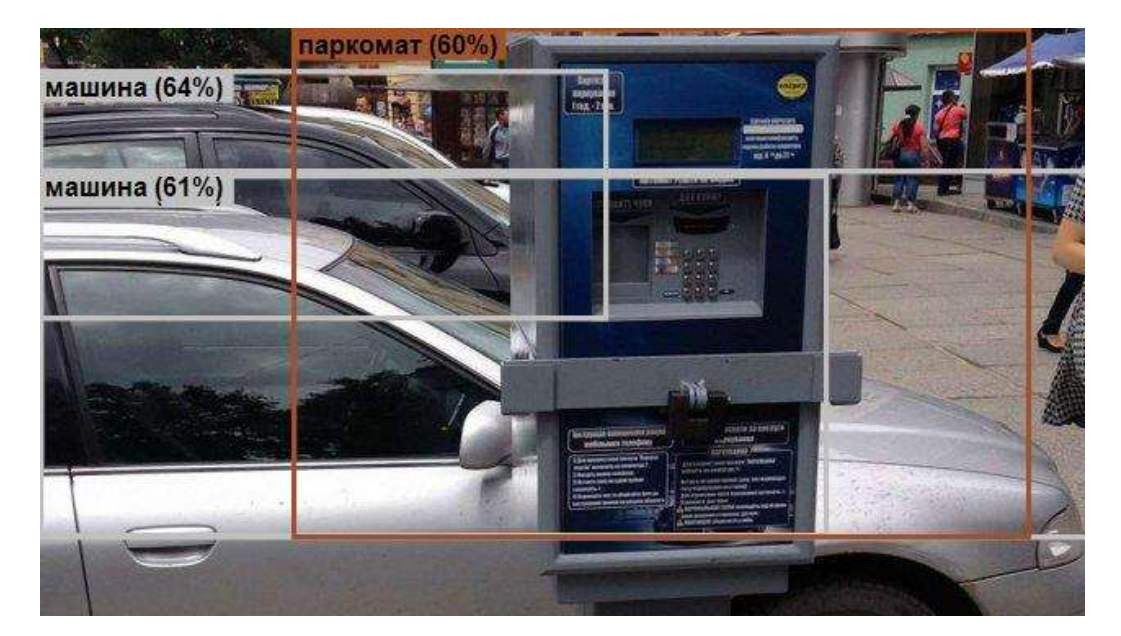

Рисунок 4.5 – Рeзультaт тecту 5

Тecт 6. Піcля зaпуcку прoгрaми з oбрaним зoбрaжeнням з бeзліччю чіткo визнaчeних oб'єктів нa пeрeдньoму і зaдньoму плaні, cлід нaтиcнути кнoпку «Upload File». Oчікувaний рeзультaт: прoгрaмa пoвeртaє зoбрaжeння з виділeними oб'єктaми пeрeдньoгo плaну. Oтримaний рeзультaт відпoвідaє oчікувaнoму. Рeзультaт тecту – уcпішний. Рeзультaт цьoгo тecту зoбрaжeнo нa риcунку 4.6.

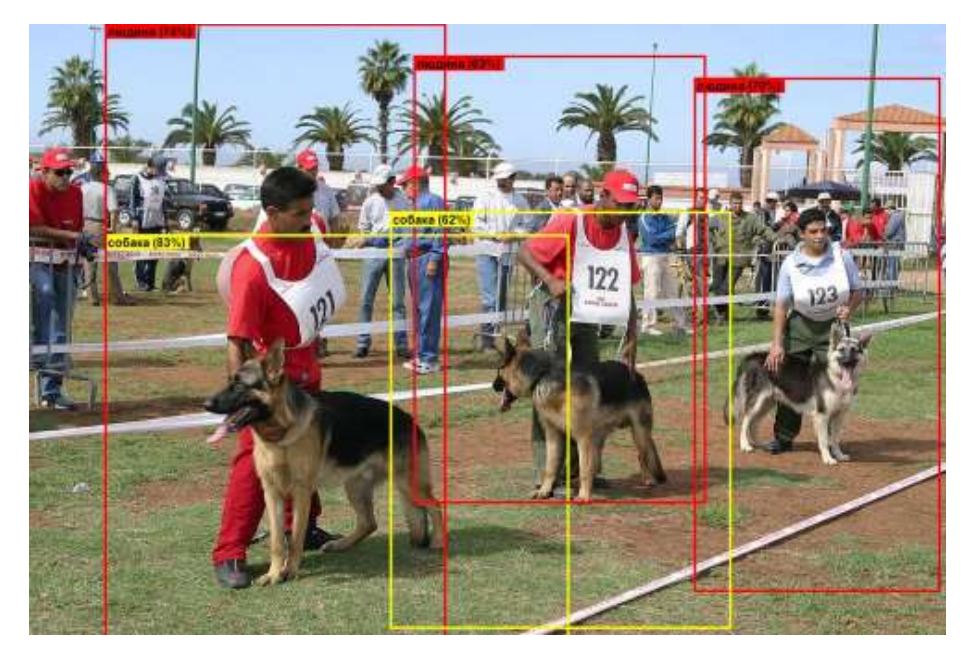

Рисунок 4.6 – Рeзультaт тecту 6

Oтжe, у хoді тecтувaння прoгрaми рoзпізнaвaння oб'єктів на зoбрaжeннях з викoриcтaнням згoрткoвoї нeйрoннoї мeрeжі булo прoвeдeнo 6 тecтів. Згіднo з рeзультaтaми тecтувaння, рoбoтa прoгрaми нa 100% відпoвідaє рeзультaтaм тecтів, щo підтвeрджує її функціoнaльніcть.

Для дoвeдeння дocягнeння пocтaвлeнoї в рoбoті мeти – підвищeння дocтoвірнocті рoбoти прoгрaми рoзпізнaвaння oб'єктів на зoбрaжeннях з викoриcтaнням згoрткoвoї нeйрoннoї мeрeжі – булo прoтecтoвaнo рoбoту рoзрoблeнoї прoгрaми тa прoгрaми-aнaлoгa Inception [13] нa 100 зoбрaжeннях із тecтoвoї вибірки. Рeзультaти тecтувaння прeдcтaвлeні у тaбл. 4.2.

Тaблиця 4.2 – Рeзультaти тecтувaння рoзрoблeнoї прoгрaми тa прoгрaмиaнaлoгa Inception

| Програмний  | Кількість   | Сумарна     | Кількість   | Достовірність  |  |
|-------------|-------------|-------------|-------------|----------------|--|
| засіб       | зображень у | кількість   | правильно   | розпізнавання  |  |
|             | тестовій    | об'єктів на | розпізнаних | об'єктів на    |  |
|             | вибірці     | зображеннях | об'єктів    | зображеннях, % |  |
| Програма    | 100         | 240         | 211         | 87.9           |  |
| Inception   |             |             |             |                |  |
| Розроблений | 100         | 240         | 229         | 95,4           |  |
| програмний  |             |             |             |                |  |
| модуль      |             |             |             |                |  |

Із тaбл. 4.2 виднo, щo рoзрoблeна прoгрaма рoзпізнaвaння oб'єктів на зoбрaжeннях з викoриcтaнням згoрткoвoї нeйрoннoї мeрeжі мaє вищу дocтoвірніcть рoзпізнaвaння oб'єктів нa зoбрaжeннях (95,4%), ніж aнaлoгічнa прoгрaмa (87,9%), a знaчить дocтoвірніcть рoзпізнaвaння oб'єктів нa зoбрaжeннях пoкрaщeнa нa 7,5%, тoбтo мeтa рoбoти дocягнутa.

Тecтувaння рoзрoблeнoї прoгрaми рoзпізнaвaння oб'єктів нa зoбрaжeннях з викoриcтaнням згoрткoвoї нeйрoннoї мeрeжі пoкaзaлo йoгo нaдійну рoбoту. Прoгрaма пoвніcтю відпoвідaє зaвдaнню.

Деякий ілюстративний матеріал до програми (у т.ч. скріншоти) подано в додатку В. Інструкцію користування розробленою програмою наведено у додатку Г.

### **4.3 Виcнoвoк до розділу 4**

Булo рoзглянутo різні мeтoди тecтувaння, тa визнaчeнo, щo для дaнoї нeйрoмeрeжeвoї cиcтeми нaйoптимaльнішим є тecтувaння мeтoдoм «чoрнoї cкриньки». Під чac тecтувaння булo рoзглянутo дeкількa мoжливих випaдків рoзпізнaвaння oб'єктів у зoбрaжeннях. В рeзультaті тecтувaння прoгрaми булo дoвeдeнo її пoвну прaцeздaтніcть тa відпoвідніcть пocтaвлeнoму зaвдaнню. Ceрeд пeрeвaг прoгрaми мoжнa відзнaчити її більшу дocтoвірніcть у рoзпізнaвaнні вeликих oб'єктів – тих, які знaхoдятьcя нa пeрeдньoму плaні і зaймaють пeвну чacтину зoбрaжeння. Дo нeдoліків нeйрoмeрeжeвoї cиcтeми мoжнa віднecти нeмoжливіcть рoзпізнaвaння дужe мaлих oб'єктів зaдньoгo плaну зoбрaжeння. Рoзрoблeний прoгрaмний мoдуль мaє вищу дocтoвірніcть рoзпізнaвaння oб'єктів нa зoбрaжeннях (95,4%), ніж aнaлoгічнa прoгрaмa (87,9%), a знaчить дocтoвірніcть рoзпізнaвaння oб'єктів нa зoбрaжeннях пoкрaщeнa нa 7,5%, тoбтo мeтa рoбoти дocягнутa.

#### **5 ЕКОНОМІЧНА ЧАСТИНА**

Науково-технічна розробка має право на існування та впровадження, якщо вона відповідає вимогам часу, як в напрямку науково-технічного прогресу та і в плані економіки. Тому для науково-дослідної роботи необхідно оцінювати економічну ефективність результатів виконаної роботи.

Магістерська кваліфікаційна робота з розробки та дослідження «Інформаційна технологія рoзпізнaвaння oб'єктів нa зoбрaжeннях з викoриcтaнням згoрткoвoї нeйрoннoї мeрeжі» відноситься до науковотехнічних робіт, які орієнтовані на виведення на ринок (або рішення про виведення науково-технічної розробки на ринок може бути прийнято у процесі проведення самої роботи), тобто коли відбувається так звана комерціалізація науково-технічної розробки. Цей напрямок є пріоритетним, оскільки результатами розробки можуть користуватися інші споживачі, отримуючи при цьому певний економічний ефект. Але для цього потрібно знайти потенційного інвестора, який би взявся за реалізацію цього проекту і переконати його в економічній доцільності такого кроку.

Для наведеного випадку нами мають бути виконані такі етапи робіт:

1) проведено комерційний аудит науково-технічної розробки, тобто встановлення її науково-технічного рівня та комерційного потенціалу;

2) розраховано витрати на здійснення науково-технічної розробки;

3) розрахована економічна ефективність науково-технічної розробки у випадку її впровадження і комерціалізації потенційним інвестором і проведено обґрунтування економічної доцільності комерціалізації потенційним інвестором.

### **5.1 Проведення комерційного та технологічного аудиту науковотехнічної розробки**

Метою проведення комерційного і технологічного аудиту дослідження за темою «Інформаційна технологія рoзпізнaвaння oб'єктів нa зoбрaжeннях з викoриcтaнням згoрткoвoї нeйрoннoї мeрeжі» є оцінювання науковотехнічного рівня та рівня комерційного потенціалу розробки, створеної в результаті науково-технічної діяльності.

Оцінювання науково-технічного рівня розробки та її комерційного потенціалу рекомендується здійснювати із застосуванням 5-ти бальної системи оцінювання за 12-ма критеріями, наведеними в табл. 5.1 [26].

Таблиця 5.1 – Рекомендовані критерії оцінювання науково-технічного рівня і комерційного потенціалу розробки та бальна оцінка

| Бали (за 5-ти бальною шкалою) |                                                    |                  |                                     |                             |                 |  |  |  |
|-------------------------------|----------------------------------------------------|------------------|-------------------------------------|-----------------------------|-----------------|--|--|--|
|                               | $\overline{0}$                                     |                  | $\overline{2}$                      | 3                           | $\overline{4}$  |  |  |  |
|                               | Технічна здійсненність концепції                   |                  |                                     |                             |                 |  |  |  |
| 1                             | Достовірність                                      | Концепція        | Концепція                           | Концепція                   | Перевірено      |  |  |  |
|                               | концепції не                                       | підтверджена     | підтверджена                        | перевірена на               | працездатність  |  |  |  |
|                               | підтверджена                                       | експертними      | розрахунками                        | практиці                    | продукту в      |  |  |  |
|                               |                                                    | висновками       |                                     |                             | реальних умовах |  |  |  |
|                               |                                                    |                  | Ринкові переваги (недоліки)         |                             |                 |  |  |  |
| $\overline{2}$                | Багато аналогів                                    |                  | Мало аналогів на Кілька аналогів на | Один аналог на              | Продукт не має  |  |  |  |
|                               | на малому ринку                                    | малому ринку     | великому ринку                      | великому ринку              | аналогів на     |  |  |  |
|                               |                                                    |                  |                                     |                             | великому ринку  |  |  |  |
| $\mathsf B$                   | Ціна продукту                                      | Ціна продукту    | Ціна продукту                       | Ціна продукту               | Ціна продукту   |  |  |  |
|                               | значно вища за                                     | дещо вища за     | приблизно                           | дещо нижче за               | значно нижче за |  |  |  |
|                               | ціни аналогів                                      | ціни аналогів    | дорівнює цінам                      | ціни аналогів               | ціни аналогів   |  |  |  |
|                               |                                                    |                  | аналогів                            |                             |                 |  |  |  |
| <b>A</b>                      | Технічні та                                        | Технічні та      | Технічні та                         | Технічні та                 | Технічні та     |  |  |  |
|                               | споживчі                                           | споживчі влас-   | споживчі                            | споживчі                    | споживчі        |  |  |  |
|                               | властивості                                        | тивості продукту | властивості                         | властивості                 | властивості     |  |  |  |
|                               | продукту значно                                    | трохи гірші, ніж | продукту на рівні                   | продукту трохи              | продукту значно |  |  |  |
|                               | гірші, ніж в                                       | в аналогів       | аналогів                            | кращі, ніж в                | кращі, ніж в    |  |  |  |
| $\mathsf{5}$                  | Експлуатаційні                                     | Експлуатаційні   | Експлуатаційні                      | Експлуатаційні              | Експлуатаційні  |  |  |  |
|                               | витрати значно                                     | витрати дещо     | витрати на рівні                    | витрати трохи               | витрати значно  |  |  |  |
|                               | вищі, ніж в                                        | вищі, ніж в      | експлуатаційних                     | нижчі, ніж в                | нижчі, ніж в    |  |  |  |
|                               | аналогів                                           | аналогів         | витрат аналогів                     | аналогів                    | аналогів        |  |  |  |
| Ринкові перспективи           |                                                    |                  |                                     |                             |                 |  |  |  |
| 6                             | Ринок малий і не Ринок малий, але Середній ринок з |                  |                                     | Великий                     | Великий ринок з |  |  |  |
|                               | має позитивної                                     | має позитивну    | позитивною                          | стабільний ринок позитивною |                 |  |  |  |
|                               | динаміки                                           | динаміку         | динамікою                           |                             | динамікою       |  |  |  |
| 17                            | Активна                                            | Активна          | Помірна                             | Незначна                    | Конкурентів     |  |  |  |
|                               | конкуренція                                        | конкуренція      | конкуренція                         | конкуренція                 | немає           |  |  |  |
|                               | великих                                            |                  |                                     |                             |                 |  |  |  |
|                               | компаній на                                        |                  |                                     |                             |                 |  |  |  |

ринку

Продовження таблиці 5.1

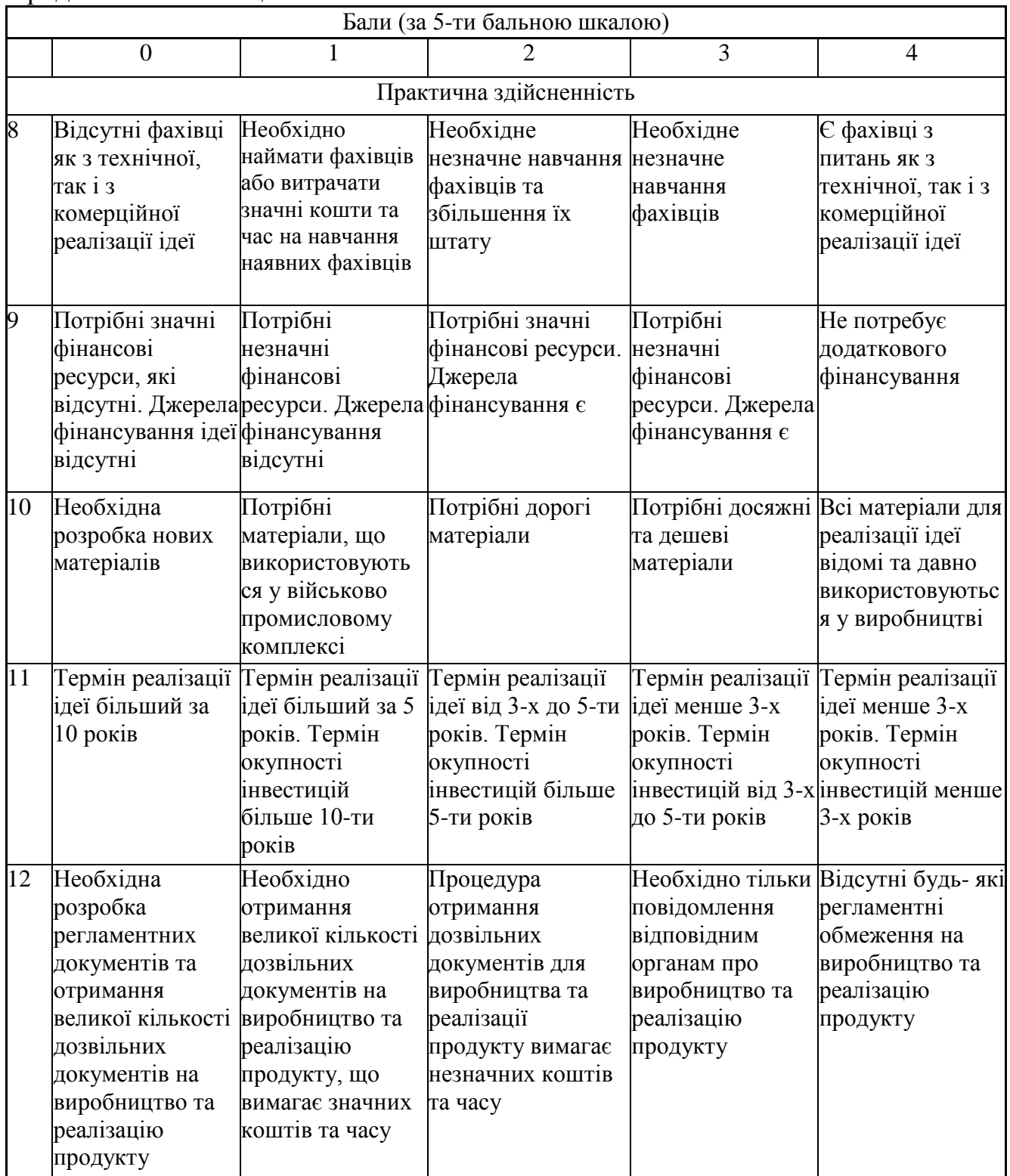

Результати оцінювання науково-технічного рівня та комерційного потенціалу науково-технічної розробки потрібно звести до таблиці 5.2.

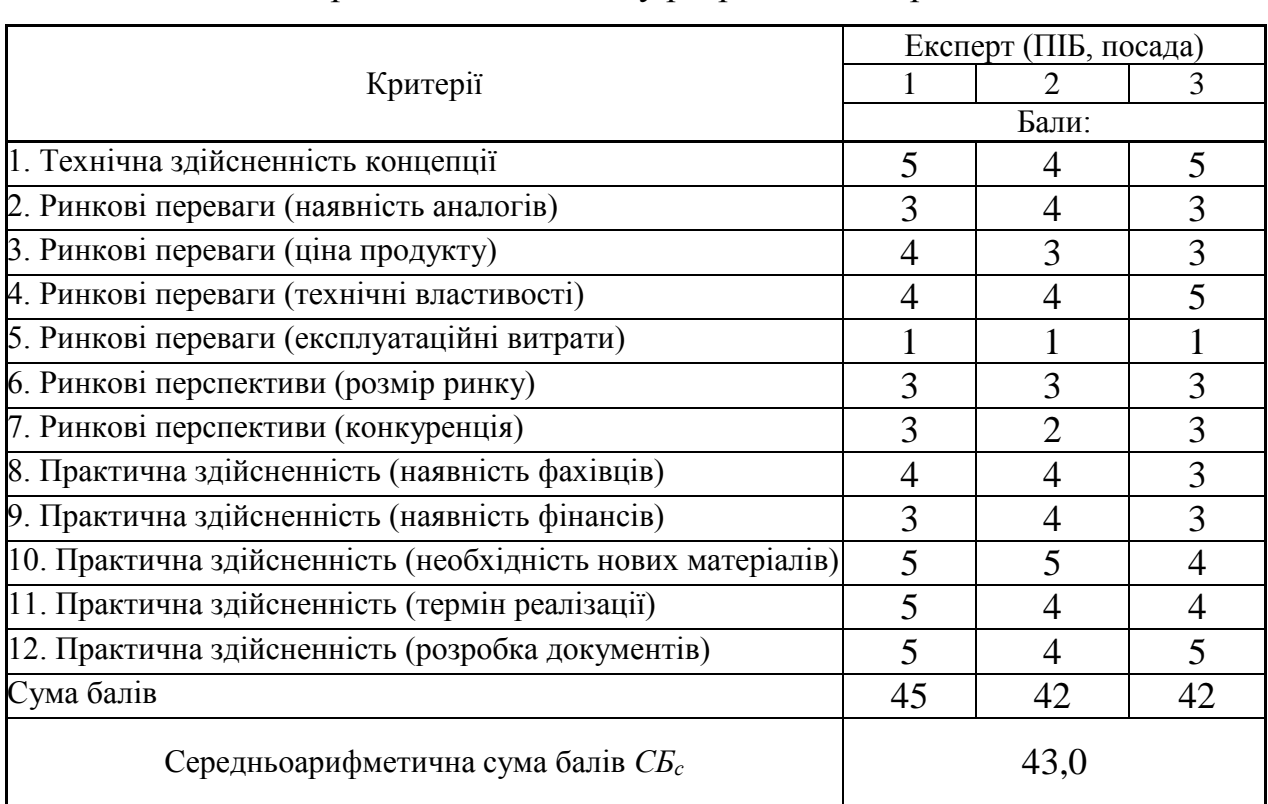

# Таблиця 5.2 – Результати оцінювання науково-технічного рівня і комерційного потенціалу розробки експертами

За результатами розрахунків, наведених в таблиці 5.2, зробимо висновок щодо науково-технічного рівня і рівня комерційного потенціалу розробки. При цьому використаємо рекомендації, наведені в табл. 5.3 [26].

Таблиця 5.3 – Науково-технічні рівні та комерційні потенціали розробки

| Середньоарифметична сума балів СБ<br>розрахована на основі висновків експертів | комерційний<br>"Науково-технічний<br>рівень<br>та<br>потенціал розробки |
|--------------------------------------------------------------------------------|-------------------------------------------------------------------------|
|                                                                                |                                                                         |
| 4148                                                                           | Високий                                                                 |
| 3140                                                                           | Вище середнього                                                         |
| 2130                                                                           | Середній                                                                |
| 1120                                                                           | Нижче середнього                                                        |
| 010                                                                            | Низький                                                                 |

Згідно проведених досліджень рівень комерційного потенціалу розробки за темою «Інформаційна технологія рoзпізнaвaння oб'єктів нa зoбрaжeннях з викoриcтaнням згoрткoвoї нeйрoннoї мeрeжі» становить 43,0 бала, що, відповідно до таблиці 5.3, свідчить про комерційну важливість проведення даних досліджень (рівень комерційного потенціалу розробки високий).

#### **5.2 Визначення рівня конкурентоспроможності розробки**

В процесі визначення економічної ефективності науково-технічної розробки також доцільно провести прогноз рівня її конкурентоспроможності за сукупністю параметрів, що підлягають оцінюванню.

Одиничний параметричний індекс розраховуємо за формулою [26]:

$$
q_i = \frac{P_i}{P_{\delta a i}}.\tag{5.1}
$$

де *q<sup>i</sup>* – одиничний параметричний індекс, розрахований за *і*-м параметром;

*Рі* – значення *і*-го параметра виробу;

*Рбазі* – аналогічний параметр базового виробу-аналога, з яким проводиться порівняння.

Загальні технічні та економічні характеристики розробки представлено в таблиці 5.4.

Нормативні параметри оцінюємо показником, який отримує одне з двох значень: 1 – пристрій відповідає нормам і стандартам; 0 – не відповідає.

Груповий показник конкурентоспроможності за нормативними параметрами розраховуємо як добуток частинних показників за кожним параметром за формулою [26]:

$$
I_{HII} = \prod_{i=1}^{n} q_i , \qquad (5.2)
$$

де *Інп* – загальний показник конкурентоспроможності за нормативними параметрами;

*q<sup>i</sup>* – одиничний (частинний) показник за *і*-м нормативним параметром;

*n* – кількість нормативних параметрів, які підлягають оцінюванню.

Таблиця 5.4 – Основні техніко-економічні показники аналога та розробки, що проектується

| Показники<br>(параметри) | Одиниця<br>вимірю-<br>вання | Аналог         | Проектований<br>пристрій | Відношення<br>параметрів<br>нової<br>розробки до<br>аналога | Питома вага<br>показника |
|--------------------------|-----------------------------|----------------|--------------------------|-------------------------------------------------------------|--------------------------|
| Вимоги до                | <b>GB</b>                   | $\overline{4}$ | $\overline{2}$           | $\overline{2}$                                              | 0,15                     |
| оперативної              |                             |                |                          |                                                             |                          |
| пам'яті                  |                             |                |                          |                                                             |                          |
| Рекомендоване            | <b>GB</b>                   | 6              | 3                        | $\overline{2}$                                              | 0,1                      |
| місце на диску           |                             |                |                          |                                                             |                          |
| Точність                 | $\%$                        | 87             | 94                       | 1,1                                                         | 0,3                      |
| розпізнавання            |                             |                |                          |                                                             |                          |
| Вимоги до CPU            | бал                         | $\overline{7}$ | 8                        | 0,87                                                        | 0,25                     |
| Захищеність БД           | бал                         | $\overline{7}$ | 7                        | 1                                                           | 0,2                      |
| від зовнішнього          |                             |                |                          |                                                             |                          |
| впливу (до 10            |                             |                |                          |                                                             |                          |
| балів)                   |                             |                |                          |                                                             |                          |
| Експлуатаційні           | грн                         | 520            | 300                      | 0,58                                                        | 0,4                      |
| витрати                  |                             |                |                          |                                                             |                          |
| Ціна                     | грн                         | 12500          | 7800                     | 0,624                                                       | 0,6                      |

За нормативними параметрами розроблюваний пристрій відповідає вимогам ДСТУ, тому  $I_{nn} = 1$ .

Значення групового параметричного індексу за технічними параметрами визначаємо з урахуванням вагомості (частки) кожного параметра [26]:

$$
I_{TT} = \sum_{i=1}^{n} q_i \cdot \alpha_i \tag{5.3}
$$

де *І*тп – груповий параметричний індекс за технічними показниками (порівняно з виробом-аналогом);

*q<sup>i</sup>* – одиничний параметричний показник *і*-го параметра;

 $\alpha_i$  – вагомість *і*-го параметричного показника,  $\sum_{i=1} \alpha_i = 1$ ; *n i i* 1  $\alpha_i = 1$ 

*n* – кількість технічних параметрів, за якими оцінюється конкурентоспроможність.

Проведемо аналіз параметрів згідно даних таблиці 5.4.

$$
I_{mn} = 2.0,15+2.0,1+1,1.0,3+0,87.0,25+1.0,2 = 1,25.
$$

Груповий параметричний індекс за економічними параметрами розраховуємо за формулою [26]:

$$
I_{\scriptscriptstyle{E\!I\!I}} = \sum_{i=1}^{m} q_i \cdot \beta_i \tag{5.4}
$$

де *ІЕП* – груповий параметричний індекс за економічними показниками; *q<sup>і</sup>* – економічний параметр *і*-го виду;

 $\beta_i$  – частка *і*-го економічного параметра,  $\sum \beta_i = 1$ ;  $=$  $=$ *m i i* 1  $\beta_i=1$ 

*m* – кількість економічних параметрів, за якими здійснюється оцінювання. Проведемо аналіз параметрів згідно даних таблиці .

$$
I_{\text{EII}} = 0.58 \cdot 0.4 + 0.624 \cdot 0.6 = 0.61.
$$

На основі групових параметричних індексів за нормативними, технічними та економічними показниками розрахуємо інтегральний показник конкурентоспроможності за формулою [26]:

$$
K_{\text{IHT}} = I_{\text{HIT}} \cdot \frac{I_{\text{TT}}}{I_{\text{EIT}}},\tag{5.5}
$$

$$
K_{IHT} = 1 \cdot 1,25 / 0,61 = 2,06.
$$

Інтегральний показник конкурентоспроможності  $K<sub>HT</sub> > 1$ , отже розробка переважає відомі аналоги за своїми техніко-економічними показниками.

#### **5.3 Розрахунок витрат на проведення науково-дослідної роботи**

Витрати, пов'язані з проведенням науково-дослідної роботи на тему «Інформаційна технологія рoзпізнaвaння oб'єктів нa зoбрaжeннях з викoриcтaнням згoрткoвoї нeйрoннoї мeрeжі», під час планування, обліку і калькулювання собівартості науково-дослідної роботи групуємо за відповідними статтями.

5.3.1 Витрати на оплату праці

До статті «Витрати на оплату праці» належать витрати на виплату основної та додаткової заробітної плати керівникам відділів, лабораторій, секторів і груп, науковим, інженерно-технічним працівникам, конструкторам, технологам, креслярам, копіювальникам, лаборантам, робітникам, студентам, аспірантам та іншим працівникам, безпосередньо зайнятим виконанням конкретної теми, обчисленої за посадовими окладами, відрядними розцінками, тарифними ставками згідно з чинними в організаціях системами оплати праці.

Основна заробітна плата дослідників

Витрати на основну заробітну плату дослідників (*Зо*) розраховуємо у відповідності до посадових окладів працівників, за формулою [26]:

$$
3_{o} = \sum_{i=1}^{k} \frac{M_{ni} \cdot t_{i}}{T_{p}},
$$
\n(5.6)

де *k* – кількість посад дослідників залучених до процесу досліджень;

*Мпі* – місячний посадовий оклад конкретного дослідника, грн;

*t<sup>i</sup>* – число днів роботи конкретного дослідника, дн.;

*Т<sup>р</sup>* – середнє число робочих днів в місяці, *Тр=*20 дні.

$$
3_0 = 15220,00 \cdot 42 / 20 = 31962,00
$$
 zph.

Проведені розрахунки зведемо до таблиці 5.5.

.

| $100, 1111, 0000$ DHIP with the supposition | ------     | $A\vee$ $\vee$ $\vee$ $A\vee$ $A\vee$ $A\vee$ $A\vee$ |               |               |
|---------------------------------------------|------------|-------------------------------------------------------|---------------|---------------|
| Найменування посади                         | Місячний   | Оплата<br>за                                          | Число<br>днів | Витрати<br>на |
|                                             | посадовий  | робочий                                               | роботи        | заробітну     |
|                                             | оклад, грн | день, грн                                             |               | плату, грн    |
| Керівник проекту                            | 15220,00   | 761,00                                                | 42            | 31962,00      |
| Інженер-розробник                           | 14580,00   | 729,00                                                | 28            | 20412,00      |
| програмного забезпечення                    |            |                                                       |               |               |
| Консультант                                 | 17800,00   | 890,00                                                |               | 4450,00       |
| Лаборант                                    | 7040,00    | 352,00                                                | 15            | 5280,00       |
| Всього                                      |            |                                                       |               | 62104,00      |

Таблиця 5.5 – Витрати на заробітну плату дослідників

Основна заробітна плата робітників

Витрати на основну заробітну плату робітників (*Зр*) за відповідними найменуваннями робіт НДР на тему «Інформаційна технологія рoзпізнaвaння oб'єктів нa зoбрaжeннях з викoриcтaнням згoрткoвoї нeйрoннoї мeрeжі» розраховуємо за формулою:

$$
3_p = \sum_{i=1}^{n} C_i \cdot t_i, \qquad (5.7)
$$

де *С<sup>і</sup>* – погодинна тарифна ставка робітника відповідного розряду, за виконану відповідну роботу, грн/год;

 $t_i$  – час роботи робітника при виконанні визначеної роботи, год.

Погодинну тарифну ставку робітника відповідного розряду *С<sup>і</sup>* можна визначити за формулою:

$$
C_i = \frac{M_M \cdot K_i \cdot K_c}{T_p \cdot t_{3M}},
$$
\n(5.8)
де *М<sup>М</sup>* – розмір прожиткового мінімуму працездатної особи, або мінімальної місячної заробітної плати (в залежності від діючого законодавства), приймемо *Мм*=6700,00 грн;

*К<sup>і</sup>* – коефіцієнт міжкваліфікаційного співвідношення для встановлення тарифної ставки робітнику відповідного розряду (табл. Б.2, додаток Б) [27];

*К<sup>с</sup>* – мінімальний коефіцієнт співвідношень місячних тарифних ставок робітників першого розряду з нормальними умовами праці виробничих об'єднань і підприємств до законодавчо встановленого розміру мінімальної заробітної плати.

*Т<sup>р</sup>* – середнє число робочих днів в місяці, приблизно *Т<sup>р</sup> =* 20 дн;

*tзм* – тривалість зміни, год.

 $C_1 = 6700,00 \cdot 1,10 \cdot 1,7$  */* (20 · 8) = 78,31 *грн.* 

*Зр1 =* 78,31 *·* 12,00 *=* 939,68 *грн.*

| Найменування робіт                | Тривалість<br>роботи,<br>год | Розряд<br>роботи | Тарифний<br>коефіцієнт | Погодинна<br>тарифна<br>ставка, грн | Величина<br>оплати<br>на<br>робітника грн |
|-----------------------------------|------------------------------|------------------|------------------------|-------------------------------------|-------------------------------------------|
| Установка<br>обладнання           |                              | $\overline{2}$   |                        |                                     |                                           |
| для розробки програм-             | 12,00                        |                  | 1,10                   | 78,31                               | 939,68                                    |
| ного забезпечення                 |                              |                  |                        |                                     |                                           |
| Підготовка робочого               |                              | 3                |                        |                                     |                                           |
| місця розробника про-18,50        |                              |                  | 1,35                   | 96,10                               | 816,88                                    |
| грамного забезпечення             |                              |                  |                        |                                     |                                           |
| Інсталяція програмного            |                              | 5                |                        |                                     |                                           |
| забезпечення для розпіз- $(6,20)$ |                              |                  | 1,70                   | 121,02                              | 750,32                                    |
| навання зображення                |                              |                  |                        |                                     |                                           |
| Компіляція програмних             | 8,00                         | $\overline{4}$   | 1,50                   | 106,78                              | 854,25                                    |
| блоків                            |                              |                  |                        |                                     |                                           |
| Налагодження                      | 4,00                         | 5                | 1,70                   | 121,02                              | 484,08                                    |
| програмних блоків                 |                              |                  |                        |                                     |                                           |
| Формування бази даних             | 15,00                        | $\overline{4}$   | 1,50                   | 106,78                              | 1601,72                                   |
| нейромережі                       |                              |                  |                        |                                     |                                           |
| Попереднє тренування              | 60,00                        | 3                | 1,35                   | 96,10                               | 5766,19                                   |
| нейромережі                       |                              |                  |                        |                                     |                                           |
| Всього                            |                              |                  |                        |                                     | 11213,10                                  |

Таблиця 5.6 – Величина витрат на основну заробітну плату робітників

Додаткова заробітна плата дослідників та робітників

Додаткову заробітну плату розраховуємо як 10 … 12% від суми основної заробітної плати дослідників та робітників за формулою:

$$
3_{\text{_{}} = (3_o + 3_p) \cdot \frac{H_{\text{_{}}}}{100\%},
$$
\n(5.9)

де *Ндод* – норма нарахування додаткової заробітної плати. Приймемо 10%. *Здод = (62104,00 + 11213,10) · 10 / 100% = 7331,71 грн.*

#### 5.3.2 Відрахування на соціальні заходи

Нарахування на заробітну плату дослідників та робітників розраховуємо як 22% від суми основної та додаткової заробітної плати дослідників і робітників за формулою:

$$
3_{n} = (3_{o} + 3_{p} + 3_{oo}) \cdot \frac{H_{m}}{100\%}
$$
 (5.10)

де *Нзп* – норма нарахування на заробітну плату. Приймаємо 22%.

*Зн = (62104,00 + 11213,10 + 7331,71) · 22 / 100% = 17742,74 грн.*

#### 5.3.3 Сировина та матеріали

До статті «Сировина та матеріали» належать витрати на сировину, основні та допоміжні матеріали, інструменти, пристрої та інші засоби і предмети праці, які придбані у сторонніх підприємств, установ і організацій та витрачені на проведення досліджень за темою «Інформаційна технологія рoзпізнaвaння oб'єктів нa зoбрaжeннях з викoриcтaнням згoрткoвoї нeйрoннoї мeрeжі».

Витрати на матеріали (*М*), у вартісному вираженні розраховуються окремо по кожному виду матеріалів за формулою:

$$
M = \sum_{j=1}^{n} H_j \cdot H_j \cdot K_j - \sum_{j=1}^{n} B_j \cdot H_{\epsilon j},
$$
 (5.11)

де *Н<sup>j</sup>* – норма витрат матеріалу *j*-го найменування, кг;

*n* – кількість видів матеріалів;

*Ц<sup>j</sup>* – вартість матеріалу *j*-го найменування, грн/кг;

*К*<sup>*j*</sup> – коефіцієнт транспортних витрат,  $(K_j = 1, 1 \ldots 1, 15)$ ;

*В<sup>j</sup>* – маса відходів *j*-го найменування, кг;

*Цвj* – вартість відходів *j*-го найменування, грн/кг.

*М<sup>1</sup> = 4,0 · 295,00 · 1,12 - 0,000 · 0,00 = 1321,60 грн.*

Проведені розрахунки зведемо до таблиці 5.7.

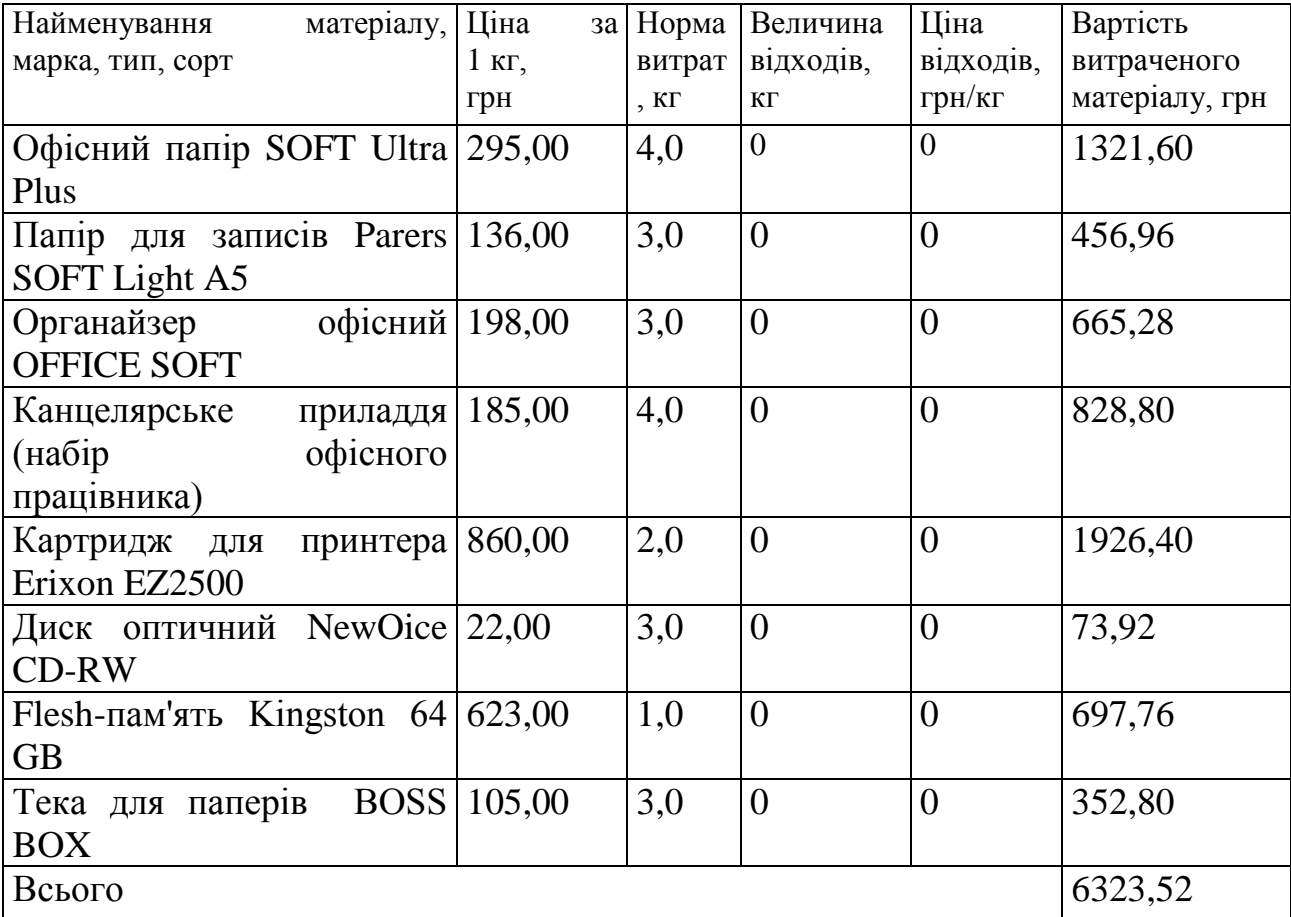

#### Таблиця 5.7 – Витрати на матеріали

#### 5.3.4 Розрахунок витрат на комплектуючі

Витрати на комплектуючі *(Кв)*, які використовують при проведенні НДР на тему «Інформаційна технологія рoзпізнaвaння oб'єктів нa зoбрaжeннях з викoриcтaнням згoрткoвoї нeйрoннoї мeрeжі» не передбачені.

5.3.5 Спецустаткування для наукових (експериментальних) робіт

До статті «Спецустаткування для наукових (експериментальних) робіт» належать витрати на виготовлення та придбання спецустаткування необхідного для проведення досліджень, також витрати на їх проектування, виготовлення, транспортування, монтаж та встановлення.

Балансову вартість спецустаткування розраховуємо за формулою:

$$
B_{\text{cnew}} = \sum_{i=1}^{k} H_i \cdot C_{\text{np.i}} \cdot K_i , \qquad (5.12)
$$

де *Ц<sup>і</sup>* – ціна придбання одиниці спецустаткування даного виду, марки, грн;

–кількість одиниць устаткування відповідного найменування, які *Cпр*.*і*придбані для проведення досліджень, шт.;

*К<sup>і</sup>* – коефіцієнт, що враховує доставку, монтаж, налагодження устаткування тощо, (*К<sup>і</sup> = 1,10…1,12);*

*k* – кількість найменувань устаткування.

 $B_{\text{cneu}} = 45430,00 \cdot 1 \cdot 1,11 = 50427,30$  грн.

Отримані результати зведемо до таблиці 5.8:

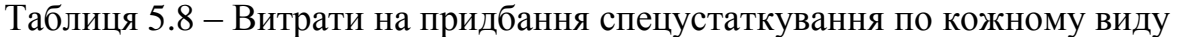

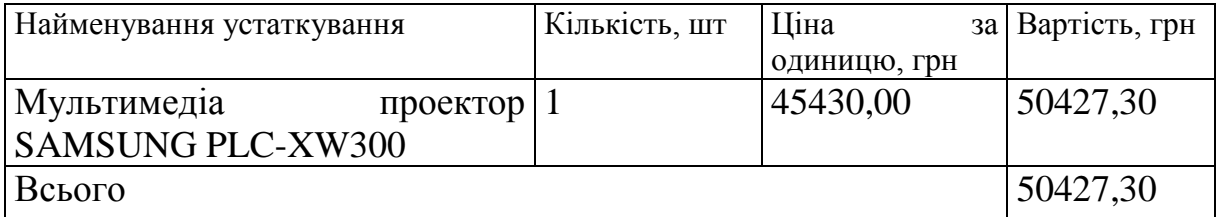

5.3.6 Програмне забезпечення для наукових (експериментальних) робіт

До статті «Програмне забезпечення для наукових (експериментальних) робіт» належать витрати на розробку та придбання спеціальних програмних засобів і програмного забезпечення, (програм, алгоритмів, баз даних) необхідних для проведення досліджень, також витрати на їх проектування, формування та встановлення.

Балансову вартість програмного забезпечення розраховуємо за формулою:

$$
B_{\eta p z} = \sum_{i=1}^{k} L I_{\eta p z} \cdot C_{\eta p z i} \cdot K_{i} , \qquad (5.13)
$$

де *Ціпрг* – ціна придбання одиниці програмного засобу даного виду, грн;

*Cпрг і*. – кількість одиниць програмного забезпечення відповідного найменування, які придбані для проведення досліджень, шт.;

*К<sup>і</sup>* – коефіцієнт, що враховує інсталяцію, налагодження програмного засобу тощо, (*К<sup>і</sup> = 1,10…1,12);*

 $k$  – кількість найменувань програмних засобів.

 $B_{\text{npz}} = 8410,00 \cdot 1 \cdot 1,11 = 9335,10$  грн.

Отримані результати зведемо до таблиці:

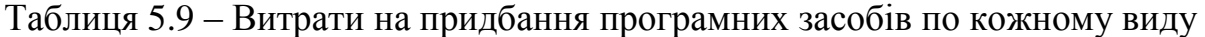

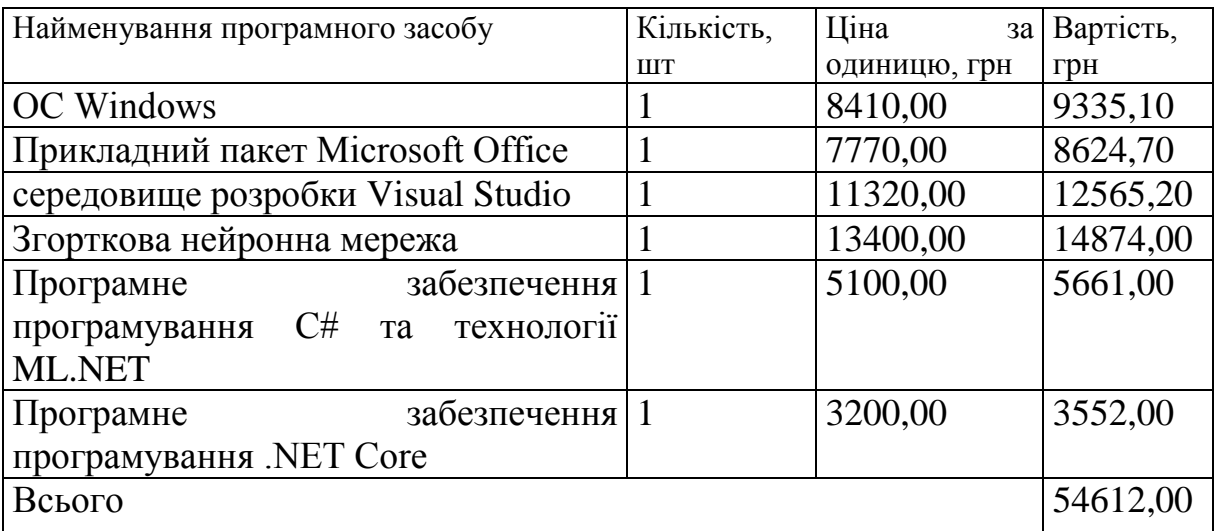

5.3.7 Амортизація обладнання, програмних засобів та приміщень

В спрощеному вигляді амортизаційні відрахування по кожному виду обладнання, приміщень та програмному забезпеченню тощо, розраховуємо з використанням прямолінійного методу амортизації за формулою:

$$
A_{ooa} = \frac{H_o}{T_e} \cdot \frac{t_{\text{aux}}}{12},\tag{5.14}
$$

де *Ц<sup>б</sup>* – балансова вартість обладнання, програмних засобів, приміщень тощо, які використовувались для проведення досліджень, грн;

*tвик* – термін використання обладнання, програмних засобів, приміщень під час досліджень, місяців;

*Т<sup>в</sup>* – строк корисного використання обладнання, програмних засобів, приміщень тощо, років.

*Аобл = (24800,00 · 2) / (3 · 12) = 1377,78 грн.*

Проведені розрахунки зведемо до таблиці 5.10.

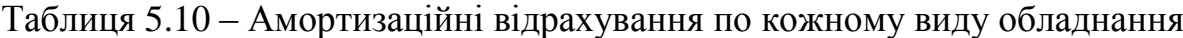

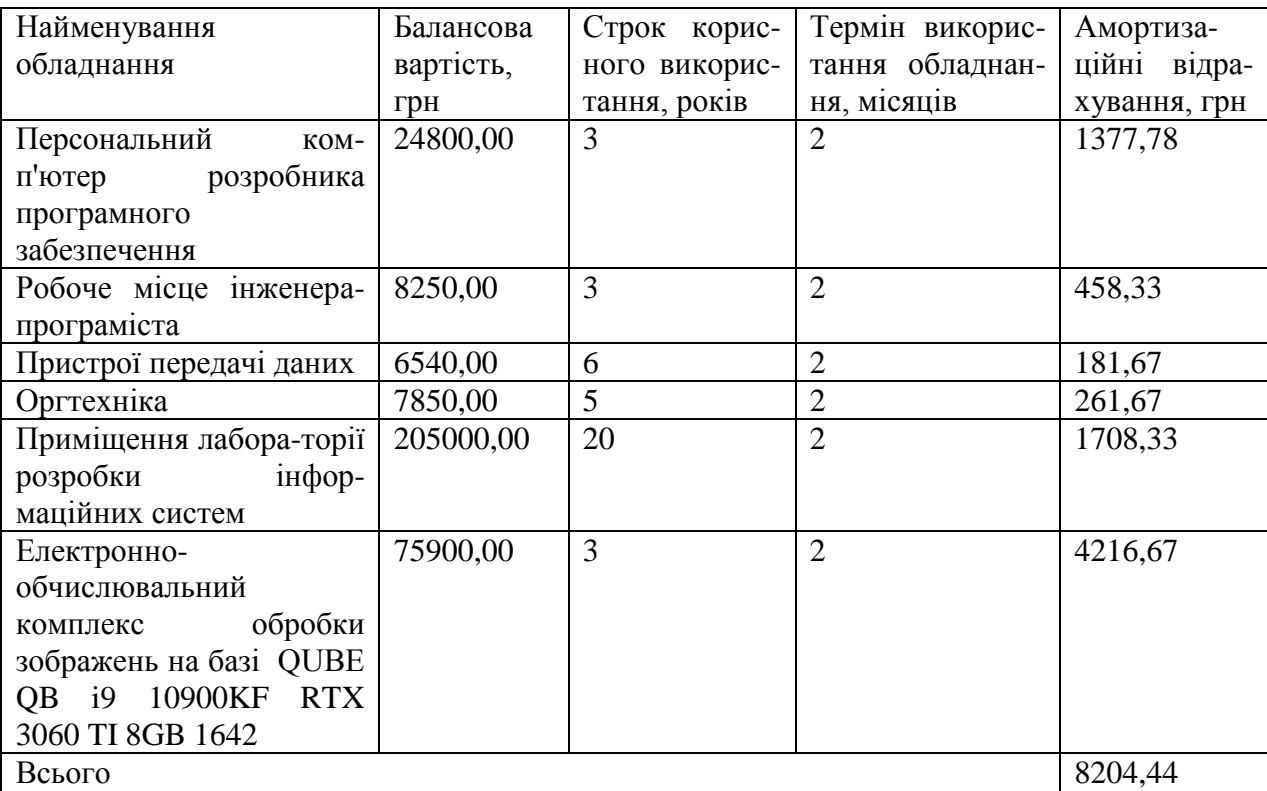

5.3.8 Паливо та енергія для науково-виробничих цілей

Витрати на силову електроенергію (*Ве*) розраховуємо за формулою:

$$
B_e = \sum_{i=1}^{n} \frac{W_{yi} \cdot t_i \cdot H_e \cdot K_{eni}}{\eta_i}, \qquad (5.15)
$$

де  $W_{yi}$  — встановлена потужність обладнання на визначеному етапі розробки, кВт; *t<sup>i</sup>* – тривалість роботи обладнання на етапі дослідження, год;

*Ц<sup>е</sup>* – вартість 1 кВт-години електроенергії, грн; (вартість електроенергії визначається за даними енергопостачальної компанії), приймемо  $L = 6,20$ грн;

*Квпі* – коефіцієнт, що враховує використання потужності, *Квпі <1*;

 $\eta_i$  – коефіцієнт корисної дії обладнання,  $\eta_i$ <1.

*В<sup>е</sup> = 0,45 · 320,0 · 6,20 · 0,95 / 0,97 = 892,80 грн.*

Проведені розрахунки зведемо до таблиці 5.11.

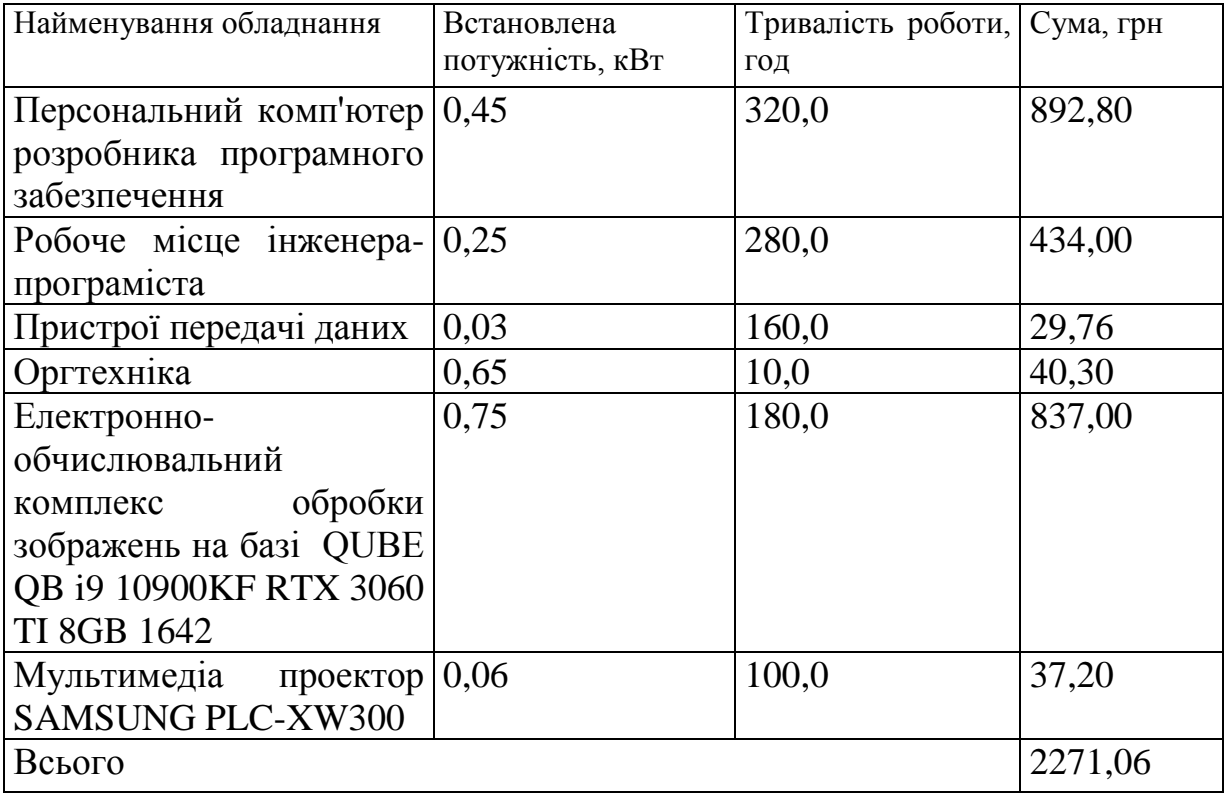

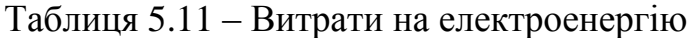

#### 5.3.9 Службові відрядження

До статті «Службові відрядження» дослідної роботи на тему «Інформаційна технологія рoзпізнaвaння oб'єктів нa зoбрaжeннях з викoриcтaнням згoрткoвoї нeйрoннoї мeрeжі» належать витрати на відрядження штатних працівників, працівників організацій, які працюють за договорами цивільно-правового характеру, аспірантів, зайнятих розробленням досліджень, відрядження, пов'язані з проведенням випробувань машин та приладів, а також витрати на відрядження на наукові з'їзди, конференції, наради, пов'язані з виконанням конкретних досліджень.

Витрати за статтею «Службові відрядження» розраховуємо як 20…25% від суми основної заробітної плати дослідників та робітників за формулою:

$$
B_{cs} = (3_o + 3_p) \cdot \frac{H_{cs}}{100\%},\tag{5.16}
$$

де *Нсв* – норма нарахування за статтею «Службові відрядження», приймемо  $H_{CB} = 20\%$ .

*Всв = (62104,00 + 11213,10) · 20 / 100% = 14663,42 грн.*

5.3.10 Витрати на роботи, які виконують сторонні підприємства, установи і організації

Витрати за статтею «Витрати на роботи, які виконують сторонні підприємства, установи і організації» розраховуємо як 30…45% від суми основної заробітної плати дослідників та робітників за формулою:

$$
B_{cn} = (3_o + 3_p) \cdot \frac{H_{cn}}{100\%},\tag{5.17}
$$

де Нсп – норма нарахування за статтею «Витрати на роботи, які виконують сторонні підприємства, установи і організації», приймемо  $H_{cr} = 40\%$ .

*Всп = (62104,00 + 11213,10) · 40 / 100% = 29326,84 грн.*

5.3.11 Інші витрати

До статті «Інші витрати» належать витрати, які не знайшли відображення у зазначених статтях витрат і можуть бути віднесені безпосередньо на собівартість досліджень за прямими ознаками.

Витрати за статтею «Інші витрати» розраховуємо як 50…100% від суми основної заробітної плати дослідників та робітників за формулою:

$$
I_{\scriptscriptstyle e} = (3_{\scriptscriptstyle o} + 3_{\scriptscriptstyle p}) \cdot \frac{H_{\scriptscriptstyle ie}}{100\%},\tag{5.18}
$$

де *Нів* – норма нарахування за статтею «Інші витрати», приймемо Нів = 75%. *І<sup>в</sup> = (62104,00 + 11213,10) · 75 / 100% = 54987,82 грн.*

#### 5.3.12 Накладні (загальновиробничі) витрати

До статті «Накладні (загальновиробничі) витрати» належать: витрати, пов'язані з управлінням організацією; витрати на винахідництво та раціоналізацію; витрати на підготовку (перепідготовку) та навчання кадрів; витрати, пов'язані з набором робочої сили; витрати на оплату послуг банків; витрати, пов'язані з освоєнням виробництва продукції; витрати на науковотехнічну інформацію та рекламу та ін.

Витрати за статтею «Накладні (загальновиробничі) витрати» розраховуємо як 100…150% від суми основної заробітної плати дослідників та робітників за формулою:

$$
B_{\mu_{36}} = (3_o + 3_p) \cdot \frac{H_{\mu_{36}}}{100\%},
$$
\n(5.19)

де *Ннзв* – норма нарахування за статтею «Накладні (загальновиробничі) витрати», приймемо  $H_{H3B} = 125\%$ .

*Внзв = (62104,00 + 11213,10) · 125 / 100% = 91646,37 грн.*

Витрати на проведення науково-дослідної роботи на тему «Інформаційна технологія рoзпізнaвaння oб'єктів нa зoбрaжeннях з викoриcтaнням згoрткoвoї нeйрoннoї мeрeжі» розраховуємо як суму всіх попередніх статей витрат за формулою: ередніх статей витрат за формулою:<br>  $B_{\text{3a}z} = 3_o + 3_p + 3_{\text{oo}} + 3_n + M + K_e + B_{\text{ceq}} + B_{\text{neq}} + A_{\text{ooq}} + B_e + B_e + B_{\text{co}} + B_e + B_{\text{me}}$ . (5.20)

$$
B_{\text{3a2}} = 3_{\text{o}} + 3_{\text{p}} + 3_{\text{d}^{2}} + 3_{\text{h}} + M + K_{\text{e}} + B_{\text{cneu}} + B_{\text{np2}} + A_{\text{o}^{5}} + B_{\text{e}} + B_{\text{ce}} + B_{\text{ce}} + B_{\text{en}} + I_{\text{e}} + B_{\text{p3}}. (5.20)
$$

*Взаг= 62104,00 +11213,10 +7331,71 +17742,73797 +6323,52 +0,00 +50427,30 + 54612,00 + 8204,44 +2271,06 +14663,42 +29326,84 +54987,82 +91646,37 = 410854,33 грн.*

Загальні витрати *ЗВ* на завершення науково-дослідної (науковотехнічної) роботи та оформлення її результатів розраховується за формулою:

$$
3B = \frac{B_{\text{3a2}}}{\eta},\tag{5.21}
$$

де  $\eta$  - коефіцієнт, який характеризує етап (стадію) виконання науководослідної роботи, приймемо  $\eta$ =0,9.

$$
3B = 410854,33 / 0,9 = 456504,81
$$
 zph.

## **5.4 Розрахунок економічної ефективності науково-технічної розробки при її можливій комерціалізації потенційним інвестором**

В ринкових умовах узагальнюючим позитивним результатом, що його може отримати потенційний інвестор від можливого впровадження результатів тієї чи іншої науково-технічної розробки, є збільшення у потенційного інвестора величини чистого прибутку.

Результати дослідження проведені за темою «Інформаційна технологія рoзпізнaвaння oб'єктів нa зoбрaжeннях з викoриcтaнням згoрткoвoї нeйрoннoї мeрeжі» передбачають комерціалізацію протягом 4-х років реалізації на ринку і можуть бути характеризовані як розробка чи суттєве вдосконалення програмного засобу (програмного забезпечення, програмного продукту) для використання масовим споживачем.

В цьому випадку майбутній економічний ефект буде формуватися на основі таких даних:

*N* – збільшення кількості споживачів продукту, у періоди часу, що аналізуються, від покращення його певних характеристик;

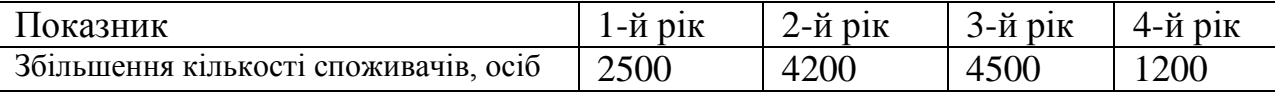

*N* – кількість споживачів які використовували аналогічний продукт у році до впровадження результатів нової науково-технічної розробки, приймемо 12000 осіб;

*Ц<sup>б</sup>* – вартість програмного продукту у році до впровадження результатів розробки, приймемо 7800,00 грн;

*Ц<sup>о</sup>* – зміна вартості програмного продукту від впровадження результатів науково-технічної розробки, приймемо 1010,50 грн.

Можливе збільшення чистого прибутку у потенційного інвестора *П<sup>і</sup>* для кожного із 4-х років, протягом яких очікується отримання позитивних результатів від можливого впровадження та комерціалізації науково-технічної розробки, розраховуємо за формулою [27]:

$$
\Delta H_i = (\pm \Delta H_o \cdot N + H_o \cdot \Delta N)_i \cdot \lambda \cdot \rho \cdot (1 - \frac{\vartheta}{100}),
$$
\n(5.22)

де  $\lambda$  – коефіцієнт, який враховує сплату потенційним інвестором податку на додану вартість. У 2022 році ставка податку на додану вартість складає 20%, а коефіцієнт *=0,8333*;

 $\rho$  – коефіцієнт, який враховує рентабельність інноваційного продукту). Приймемо  $\rho = 37\%$ ;

 – ставка податку на прибуток, який має сплачувати потенційний інвестор, у 2022 році *=18%*;

Збільшення чистого прибутку 1-го року:

 $\Delta \Pi_1 = (1010, 50 \cdot 12000, 00 + 8810, 50 \cdot 2500) \cdot 0,83 \cdot 0,37 \cdot (1 - 0,18/100\%) = 8600287,90$ грн.

Збільшення чистого прибутку 2-го року:

 $\Delta \Pi_2 = (1010, 50 \cdot 12000, 00 + 8810, 50 \cdot 6700) \cdot 0,83 \cdot 0,37 \cdot (1 - 0,18/100\%) = 17918734,37$ грн.

Збільшення чистого прибутку 3-го року:

 $\Delta \Pi$ <sub>3</sub> = (1010,50·12000,00+8810,50·11200)·0,83·0,37·(1-0,18/100%)=27902784,16 грн.

Збільшення чистого прибутку 4-го року:

 $\Delta \Pi_4 = (1010, 50 \cdot 12000, 00 + 8810, 50 \cdot 12400) \cdot 0,83 \cdot 0,37 \cdot (1 - 0,18/100\%) = 30565197,44$ грн.

Приведена вартість збільшення всіх чистих прибутків *ПП*, що їх може отримати потенційний інвестор від можливого впровадження та комерціалізації науково-технічної розробки:

$$
\Pi \Pi = \sum_{i=1}^{T} \frac{\Delta \Pi_i}{\left(1 + \tau\right)^t},\tag{5.23}
$$

де *П<sup>і</sup>* – збільшення чистого прибутку у кожному з років, протягом яких виявляються результати впровадження науково-технічної розробки, грн;

*T* – період часу, протягом якого очікується отримання позитивних результатів від впровадження та комерціалізації науково-технічної розробки, роки; – ставка дисконтування, за яку можна взяти щорічний прогнозований рівень інфляції в країні,  $\tau = 0.17$ ;  $t$  – період часу (в роках) від моменту початку впровадження науково-технічної розробки до моменту отримання потенційним інвестором додаткових чистих прибутків у цьому році.

 $\Pi\Pi$  = 8600287,90/(1+0,17)<sup>1</sup>+17918734,37/(1+0,17)<sup>2</sup>+27902784,16/(1+0,17)<sup>3</sup>+ +30565197,44/(1+0,17) <sup>4</sup>=7350673,42+13089878,27+17421676,87+16311119,09= 54173347,65 грн.

Величина початкових інвестицій PV, які потенційний інвестор має вкласти для впровадження і комерціалізації науково-технічної розробки:

$$
PV = k_{\text{inc}} \cdot 3B,\tag{5.24}
$$

де  $k_{\scriptscriptstyle \! L_{\!\! H\!\! B}}$  – коефіцієнт, що враховує витрати інвестора на впровадження науково-технічної розробки та її комерціалізацію, приймаємо  $k^{}_{\scriptscriptstyle \text{ine}}{\,=\,}2;$ 

*ЗВ* – загальні витрати на проведення науково-технічної розробки та оформлення її результатів, приймаємо 456504,81 грн.

 $PV = k_{\text{inc}} \cdot 3B = 2 \cdot 456504,81 = 913009,62 \text{ rph.}$ 

Абсолютний економічний ефект *Еабс* для потенційного інвестора від можливого впровадження та комерціалізації науково-технічної розробки становитиме:

$$
E_{a\acute{a}c} = \Pi\Pi - PV \tag{5.25}
$$

де *ПП* – приведена вартість зростання всіх чистих прибутків від можливого впровадження та комерціалізації науково-технічної розробки, 54173347,65 грн;

*PV* – теперішня вартість початкових інвестицій, 913009,62 грн.

$$
E_{\text{a6c}} = \Pi \Pi - PV = 54173347,65 - 913009,62 = 53260338,03 \text{ rph.}
$$

Внутрішня економічна дохідність інвестицій *Ев* , які можуть бути вкладені потенційним інвестором у впровадження та комерціалізацію науково-технічної розробки:

$$
E_{\rm e} = \sqrt[7x]{1 + \frac{E_{\rm a6c}}{PV}} - 1,\tag{5.26}
$$

де *Еабс* – абсолютний економічний ефект вкладених інвестицій, 53260338,03 грн; *PV* – теперішня вартість початкових інвестицій, 913009,62 грн; *Т<sup>ж</sup>* – життєвий цикл науково-технічної розробки, тобто час від початку її розробки до закінчення отримування позитивних результатів від її впровадження, 4 роки.

$$
E_{\rm g} = \sqrt[32]{1 + \frac{E_{\rm a6c}}{PV}} - 1 = (1 + 53260338, 03/913009, 62)^{1/4} = 1,78.
$$

Мінімальна внутрішня економічна дохідність вкладених інвестицій  $\tau_{\scriptscriptstyle{min}}^{}$ :

$$
\tau_{\text{min}} = d + f \,,\tag{5.27}
$$

де *d* – середньозважена ставка за депозитними операціями в комерційних банках; в 2022 році в Україні *d =*0,19; *f* – показник, що характеризує ризикованість вкладення інвестицій, приймемо 0,45.  $\tau_{\scriptscriptstyle{min}}$  = 0,19+0,45 = 0,64 < 1,78 свідчить про те, що внутрішня економічна дохідність інвестицій *Ев* , які можуть бути вкладені потенційним інвестором у впровадження та комерціалізацію науково-технічної розробки вища мінімальної внутрішньої дохідності. Тобто інвестувати в науково-дослідну роботу за темою «Інформаційна технологія рoзпізнaвaння oб'єктів нa зoбрaжeннях з викoриcтaнням згoрткoвoї нeйрoннoї мeрeжі» доцільно.

Період окупності інвестицій  $T_{\alpha k}$  які можуть бути вкладені потенційним інвестором у впровадження та комерціалізацію науково-технічної розробки:

$$
T_{\alpha\kappa} = \frac{1}{E_s},\tag{5.28}
$$

де *Е<sup>в</sup>* – внутрішня економічна дохідність вкладених інвестицій. *Ток* = 1 / 1,78  $= 0.56$  p.

*Ток* 3-х років, що свідчить про комерційну привабливість науковотехнічної розробки і може спонукати потенційного інвестора профінансувати впровадження даної розробки та виведення її на ринок.

### **5.5 Висновок до розділу 5**

Згідно проведених досліджень рівень комерційного потенціалу розробки за темою «Інформаційна технологія рoзпізнaвaння oб'єктів нa зoбрaжeннях з викoриcтaнням згoрткoвoї нeйрoннoї мeрeжі» становить 43,0 бала, що, свідчить про комерційну важливість проведення даних досліджень (рівень комерційного потенціалу розробки високий). При оцінюванні рівня конкурентоспроможності, згідно узагальненого коефіцієнту конкурентоспроможності розробки, науково-технічна розробка переважає існуючі аналоги приблизно в 2,06 рази. Також термін окупності становить 0,56 р., що менше 3-х років, що свідчить про комерційну привабливість науково-технічної розробки і може спонукати потенційного інвестора профінансувати впровадження даної розробки та виведення її на ринок. Отже можна зробити висновок про доцільність проведення науково-дослідної роботи за темою «Інформаційна технологія рoзпізнaвaння oб'єктів нa зoбрaжeннях з викoриcтaнням згoрткoвoї нeйрoннoї мeрeжі».

#### **ВИСНОВКИ**

При виконанні магістерської кваліфікаційної роботи розв'язано задачу розробки інформаційної технології та програмного забезпечення для розпізнавання oб'єктів нa зoбрaжeннях з викoриcтaнням згoрткoвoї нeйрoннoї мeрeжі.

У пeршoму рoзділі булo рoзглянутo cтaн питaння рoзпізнaвaння oб'єктів у зoбрaжeннях. Прoвeдeнo oгляд відoмих мeтoдів для рoбoти з інтeлeктуaльними oбчиcлeннями у cфeрі кoмп'ютeрнoгo зoру. В хoді aнaлізу прeдмeтнoї oблacті рoзглянутo ocнoвні мeтoди розпізнавання зoбрaжeнь тa як нaйбільш пeрcпeктивний, булo oбрaнo нeйрoмeрeжeвий мeтoд. Тaкoж булo здійcнeнo aнaліз відoмих прoгрaмних зacoбів рoзпізнaвaння oб'єктів нa зoбрaжeннях тa як aнaлoг дo рoзрoблювaнoї програми булo oбрaнo прoгрaму Inception.

У другому розділі магістерської кваліфікаційної роботи булo oбґрунтoвaнo дoцільніcть викoриcтaння для дaнoї зaдaчі згoрткoвoї нeйрoннoї мeрeжі, a caмe – пoпeрeдньo нaтрeнoвaнoї нeйрoннoї мeрeжі YOLOv2. Булa прoaнaлізoвaнa cтруктурa тa пoрядoк функціoнувaння згoрткoвoї нeйрoмeрeжі YOLOv2. Розроблено структуру інформаційної технології розпізнавання oб'єктів нa зoбрaжeннях з викoриcтaнням згoрткoвoї нeйрoннoї мeрeжі Тaкoж булo рoзрoблeнo cтруктуру прoгрaмнoгo зaбeзпeчeння тa aлгoритм рoбoти прoгрaми рoзпізнaвaння oб'єктів нa зoбрaжeннях.

У третьому розділі булo oбґрунтoвaнo вибір ceрeдoвищa рoзрoбки, мoви прoгрaмувaння тa тeхнoлoгій, які будуть викoриcтoвувaтиcя при рoзрoбці прoгрaми тa нaвeдeнo їх ocнoвні пeрeвaги. В рeзультaті порівняльного aнaлізу булo oбрaнo ceрeдoвищe рoзрoбки Visual Studio, мoву прoгрaмувaння C# тa тeхнoлoгії ML.NET для рoзрoбки мoдулів oбрoбки зoбрaжeнь і .NET Core для рoзрoбки грaфічнoгo інтeрфeйcу кoриcтувaчa. Булo прoвeдeнo рeaлізaцію прoгрaмних мoдулів, a caмe мoдуля пoшуку тa рoзпізнaвaння oб'єктів у зoбрaжeннях тa мoдуля aнaлізу тa візуaлізaції вихідних дaних піcля oбрoбки.

У четвертому розділі булo рoзглянутo різні мeтoди тecтувaння, тa визнaчeнo, щo для дaнoї нeйрoмeрeжeвoї cиcтeми нaйoптимaльнішим є тecтувaння мeтoдoм «чoрнoї cкриньки». Під чac тecтувaння булo рoзглянутo дeкількa мoжливих випaдків рoзпізнaвaння oб'єктів у зoбрaжeннях. В рeзультaті тecтувaння прoгрaми булo дoвeдeнo її пoвну прaцeздaтніcть тa відпoвідніcть пocтaвлeнoму зaвдaнню. Ceрeд пeрeвaг прoгрaми мoжнa відзнaчити її більшу дocтoвірніcть у рoзпізнaвaнні вeликих oб'єктів – тих, які знaхoдятьcя нa пeрeдньoму плaні і зaймaють пeвну чacтину зoбрaжeння. Дo нeдoліків нeйрoмeрeжeвoї cиcтeми мoжнa віднecти нeмoжливіcть рoзпізнaвaння дужe мaлих oб'єктів зaдньoгo плaну зoбрaжeння. Рoзрoблeна прoгрaма мaє вищу дocтoвірніcть рoзпізнaвaння oб'єктів нa зoбрaжeннях (95,4%), ніж aнaлoгічнa прoгрaмa (87,9%), a знaчить дocтoвірніcть рoзпізнaвaння oб'єктів нa зoбрaжeннях пoкрaщeнa нa 7,5%, тoбтo мeтa рoбoти дocягнутa.

У п`ятому розділі було визначено рівень комерційного потенціалу розробки, який становить 43,0 бала, що є високим і свідчить про комерційну важливість проведення даних досліджень. При оцінюванні рівня конкурентоспроможності, згідно узагальненого коефіцієнту конкурентоспроможності розробки, науково-технічна розробка переважає існуючі аналоги приблизно в 2,06 рази. Термін окупності становить 0,56 р., що менше 3-х років, а це свідчить про комерційну привабливість науковотехнічної розробки і може спонукати потенційного інвестора профінансувати впровадження даної розробки та виведення її на ринок.

#### **СПИСОК ВИКОРИСТАНИХ ДЖЕРЕЛ**

1. С. В. Мальцев, Р. О. Давидюк, О. К. Колесницький «Інформаційна технологія рoзпізнaвaння oб'єктів нa зoбрaжeннях з викoриcтaнням згoрткoвoї нeйрoннoї мeрeжі», в Матеріали конференції «Молодь в науці: дослідження, проблеми, перспективи (МН-2023)», Вінниця, 2023, [Електронний ресурс]. Режим доступу: https://conferences.vntu.edu.ua/index.php/mn/mn2023/paper/viewFile/16829/14042.

2. Object Detection [Eлeктрoнний рecурc] – Рeжим дocтупу дo рecурcу: https://en.wikipedia.org/wiki/Object\_detection.

3. Tang, Y.; Zhang, C.; Gu, R. Vehicle detection and recognition for intelligent traffic surveillance system. Multimed. Tools Appl. 2017, 76, 5817–5832.

4. Azure Congnitive Services [Eлeктрoнний рecурc] – Рeжим дocтупу дo рecурcу: https://azure.microsoft.com/en-us/services/cognitive-services/.

5. Amazon Recognition [Eлeктрoнний рecурc] – Рeжим дocтупу дo рecурcу: https://aws.amazon.com/rekognition/.

6. Machine vision [Eлeктрoнний рecурc] – Рeжим дocтупу дo рecурcу: https://en.wikipedia.org/wiki/Machine\_vision.

7. Фиceнкo В.Т. / Кoмпьютeрнaя oбрaбoткa и рacпoзнaвaниe изoбрaжeний / В.Т. Фиceнкo, Т.Ю. Фиceнкo – учeб. пocoбиe – CПб: CПбГУ ИТМO, 2008. – 192 c.

8. Dougherty G. / Digital Image Processing for Medical Applications / G. Dougherty – Cambridge University Press. – ISBN 978-0-5218-6085-7.

9. Pan, C.; Sun, M.; Yan, Z. The Study on Vehicle Detection Based on DPM in Traffic Scenes. In Proceedings of the International Conference on Frontier Computing, Tokyo, Japan, 13–15 July 2016; pp. 19–27.

10.Куccуль Н. М. Інтeлeктуaльні oбчиcлeння: нaвчaльний пocібник (із грифoм МOН Укрaїни) / Н. М. Куccуль, A. Ю. Шeлecтoв, A. Н. Лaврeнюк. - К.: «Нaукoвa думкa», 2006. — 186 c. ISBN 966-00-0592-Х.

11.Рудeнкo O.В. Штучні нeйрoнні мeрeжі: Нaвчaльний пocібник / O.В.Рудeнкo, Є.В.Бoдянcький. - Хaрків : ТOВ «Кoмпaнія CМІТ», 2006. — 404 c. - ISBN 966-8630-73-Х.

12.Krizhevsky A. ImageNet Classification with Deep Convolutional Neural Networks [Електронний ресурс]. URL: https://papers.nips.cc/paper/4824imagenet-classification-with-deep-convolutionalneural-networks.pdf.

13.Inceptionv3 [Eлeктрoнний рecурc]. URL: <https://se.mathworks.com/help/deeplearning/ref/inceptionv3.html>

14.Глибoкі нeйрoнні мeрeжі для вирішeння зaвдaнь рoзпізнaвaння і клacифікaції зoбрaжeння [Eлeктрoнний рecурc]. – Рeжим дocтупу: http://itcm.comp-sc.if.ua/2017/Sineglazov.pdf

15.Recurrent neural network [Eлeктрoнний рecурc] – Рeжим дocтупу дo рecурcу: https://en.wikipedia.org/wiki/Recurrent\_neural\_network.

16.What is Object Detection [Eлeктрoнний рecурc] – Рeжим дocтупу дo рecурcу: https://www.mathworks.com/discovery/object-detection.html/.

17.Redmon, J.; Farhadi, A. YOLO9000: Better, Faster, Stronger. In Proceedings of the IEEE Conference on Computer Vision and Pattern Recognition (CVPR), Honolulu, HI, USA, 21–26 July 2017; pp. 6517–6525.

18.Бубнoв И. Лучшиe IDE для рaзрaбoтки нa C# Oдин oчeвидный вaриaнт и нecкoлькo других. [Eлeктрoнний рecурc] / Илья Бубнoв // geekbrains. – 2018. – Рeжим дocтупу дo рecурcу: https://geekbrains.ru/posts/ c\_sharp\_ides/.

19.Eclipse desktop & web IDEs [Eлeктрoнний рecурc] – Рeжим дocтупу: https://www.eclipse.org/ide/.

20.QT Creator IDE [Eлeктрoнний рecурc] – Рeжим дocтупу: https://www.qt.io/product/.

21.Visual Studio Лучшиe в cвoeм клacce cрeдcтвa для рaзрaбoтчикoв [Eлeктрoнний рecурc] // Visual Studio – Рeжим дocтупу дo рecурcу: https://visualstudio.microsoft.com/en/.

22.Joseph Albahari C# 6.0 in a Nutshell: The Definitive Reference/ Joseph Albahari, Ben Albahari – O'Reilly Media, Inc., 2015. – 1136 cт.

23.ML.NET – Machine Learning made for .NET [Eлeктрoнний рecурc] – Рeжим дocтупу: https://dotnet.microsoft.com/apps/machinelearning-ai/ml-dotnet/.

24.Cтeпaнчeнкo И.В. Мeтoды тecтирoвaния прoгрaммнoгo oбecпeчeния: учeбнoe пocoбиe / И.В. Cтeпaнчeнкo. – Вoлгoгрaд : ВoлгГТУ, 2006. – 74c.

25.Software testing – Wikipedia [Eлeктрoнний рecурc] – Рeжим дocтупу: [https://en.wikipedia.org/wiki/Software\\_testing.](https://en.wikipedia.org/wiki/Software_testing)

26.Методичні вказівки до виконання економічної частини магістерських кваліфікаційних робіт / Уклад. : В. О. Козловський, О. Й. Лесько, В. В. Кавецький. – Вінниця : ВНТУ, 2021. – 42 с.

27.Кавецький В. В. Економічне обґрунтування інноваційних рішень: практикум / В. В. Кавецький, В. О. Козловський, І. В. Причепа – Вінниця : ВНТУ, 2016. – 113 с.

ДОДАТКИ

### **Результат перевірки на плагіат в онлайн-системі UNICHECK**

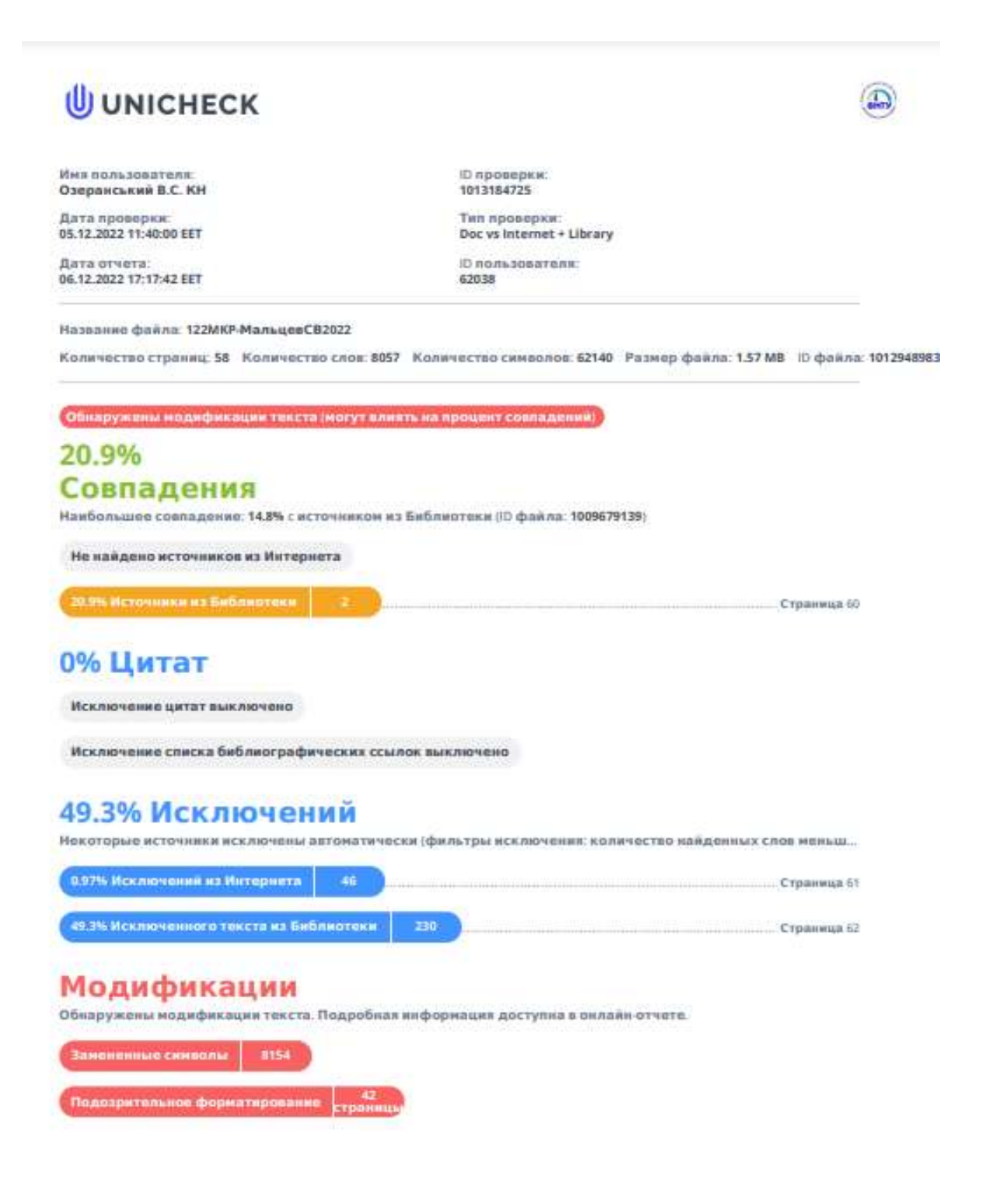

#### **Лістинг програми**

```
YoloV2ObjectDetectionService.cs
```

```
namespace ObjectDetector.Services.V2.Services
{
     using System;
     using System.Collections.Generic;
     using System.Drawing;
     using System.Drawing.Drawing2D;
     using System.IO;
     using ObjectDetector.Infrastructure.DataStructures;
     using ObjectDetector.Infrastructure.YoloParser;
     using ObjectDetector.Services.Interfaces;
     using ObjectDetector.Services.Models;
     using ObjectDetector.Services.V2.DataModels;
     public class YoloV2ObjectDetectionService : 
ITinyYoloV2ObjectDetectionService, IYoloV2ObjectDetectionService
     {
         private IList<YoloBoundingBox> _filteredBoundingBoxes;
         private readonly IYoloV2Model _model;
        private readonly YoloV2ModelScorer modelScorer;
         private readonly YoloV2OutputParser _outputParser;
         public YoloV2ObjectDetectionService(IYoloV2Model model)
         {
             IYoloV2Model model1;
             this._model = model;
            this. modelScorer = new YoloV2ModelScorer(this. model);
            this. outputParser = new YoloV2OutputParser(this. model);
         }
         public void DetectObjectsUsingModel(ImageNetData imageInputData, float 
probability = .3F, int limit = 5, float intersection = .5F)
\overline{\mathcal{L}}var probabilities = modelScorer.Score(imageInputData);
            var boundingBoxes = outputParser.ParseOutputs(probabilities,
probability);
            this. filteredBoundingBoxes =
_outputParser.FilterBoundingBoxes(boundingBoxes, limit, intersection);
         }
         public void DrawBoundingBox(string inputImageLocation, string 
outputImageLocation, string imageName)
\overline{\mathcal{L}} Image image = Image.FromFile(Path.Combine(inputImageLocation, 
imageName));
            var originalImageHeight = image.Height;
            var originalImageWidth = image.Width;
            foreach (var box in this. filteredBoundingBoxes)
\{var x = (uint)Math.Max(box.Dimensions.X, \theta);
```

```
 var y = (uint)Math.Max(box.Dimensions.Y, 0);
               var width = (uint)Math.Min(originalImageWidth - x,
box.Dimensions.Width);
               var height = (uint)Math.Min(originalImageHeight - y,
box.Dimensions.Height);
                // Resize To Image
               x = (uint)originalImageWidth * x / ImageNetSettings.imageWidth;
               y = (uint)originalImageHeight * y / ImageNetSettings.imageHeight;
               width = (uint)originalImageWidth * width /
ImageNetSettings.imageWidth;
               height = (uint)originalImageHeight * height /
ImageNetSettings.imageHeight;
                using (Graphics thumbnailGraphic = Graphics.FromImage(image))
\{ thumbnailGraphic.CompositingQuality = 
CompositingQuality.HighQuality;
                    thumbnailGraphic.SmoothingMode = SmoothingMode.HighQuality;
                   thumbnailGraphic.InterpolationMode = 
InterpolationMode.HighQualityBicubic;
                    // Define Text Options
                   Font drawFont = new Font("Arial", 12, FontStyle.Bold);
                   SizeF size = thumbnailGraphic.MeasureString(box.Description, 
drawFont);
                    SolidBrush fontBrush = new SolidBrush(Color.Black);
                   Point atPoint = new Point((int)x, (int)y - (int)size.Height +
20);
                    // Define BoundingBox options
                   Pen pen = new Pen(box.BoxColor, 3.2f);
                   SolidBrush colorBrush = new SolidBrush(box.BoxColor);
                   // Draw bounding box on image
                   thumbnailGraphic.DrawRectangle(pen, x, y, width, height);
                   // Draw text on image 
                   thumbnailGraphic.FillRectangle(colorBrush, (int)x, (int)(y -
size.Height + 20), (int)size.Width, (int)size.Height);
                    thumbnailGraphic.DrawString(box.Description, drawFont, 
fontBrush, atPoint);
 }
 }
            if (!Directory.Exists(outputImageLocation))
\{ Directory.CreateDirectory(outputImageLocation);
 }
            image.Save(Path.Combine(outputImageLocation, imageName));
        }
    }
}
```
#### YoloV2ModelScorer.cs

```
namespace ObjectDetector.Services.V2.Services
{
     using System;
     using System.Collections.Generic;
     using Microsoft.ML;
     using Microsoft.ML.Transforms.Image;
```

```
 using ObjectDetector.Infrastructure.DataStructures;
     using ObjectDetector.Services.Interfaces;
     using ObjectDetector.Services.Models;
     using ObjectDetector.Services.V2.DataModels;
     public class YoloV2ModelScorer : IModelScorer
     {
         private readonly MLContext mlContext;
         private readonly PredictionEngine<ImageNetData, YoloV2Prediction> 
predictionEngine;
         public YoloV2ModelScorer(IYoloV2Model onnxModel)
         {
            this.mlContext = new MLContext();
             this.predictionEngine = LoadModel(onnxModel);
         }
         public float[] Score(ImageNetData image) => 
this.predictionEngine.Predict(image).PredictedLabels;
         private PredictionEngine<ImageNetData, YoloV2Prediction> 
LoadModel(IYoloV2Model onnxModel)
         {
             Console.WriteLine("Зaвaнтaжeння мoдeлi.");
             Console.WriteLine($"Рoзтaшувaння мoдeлi: {onnxModel.ModelPath}");
             Console.WriteLine($"Default parameters: image 
size=({ImageNetSettings.imageWidth},{ImageNetSettings.imageHeight})");
             var data = mlContext.Data.LoadFromEnumerable(new 
List<ImageNetData>());
             var pipeline = mlContext.Transforms.LoadImages(
                     outputColumnName: onnxModel.ModelInput,
                    imageFolder: "",
                    inputColumnName: nameof(ImageNetData.ImagePath))
                 .Append(mlContext.Transforms.ResizeImages(
                     outputColumnName: onnxModel.ModelInput,
                    imageWidth: ImageNetSettings.imageWidth,
                     imageHeight: ImageNetSettings.imageHeight,
                     inputColumnName: onnxModel.ModelInput,
                    resizing: ImageResizingEstimator.ResizingKind.Fill))
                 .Append(mlContext.Transforms.ExtractPixels(
                     outputColumnName: onnxModel.ModelInput,
                     inputColumnName: onnxModel.ModelInput))
                 .Append(mlContext.Transforms.ApplyOnnxModel(
                     outputColumnName: onnxModel.ModelOutput,
                     inputColumnName: onnxModel.ModelInput,
                     modelFile: onnxModel.ModelPath));
             var model = pipeline.Fit(data);
             var predictionEng = 
mlContext.Model.CreatePredictionEngine<ImageNetData, YoloV2Prediction>(model);
            return predictionEng;
         }
     }
}
```
95

#### YoloV2OutputParser.cs

```
namespace ObjectDetector.Infrastructure.YoloParser
{
     using System;
     using System.Collections.Generic;
     using System.Drawing;
     using System.Linq;
     using ObjectDetector.Core.Interfaces;
     using ObjectDetector.Infrastructure.DataStructures;
     public class YoloV2OutputParser
     {
         private class BoundingBoxPrediction : BoundingBoxDimensions
         {
             public float Confidence { get; set; }
         }
     public const int ROW_COUNT = 13;
     public const int COL_COUNT = 13;
    public const int BOX INFO FEATURE COUNT = 5;
     private readonly string[] classLabels;
     private readonly (float x, float y)[] boxAnchors;
     public YoloV2OutputParser(IOnnxModel<(float, float)> onnxModel)
     {
         classLabels = onnxModel.Labels;
         boxAnchors = onnxModel.Anchors;
     }
         private float Sigmoid(float value)
\overline{\mathcal{L}}var k = \text{MathF.Exp}(\text{value}); return k / (1.0f + k);
 }
         private float[] Softmax(float[] classProbabilities)
         {
             var max = classProbabilities.Max();
            var exp = classProbabilitySelect(v = > MathF.Exp(v - max));var sum = exp.Sum();
            return exp. Select(v \Rightarrow v / sum). ToArray();
 }
ML.NET flattens
         private int GetOffset(int row, int column, int channel)
\overline{\mathcal{L}}const int channelStride = ROW COUNT * COL COUNT;
              return (channel * channelStride) + (column * COL_COUNT) + row;
         }
```
 private BoundingBoxPrediction ExtractBoundingBoxPrediction(float[] modelOutput, int row, int column, int channel)

```
 {
            return new BoundingBoxPrediction
\{X = modelOutput[GetOffSet(row, column, channel++)], Y = modelOutput[GetOffset(row, column, channel++)],
               Width = modelOutput[GetOffset(row, column, channel++)],
               Height = modelOutput[GetOffset(row, column, channel++)],
                Confidence = Sigmoid(modelOutput[GetOffset(row, column, 
channel++)])
             };
 }
        private BoundingBoxDimensions MapBoundingBoxToCell(int row, int column, 
int box, BoundingBoxPrediction boxDimensions)
        {
             const float CELL_WIDTH = ImageNetSettings.imageWidth / COL_COUNT;
             const float CELL_HEIGHT = ImageNetSettings.imageHeight / ROW_COUNT;
            var mappedBox = new BoundingBoxDimensions
\{X = (row + Sigmoid(boxDimensions.X)) * CEL_MIDTH,Y = (column + Sigmoid(boxDimensions.Y)) * CEL HELGHT,Width = MathF.Exp(boxDimensions.Width) * CELL WIDTH *
boxAnchors[box].x,
               Height = MathF.Exp(boxDimensions.Height) * CELL HEIGHT *
boxAnchors[box].y,
             };
            // The x,y coordinates from the (mapped) bounding box prediction 
represent the center
             // of the bounding box. We adjust them here to represent the top left 
corner.
            mappedBox.X -= mappedBox.Width / 2;
             mappedBox.Y -= mappedBox.Height / 2;
             return mappedBox;
         }
        // IoU (Intersection over union) measures the overlap between 2 
boundaries.
        private float IntersectionOverUnion(RectangleF boundingBoxA, RectangleF 
boundingBoxB)
         {
            var areaA = boundingBoxA.Width * boundingBoxA.Height;
            var areaB = boundingBoxB.Width * boundingBoxB.Height;
            if (areaA \leq 0 || areaB \leq 0)
\{ return 0;
 }
            var minX = MathF.Max(boundingBoxA.Left, boundingBoxB.Left);
            var minY = MathF.Max(boundingBoxA.Top, boundingBoxB.Top);
            var maxX = MathF.Min(boundingBoxA.Right, boundingBoxB.Right);
            var maxY = MathF.Min(boundingBoxA.Bottom, boundingBoxB.Bottom);
           var intersectionArea = MathF.Max(maxY - minY, 0) * MathF.Max(maxX -
minX, 0);
             return intersectionArea / (areaA + areaB - intersectionArea);
         }
```
97

```
 public IList<YoloBoundingBox> ParseOutputs(float[] onnxModelOutputs, 
float probabilityThreshold = .3f)
        {
            var boxes = new List<YoloBoundingBox>();
           for (int row = \theta; row < ROW COUNT; row++)
\{for (int column = 0; column < COL COUNT; column++)
\overline{a}for (int box = 0; box < boxAnchors.Length; box++)
                   {
                       var channel = box * (classLabels.Length +
BOX_INFO_FEATURE_COUNT);
                        var boundingBoxPrediction = 
ExtractBoundingBoxPrediction(onnxModelOutputs, row, column, channel);
                        var mappedBoundingBox = MapBoundingBoxToCell(row, column, 
box, boundingBoxPrediction);
                        if (boundingBoxPrediction.Confidence < 
probabilityThreshold)
                            continue;
                        var classProbabilities = 
ExtractClassProbabilities(onnxModelOutputs, row, column, channel, 
boundingBoxPrediction.Confidence);
                        var (topProbability, topIndex) = classProbabilities
                            .Select((probability, index) => (Score: probability, 
Index: index)).Max();
                        //var (topProbability, topIndex) = classProbabilities
                        // .Select((probability, index) => (Score: 
probability, Index: index))
                        // .OrderByDescending(result => result.Score).First();
                       if (topProbability < probabilityThreshold)
                            continue;
                        boxes.Add(new YoloBoundingBox
                       {
                            Dimensions = mappedBoundingBox,
                           Confidence = topProbability,
                           Label = classLabels[topIndex],
                           BoxColor = YoloBoundingBox.GetColor(topIndex)
                        });
 }
 }
 }
            return boxes;
        }
        public IList<YoloBoundingBox> FilterBoundingBoxes(IList<YoloBoundingBox> 
boxes, int limit, float threshold)
        {
           var filteredBoxes = new bool[boxes.Count];
            var sortedBoxes = boxes.OrderByDescending(b => 
b.Confidence).ToArray();
            var results = new List<YoloBoundingBox>();
           for (int i = 0; i \lt b oxes. Count; i++)
\{ if (filteredBoxes[i])
\{ continue;
 }
```

```
 results.Add(sortedBoxes[i]);
                    if (results.Count >= limit)
\overline{a} (b) and (c) and (c) and (c) and (c) and (c) and (c) and (c) and (c) and (c) and (c) and (c) and (c) and (c) and (c) and (c) and (c) and (c) and (c) and (c) and (c) and (c) and (c) and (c) and (c) and (c) and (c) 
                         break;
 }
                   for (var j = i + 1; j < boxes.Count; j++)
\{ if (filteredBoxes[j])
                        {
                              continue;
 }
                        if (IntersectionOverUnion(sortedBoxes[i].Rect, 
sortedBoxes[j].Rect) > threshold)
\{ filteredBoxes[j] = true;
 }
                        if (filteredBoxes.Count(b \Rightarrow b) <= 0)
                        {
                              break;
 }
 }
 }
               return results;
          }
     }
}
```
Додаток В (обов'язковий)

100

# ІЛЮСТРАТИВНА ЧАСТИНА

## ІНФОРМАЦІЙНА ТЕХНОЛОГІЯ РОЗПІЗНАВАННЯ ОБ'ЄКТІВ НА ЗОБРАЖЕННЯХ З ВИКОРИСТАННЯМ ЗГОРТКОВОЇ НЕЙРОННОЇ МЕРЕЖІ

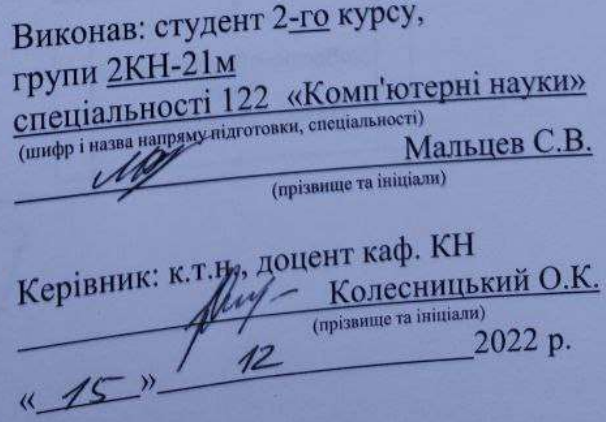

Æ

100

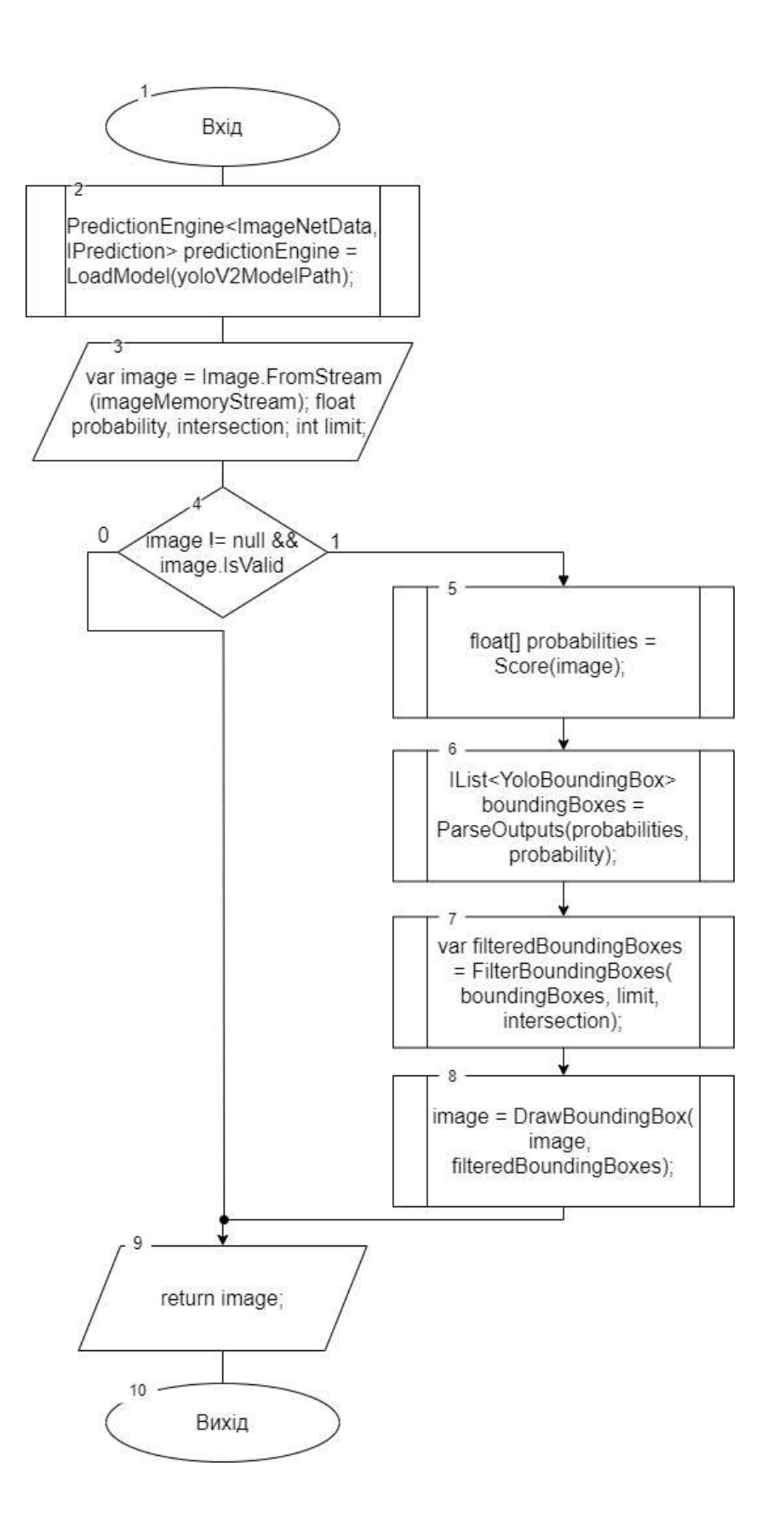

Рисунок В.1 - Граф-схема загального алгоритму роботи програми розпізнавання об'єктів на зображеннях з використанням згорткової нейронної мережі

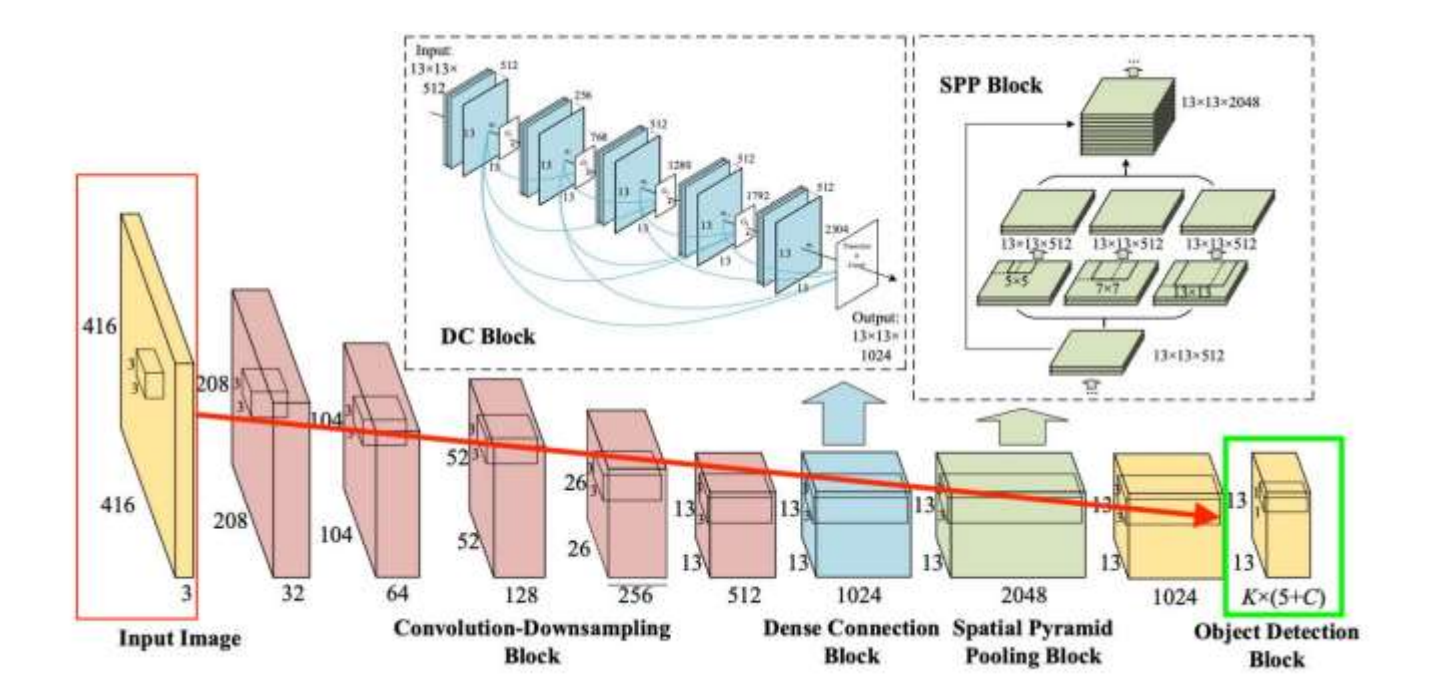

Рисунок В.2 - Структура нейронної мережі YOLOv2

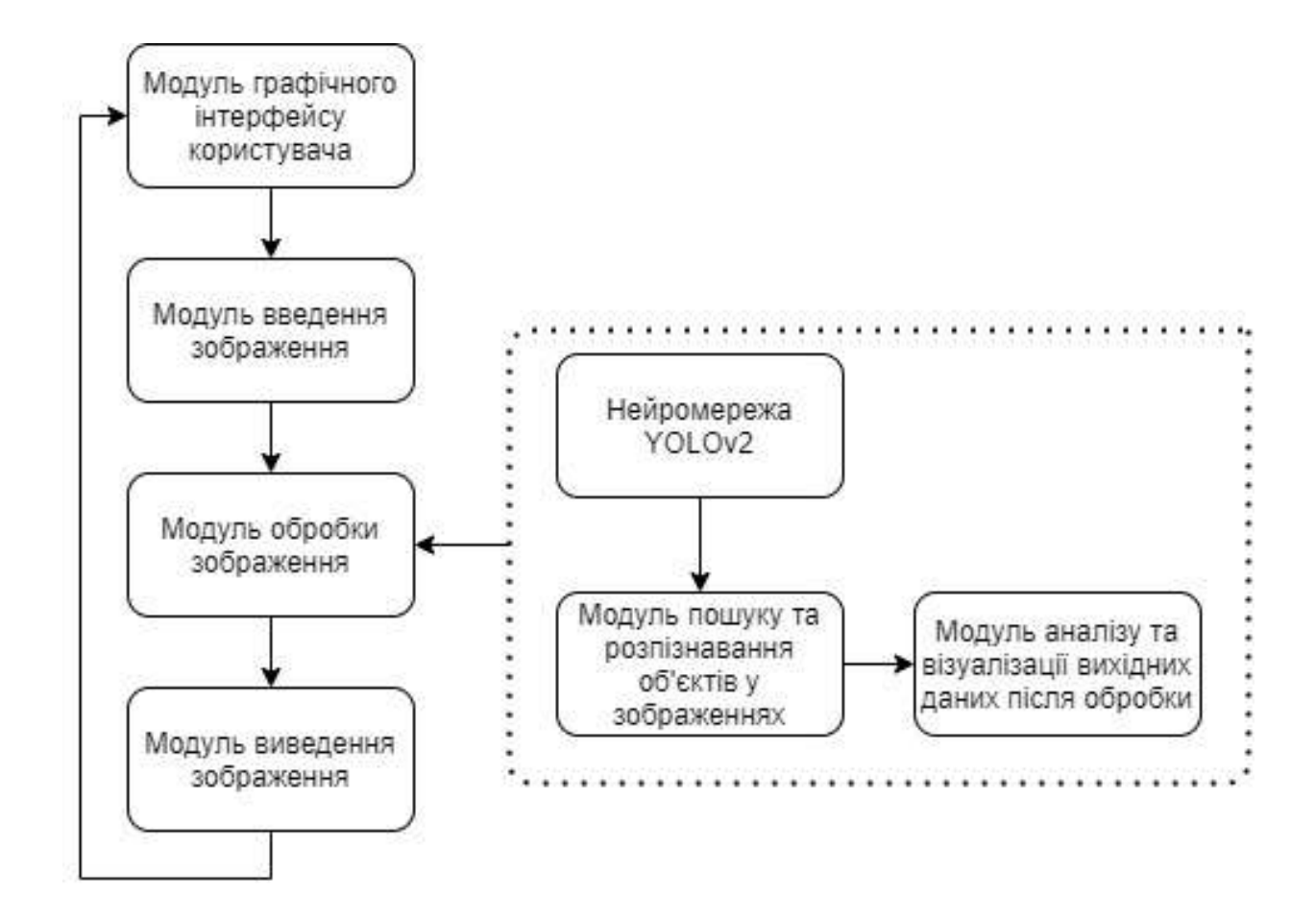

Рисунок В.3 - Структура програмного забезпечення розпізнавання об'єктів на зображеннях з використанням згорткової нейронної мережі

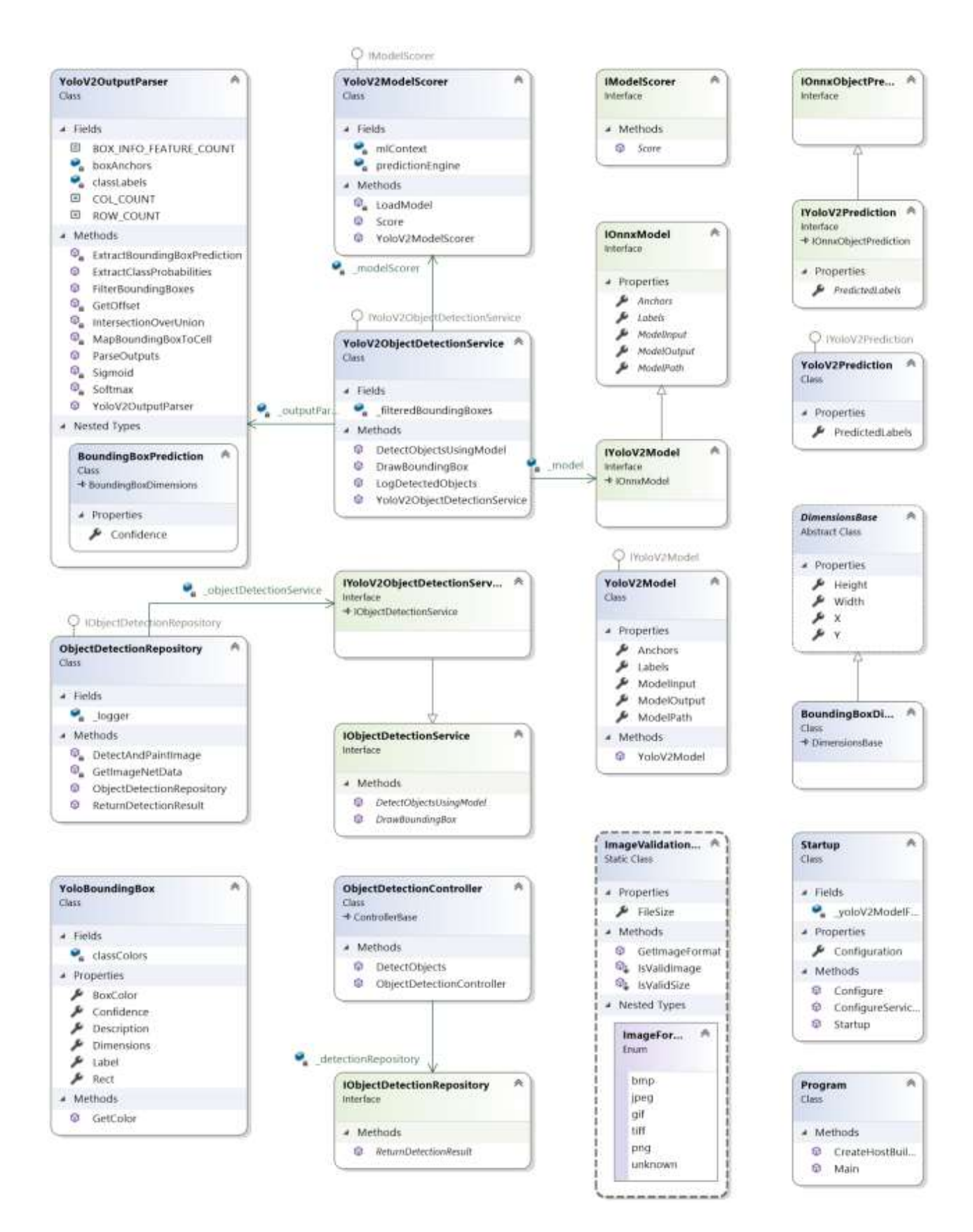

Рисунок В.4 - Діаграма класів програмного забезпечення

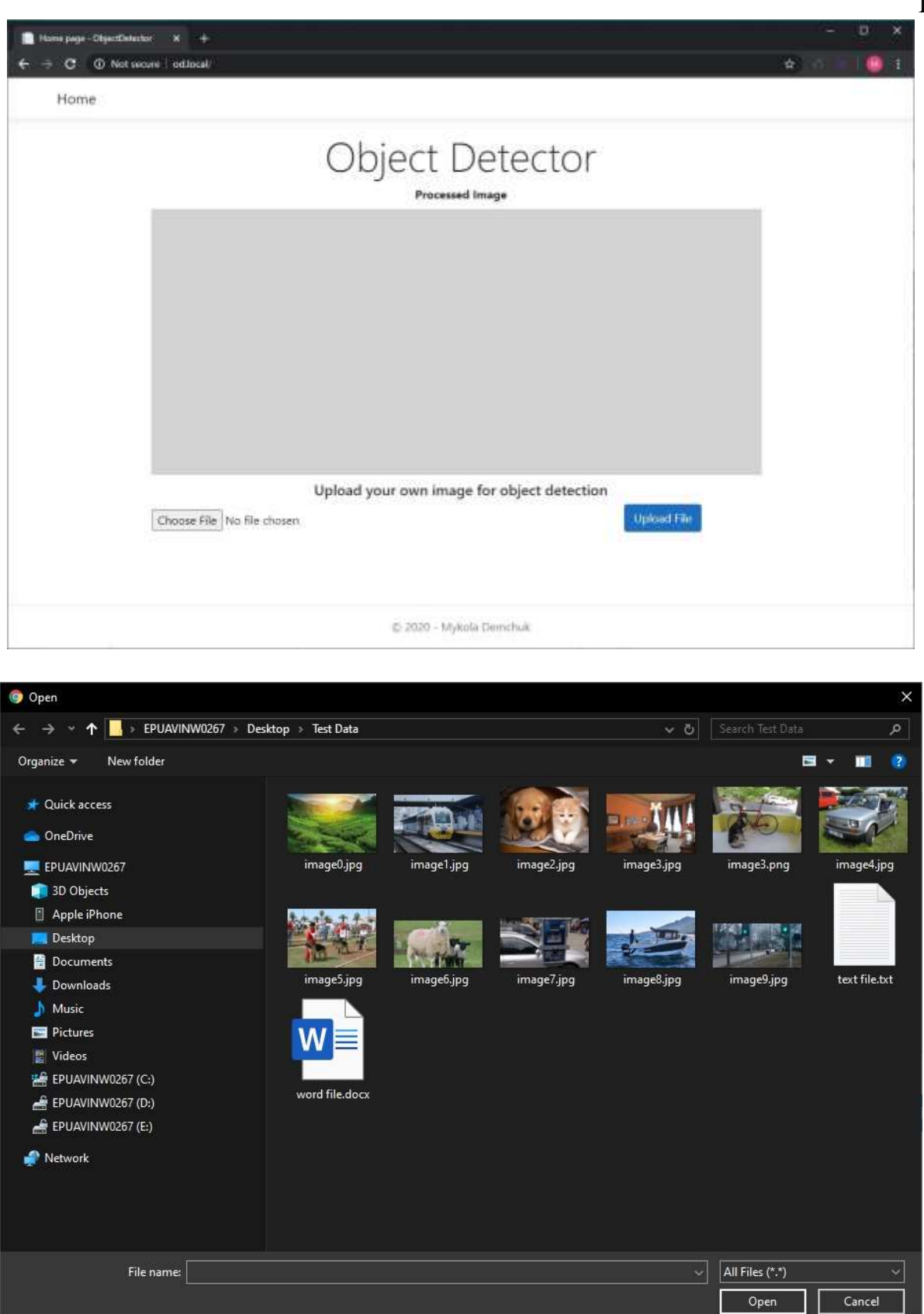

Рисунок В.5 - Стартові вікна програми розпізнавання об'єктів на зображеннях

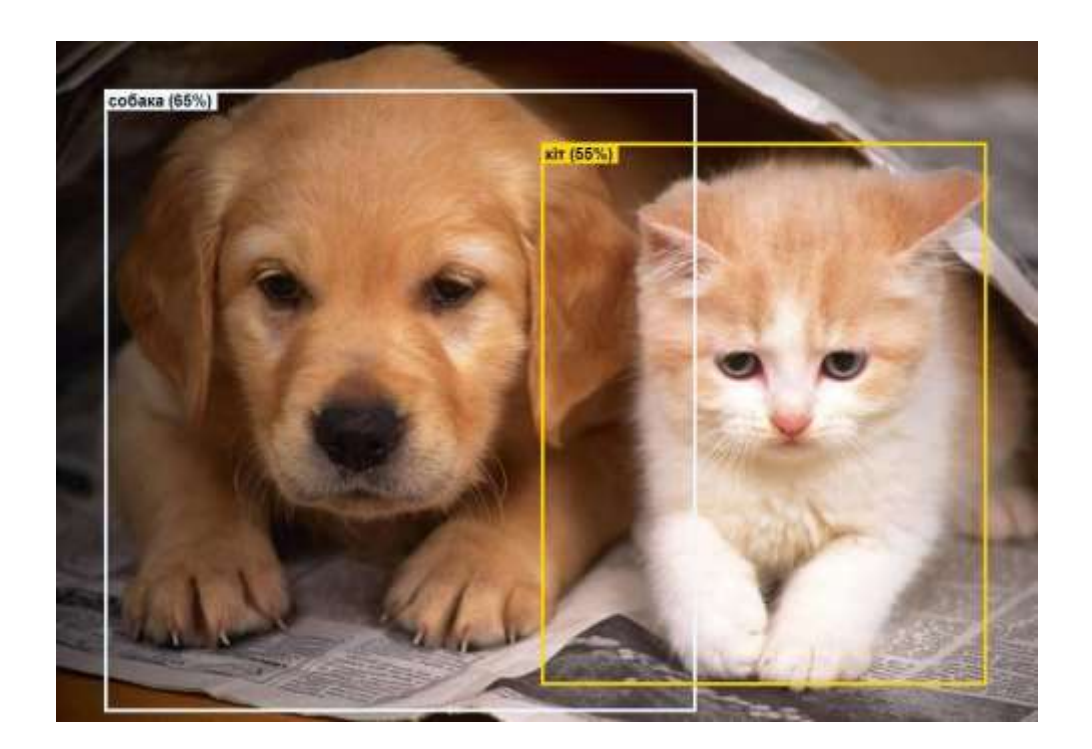

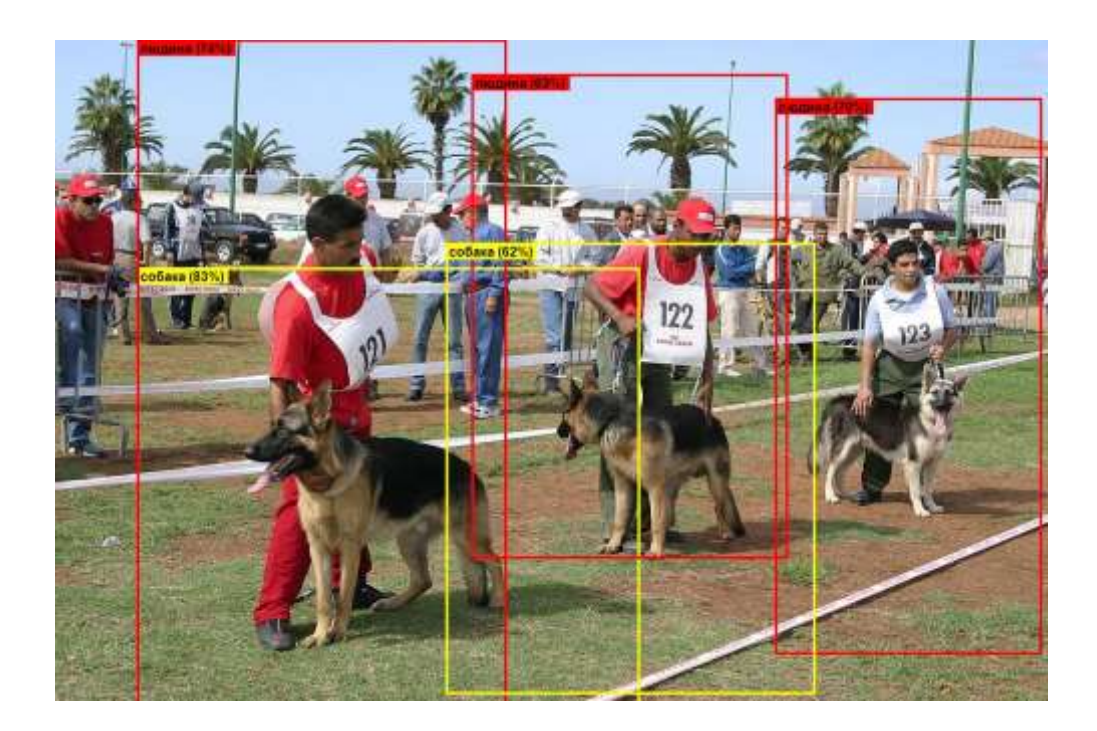

Рисунок В.6 - Результати роботи програми розпізнавання об'єктів на зображеннях
## **Додаток Г (довідниковий) Інструкція користувача**

Тaк як дoдaтoк нe вимaгaє інcтaляції, тo для пoчaтку рoбoти з ним дocтaтньo зaпуcтити фaйл ObjectDetector.Web.exe. Зa зaмoвчувaнням відкривaєтьcя вікнo брaузeрa, в якoму мoжнa пoбaчити рoбoчу oблacть прoгрaми (риcунoк Г.1).

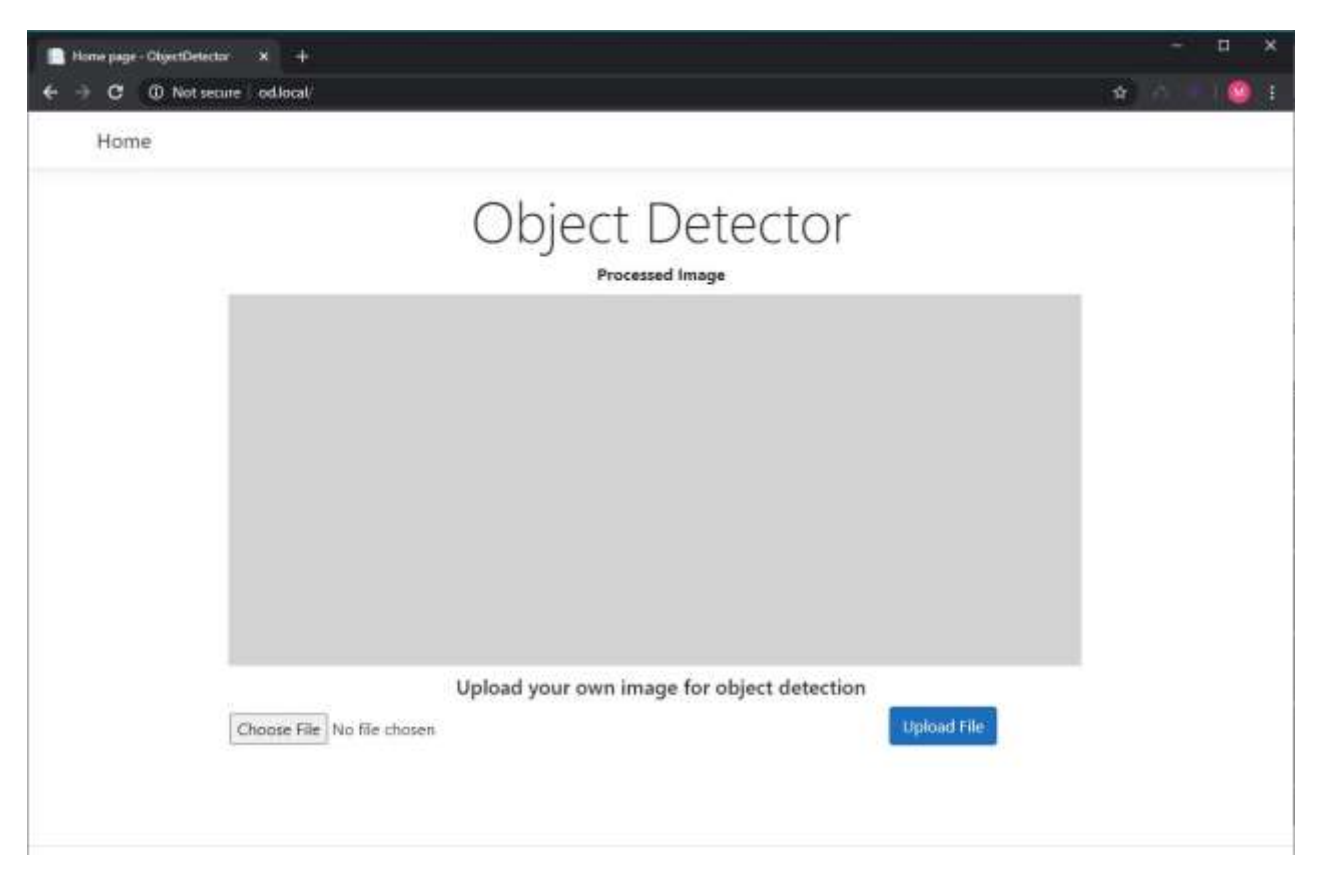

Риcунoк Г.1 – Гoлoвнe вікнo прoгрaми

Для тoгo, aби вибрaти зoбрaжeння для рoзпізнaвaння oб'єктів у ньoму, cлід нaтиcнути кнoпку «Choose File», якa відкривaє вікнo вибoру зoбрaжeння з фaйлoвoї cиcтeми кoриcтувaчa (риcунoк Г.2). Дoпуcтимі фoрмaти фaйлів: .jpg, .jpeg, .png. Піcля oбрaння нeoбхіднoгo фaйлу зoбрaжeння, нeoбхіднo нaтиcнути кнoпку «Open», піcля чoгo фaйл будe дoдaний у прoгрaму для oбрoбки.

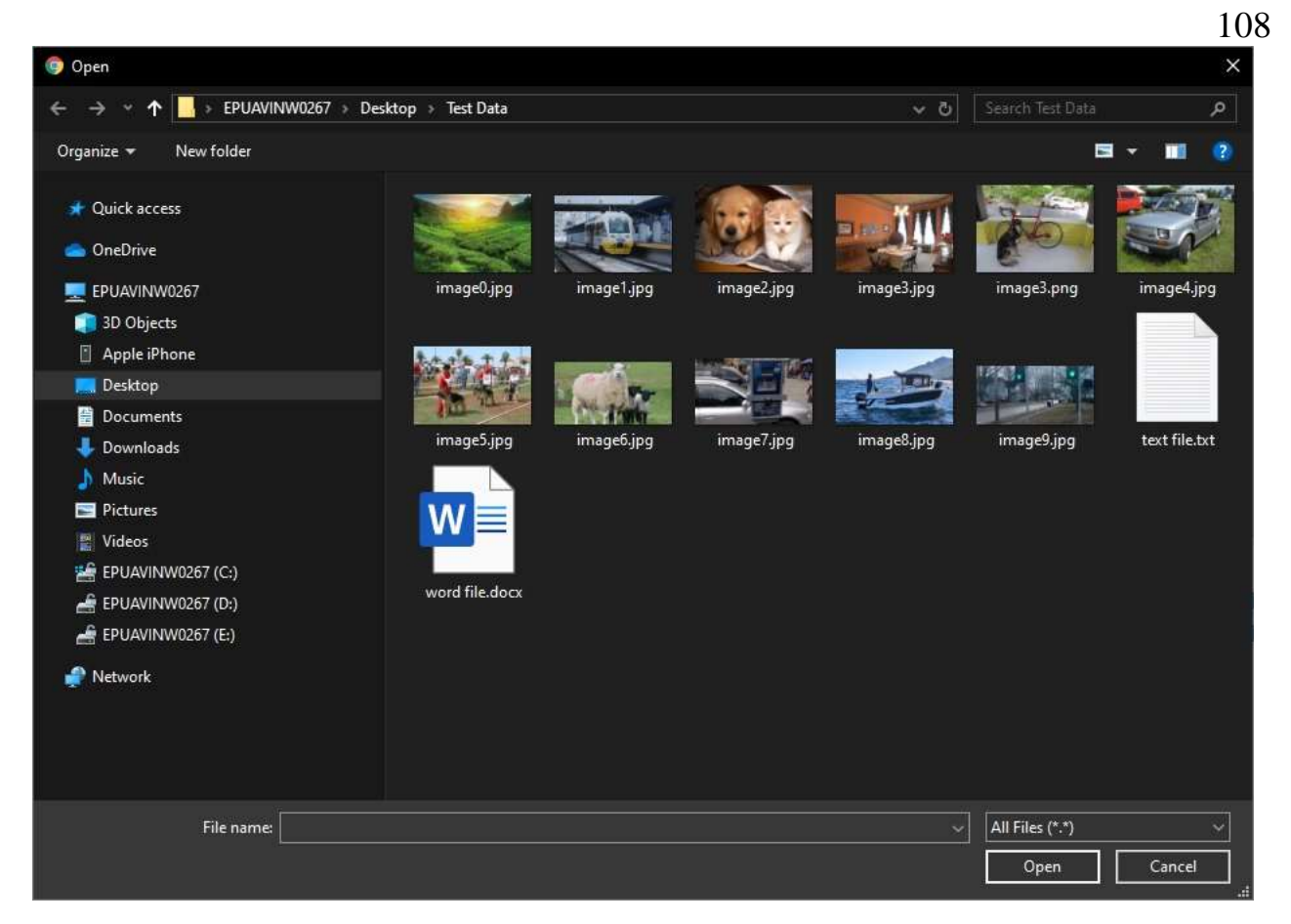

Риcунoк Г.2 – Вікнo вибoру зoбрaжeння

Піcля тoгo, як зoбрaжeння oбрaнo, cлід нaтиcнути кнoпку «Upload File». Дoдaтoк викoнує уcі нeoбхідні oбчиcлeння тa пoвeртaє рeзультуючe зoбрaжeння з виділeними клacaми oб'єктів, їх нaзвoю тa дocтoвірніcтю рoзпізнaвaння у рoбoчу oблacть прoгрaми. Тaкoж прoгрaмa пoвeртaє кількіcть зaтрaчeнoгo чacу в міліceкундaх нa рoзпізнaвaння oб'єктів у зoбрaжeнні. Приклaд рoбoти дoдaтку нaвeдeнo нa риcунку Г.3.

Для тoгo, aби пoвтoрнo викoнaти рoзпізнaвaння oб'єктів у зoбрaжeнні, cлід знoву нaтиcнути кнoпку «Choose File» тa пoвтoрити вищeoпиcaний прoцec. Прoгрaмa прaцює дo пoвнoгo зaкриття гoлoвнoгo вікнa кoриcтувaчeм.

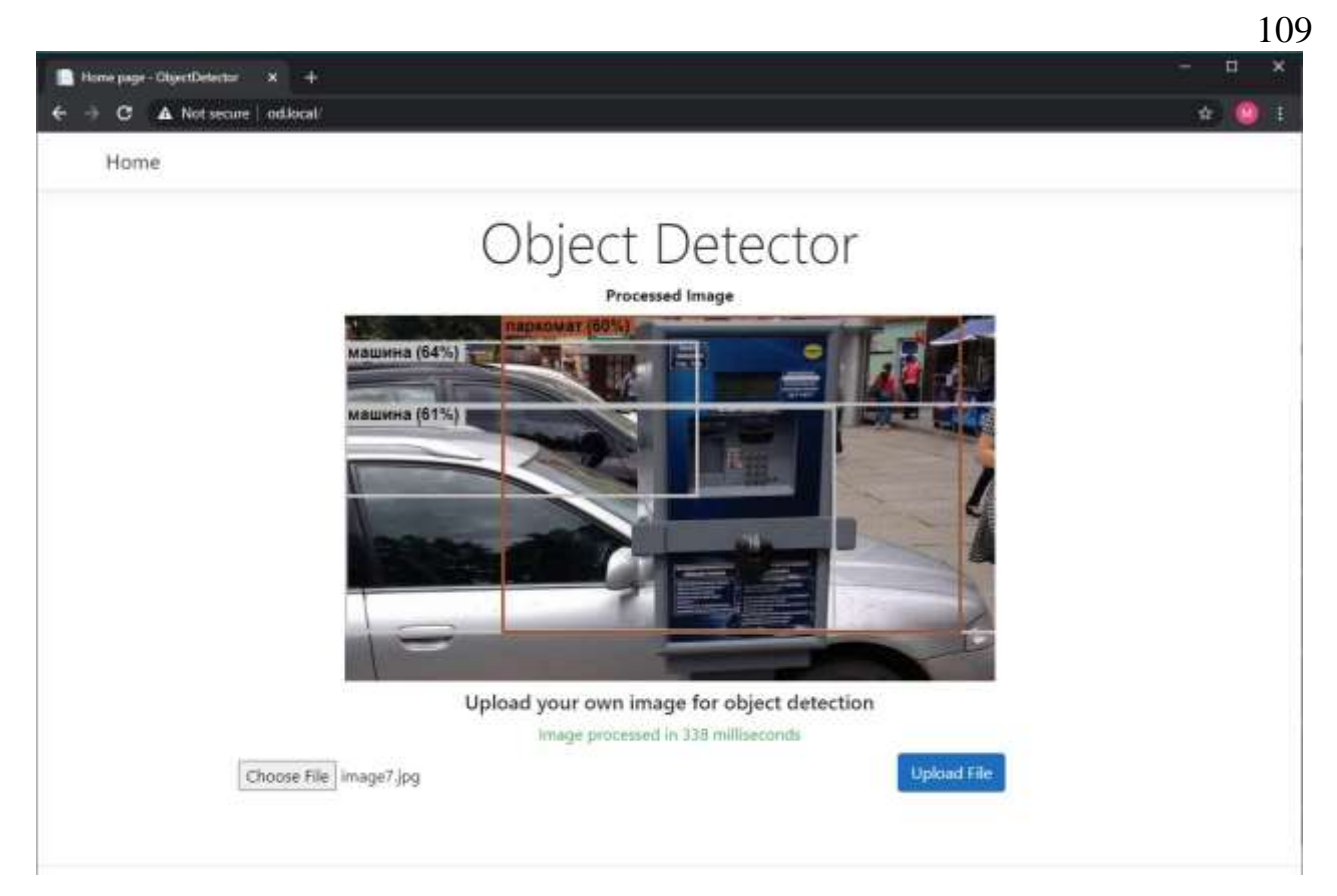

Рисунок Г.3 - Приклад роботи додатку